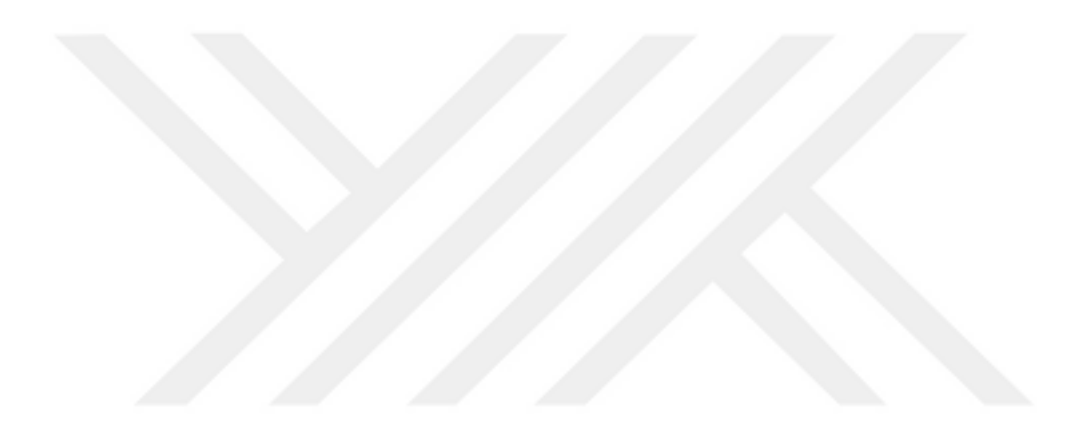

**ÖRME KUMAŞ ÜRETİMİNDE MAKİNE GİRİŞİM PROBLEMİNİN SİMÜLASYON TEKNİĞİYLEANALİZİ** 

**GÖKHAN DURMAZ** 

**Tekstil Mühendisliği Anabilim Dalı** 

**Danışman: Prof. Dr. Can ÜNAL** 

**2022**

## **T.C. TEKİRDAĞ NAMIK KEMAL ÜNİVERSİTESİ**

## **FEN BİLİMLERİ ENSTİTÜSÜ**

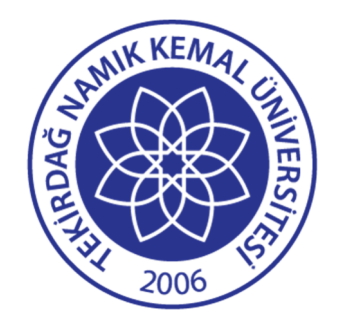

# **ÖRME KUMAŞ ÜRETİMİNDE MAKİNE GİRİŞİM PROBLEMİNİN SİMÜLASYON TEKNİĞİYLE ANALİZİ**

# **GÖKHAN DURMAZ ORCID:0000-0003-0583-6547**

# **TEKSTİL MÜHENDİSLİĞİ ANABİLİM DALI YÜKSEK LİSANS TEZİ DANIŞMAN: Prof. Dr. Can ÜNAL**

**TEMMUZ-2022 Her hakkı saklıdır.**

### **ÖZET**

## **ÖRME KUMAŞ ÜRETİMİNDE MAKİNE GİRİŞİM PROBLEMİNİN SİMÜLASYON TEKNİĞİYLE ANALİZİ**

Gökhan DURMAZ Tekstil Mühendisliği Anabilim Dalı Yüksek Lisans Tezi Danışman: Prof. Dr. Can ÜNAL

Bu çalışmanın amacıörme işletmesinde verimlilik artışı sağlamak için simülasyon tekniği kullanarak makine duruşlarını ve maliyetleri minimize etmektir. Bu amaç doğrultusunda, bir örme kumaş üreticisine ait gerçek veriler incelenmiştir. Devamında firmanın kendi yazılımı kullanılarak bir yıllık siparişler filtrelenip,en çok gelen siparişler belirlenmiştir. Söz konusu siparişlere göre makine duruşları, duruş tipleri ve duruşlara müdahale süreleri zaman etüdüyle kaydedilmiş, ilgili bilgiler Simul8 yazılımına aktarılarak simülasyon modeli kurulmuştur. Kurulan modelin geçerliliği sağlandıktan sonra alternatif modeller oluşturulup, çeşitli verimlilik ve maliyet analizleri yapılmıştır. Farklı sipariş tipleri için bir operatörün ilgilenmesi gereken makine sayısı hakkında önerilerde bulunulmuştur.

**Anahtar Kelimeler:** Örme Sektörü, Makine Girişimi Problemi,Simülasyon, Verimlilik

#### **ABSTRACT**

## **ANALYSIS OF MACHINE INTERFERENCE PROBLEM WITH SIMULATION TECHNIQUE IN KNITTED FABRIC PRODUCTION**

Gökhan DURMAZ Department of Textile Engineering MSc. Thesis Supervisor: Prof. Dr. Can ÜNAL

The aim of this study is to minimize machine downtimes and costs by using simulation technique in order to increase productivity in knitting industry. For this purpose, real data belonging to a knitted fabric manufacturer were examined. Subsequently, one-year orders were filtered using the company's own software, and the most received orders were determined. According to the orders in question, machine stoppages, types of stoppages and response times to stoppages were recorded with a time study, and a simulation model was created by transferring the relevant information to Simul8 software. After the validation of the composed model, alternative models were created and various efficiency and cost analyzes were performed.Suggestions were made on the number of machines that an operator should pay attention to for different types of orders.

**Keywords:** Knitting industry, Machine Interference Problem, Simulation, Efficiency

# **İÇİNDEKİLER**

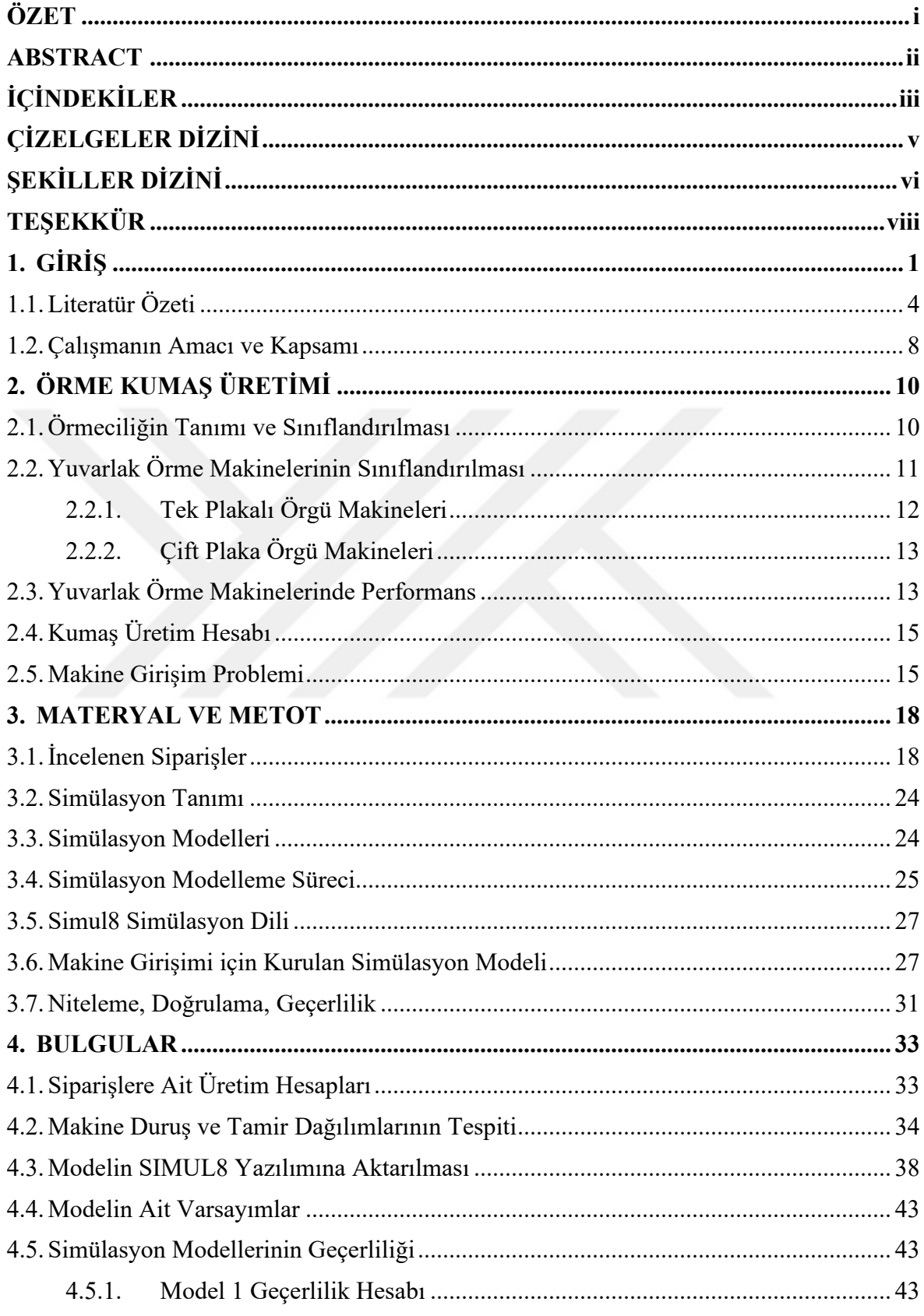

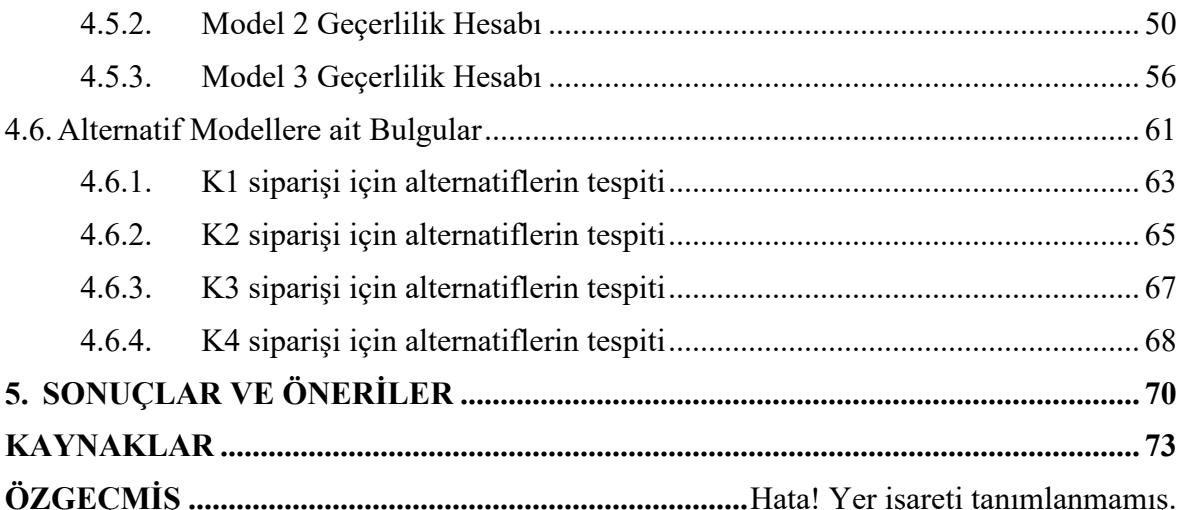

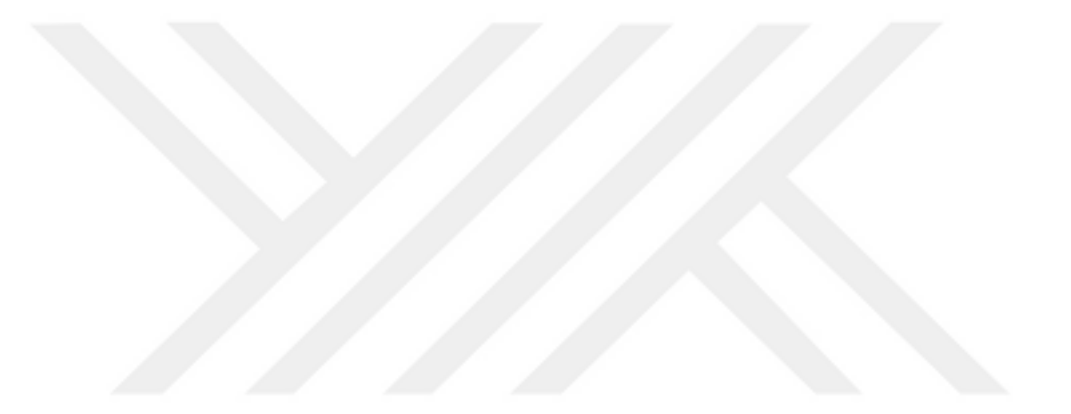

# **ÇİZELGELER DİZİNİ**

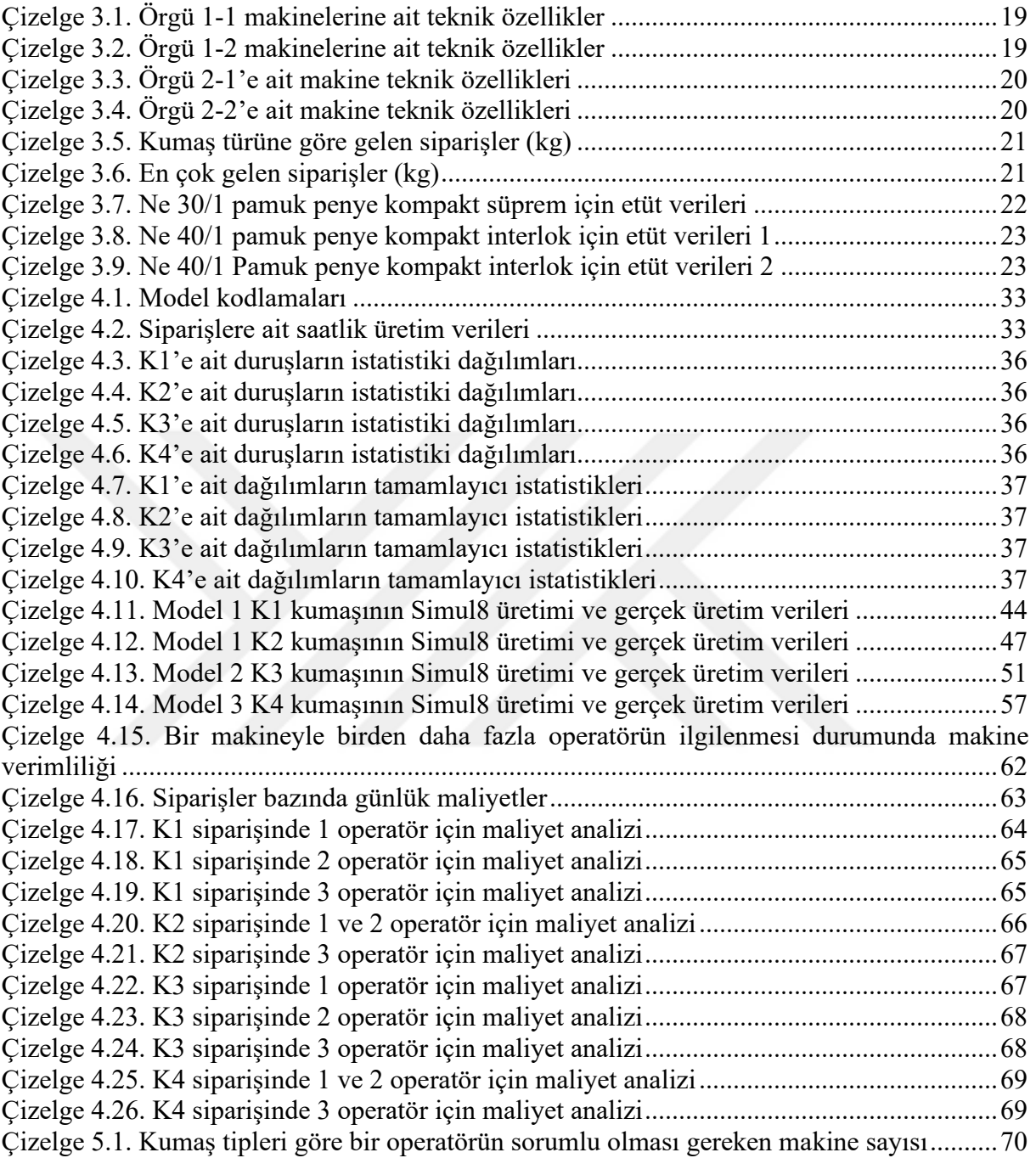

# **ŞEKİLLER DİZİNİ**

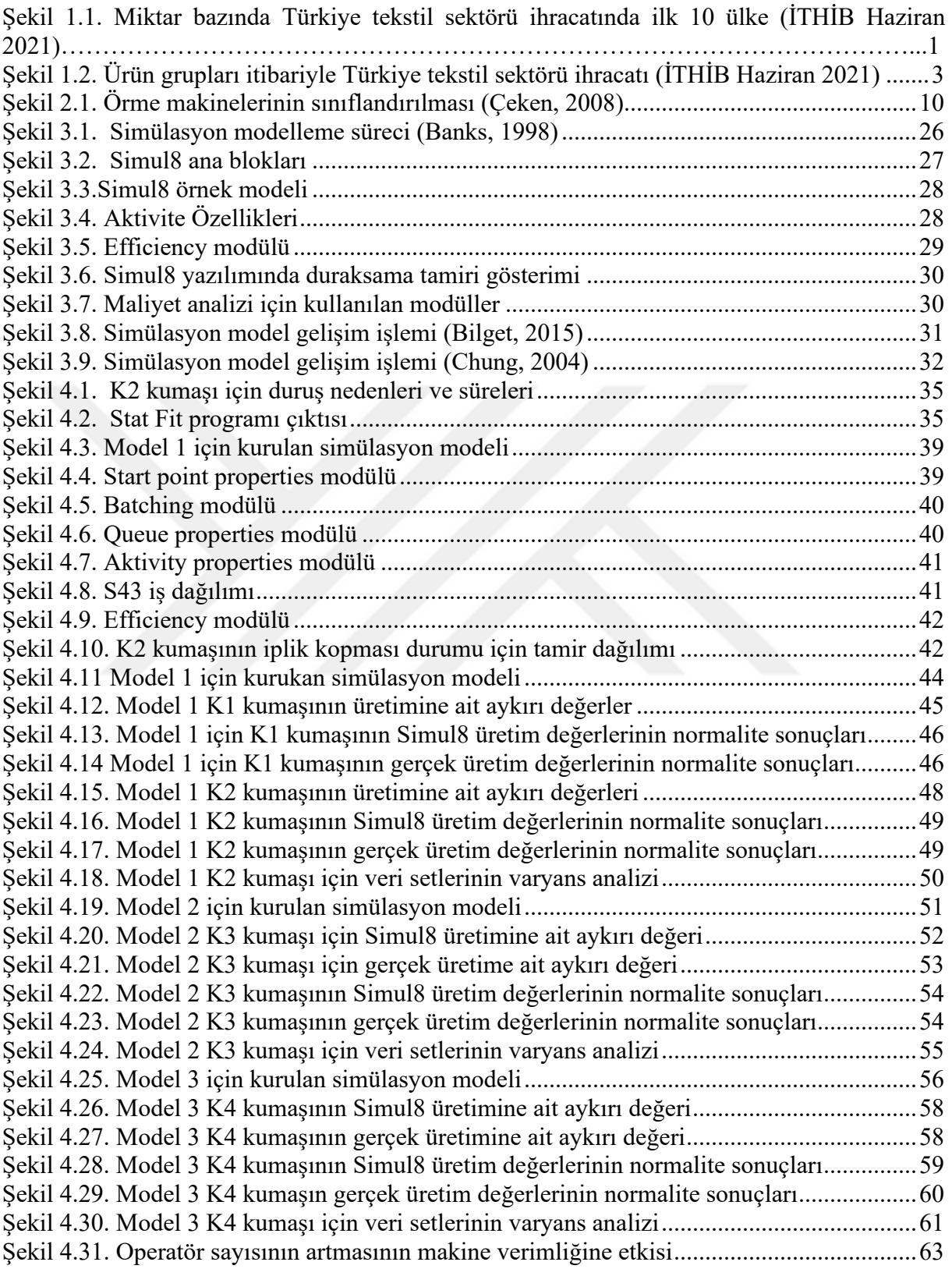

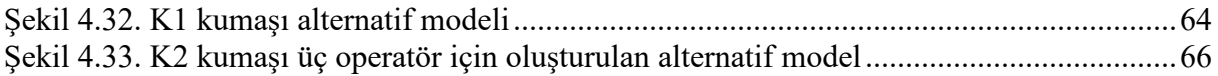

## **TEŞEKKÜR**

Tez konumun belirlenmesinden hazırlanmasına kadar baştan sona yardımlarını esirgemeyen ve her zaman destek olan danışmanım Prof. Dr. Can ÜNAL'a, tez sunumumda yer alan ve devamında katkılarını esirgemeyen Prof. Dr. Pelin GÜRKAN ÜNAL ve Doç. Dr. Gonca ÖZÇELİK KAYSERİ'ye, çalışmam sırasında veri toplama ve uygulama konusunda yardımlarını esirgemeyen, imkân sağlayan TORAMAN TEKSTİL'e, tüm hayatım boyunca yanımda olan ve desteklerini esirgemeyen babama, anneme ve kız kardeşime sonsuz teşekkür ederim.

> Gökhan DURMAZ Tekstil Mühendisi

### **1. GİRİŞ**

Günümüz modern insanı yoğun çalışma saatleri dışındaki serbest zamanlarında spor yapmayı, seyahat etmeyi veya dinlenmeyi tercih etmektedir. Ancak yapılan aktivite ne olursa olsun, vazgeçilmeyen tek unsur rahat ve kullanışlı bir giysidir. Bu amaçla dokuma kumaşlara göre çok daha esnek olan, gerektiğinde vücudu ikinci bir deri gibi saran, az buruşan, giyimde rahatlık hissi veren örme kumaşlar serbest zaman ve spor giysiliklerinde çok yaygın olarak kullanılmaya başlamıştır (Dönmez, 2008). Örme kumaş ürünleri ülke ihracatımızın önemli kalemlerinden biridir.

Türkiye'nin genel ihracatı, 2021 yılının Ocak-Haziran döneminde 2020 yılının aynı dönemine kıyasla %39,9 oranında; 2019 yılının aynı dönemine kıyasla %18,8 oranında artış göstererek 105 milyar dolara yükselmiştir. 2021 Ocak-Haziran döneminde Türkiye sanayi ihracatı ise 2020 yılı aynı dönemine göre %42,1 oranında; 2019 yılı aynı dönemine göre %16,5 oranında artarak 79,2 milyar dolar olmuştur. Şekil 1.1'de tekstil ve hammadde ihracat pazarımızdaki en önemli ülkeler ve geçen yıla göre değişimleri gösterilmektedir.

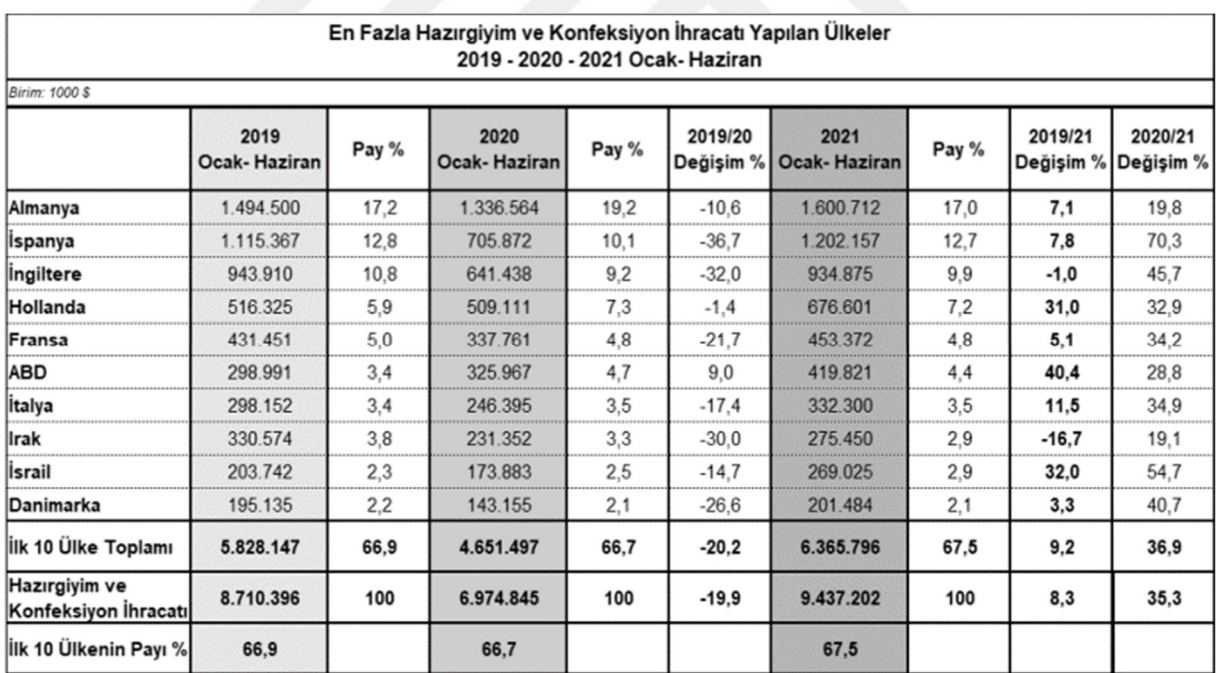

Şekil 1.1. Miktar bazında Türkiye tekstil sektörü ihracatında ilk 10 ülke (İTHİB Haziran 2021)

2021 yılı Ocak-Haziran döneminde geçtiğimiz yılın aynı dönemine göre hazır giyim ve konfeksiyon ihracatının üç temel ürün grubunda %45,9; %23,2 ve %34,1 oranında artışlar kaydedilmiştir. 2019 yılı aynı dönemine göre ise örme giyim eşyaları ve aksesuarlar ürün grubunda %6,8 oranında, dokuma giyim eşyaları ve aksesuarları ürün grubunda %1,5 oranında ve diğer hazır eşyalar ve ev tekstilleri ürün grubunda ise %37,9 oranında artış yaşanmıştır. En fazla ihraç edilen ürün grubu olan örme giyim eşyalarının ihracatı 2021 yılı Ocak-Haziran döneminde 2020 yılının aynı dönemine göre %45,9 oranında artarak 4,6 milyar dolar olmuştur. Şekil 1.2'de ürün grupları itibariyle Türkiye tekstil sektörü ihracatı gösterilmektedir.

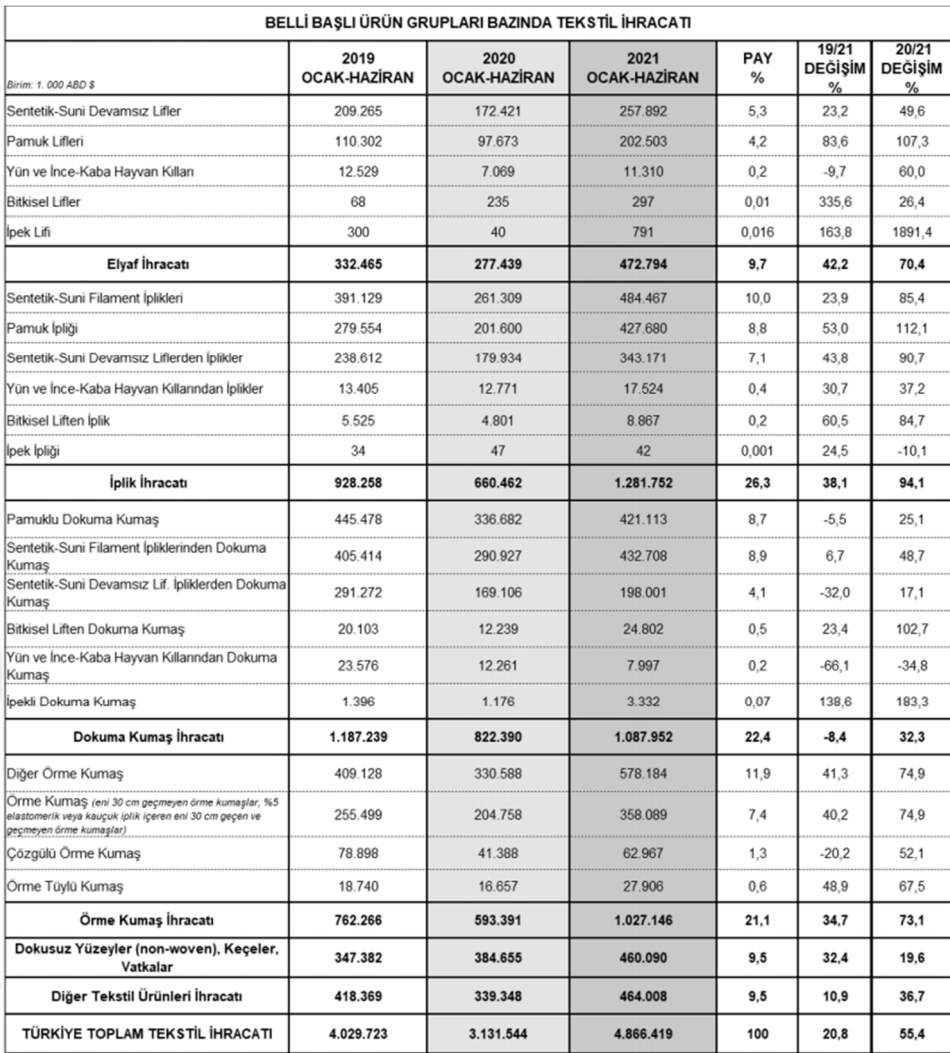

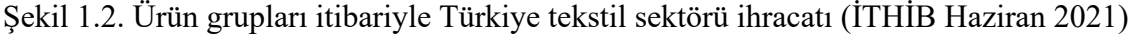

Şekil 1.2'de görüldüğü üzere örme kumaş üretimi ülkemizin ihracatında önemli bir kalemdir. Bu nedenle söz konusu sektörün verimliliğini arttıracak her türlü faaliyet, ülkemiz ihracatına doğrudan etki gösterecektir. Bu çalışmada örme kumaş üretimi yapan tekstil işletmesinin verimliliğini arttırmak amacıyla insan-makine ilişkisi simülasyon tekniğiyle analiz edilmiştir.Örme kumaş üretim verimliliği üretim sırasında yaşanan çeşitli duruşlar nedeniyle azalmaktadır. Söz konusu duruşlara çalışanlar tarafından müdahale edilerek önüne geçilmekte, bu yolla kesintisiz bir üretim için çaba sarf edilmektedir. Ancak genel olarak işletmeler bir çalışanın kaç makineyle ilgilenmesi gerektiği sorununa bilimsel yaklaşım göstermemektedirler. Gerçekleştirilen bu çalışma ile söz konusu problemi çözmek amacıylabir simülasyon uygulaması gerçekleştirilmiştir. Öncelikle örme makineleri özellikleri, firmada yerleşim şekilleri çıkartılmış, firmanın bir yıl veya daha uzun süreyi kapsayan siparişlerinden hangi kumaş türünde siparişin en çok geldiği incelendikten sonra Simul8 programında örnek bir sistem gösterilerek ve firmaya en çok gelen siparişler analiz edilmiştir.

#### **1.1. Literatür Özeti**

Simülasyon konusunda yapılmış çalışmalar incelendiğinde genellikle konfeksiyon alanında yapılmış çalışmalar göze çarpmaktadır.

Rosser ve arkadaşları (1991) sektördeki ilk simülasyon denemelerinden biri olan çalışmalarında GPSS simülasyon ile erkek pantolon dikimi yapan konfeksiyon işletmesinde modeli bölümlere ayırarak simülasyon üzerinden gösterimini yapmıştır. Bu çalışmada işletmede haftada 40000 pantolon üretimin gerçekleştirilebileceğini amaçlayıp GPSS simülasyon ile denenmiştir. Sonuç olarak bu yöntemin sadece pantolon dikiminde değil bluzlar, gömlekler, paltolar gibi diğer üretim yöntemlerinde kolayca uygulanabileceği vurgulanmıştır.

Kayar (2003) çalışmasında Promodel simülasyon programından faydalanarak mevcut durumu üç farklı ana başlıkta toplamıştır. Birinci başlıkta manuel ve otomatlı sistemde her operasyon için 1 adet makine kullanılmış, ikinci başlıkta manuel ve otomatlı sistemde 1800 adet günlük üretim miktarı hedeflenmiş ve üçüncü başlıkta her iki sistemin her operasyon için 1 makine kullanımı söz konusu olduğunda verimlilik karşılaştırılmasının yapılması amaçlanmıştır. Otomat ve manuel sistemler karşılaştırılarak farklı üretim teknolojilerinin simülasyon yöntemiyle verimliliklerin karşılaştırılmasının yapılması amaçlanmıştır.

Sarıçam (2005) çalışmasını Promodel simülasyon programında; birbirini takip yöntemi, bağlı hücreler yöntemi ve ortak kullanımlı hücreler yöntemi ile üç farklı durumu analiz edip, bu hareket ilkelerinin simülasyon yardımıyla sistem performansına etkilerini incelemeyi amaçlanmıştır.

Kurşun (2007) yaptığı çalışmada Enterprise Dynamics Simülasyon programından faydalanılmıştır. Konfeksiyon gömlek hattında yapılan iyileştirmede çalışmasında sunulan üç farklı seçenek için yeni iyileştirmeler yapılarak iş sayısında %39 oranında artış, kuyrukta bekleyen iş sayısında %45 ve kuyrukta bekleme süresinde %64 oranında azalma sağlandığı belirtilmiştir.

Kurşun ve Kalaoğlu(2010) bir konfeksiyon işletmesinde Enterprise Dynamics Simülasyon programını kullanarak simülasyon metoduyla bant dengelemeyi

amaçlamıştır.Öncelikle dikim hattında iş zaman etüdü yapılıp alınan verilerle model geçerliliği test edilip kısıtlar belirlendikten sonra simülasyon metoduyla proses içi stok sayısını azaltmak ve dikim hattını dengeleyerek verimliliği artırmayı amaçlamışlardır.

Eryürük (2012) çalışmasında Arena simülasyon programı kullanarak El Sayed ve Boucher tarafından geliştirilen "Olasılıksal Hat Dengeleme Yöntemi" ve Agrowol tarafından geliştirilen "En Geniş Küme Algoritması" olan iki sezgisel hat dengeleme teknikleriyle konfeksiyonda çok modelli montaj hattı dengelemeyi amaçlamıştır. Maksimum hat verimliliği sabit bir döngü için optimum makine ve işçi sayısını bulmayı amaçlamıştır. Olasılıksal hat dengeleme tekniği ile mevcut iş istasyonu sayısı 34 iş istasyonundan 29 iş istasyonuna indirilmiştir. En büyük set kuralı algoritmasında bu durum 27 iş istasyonuna kadar düşürülmüştür. Her iki tekniğinden etkili olduğu görülmüş ve model gerekliliğine göre seçim yapılması gerektiği vurgulanmıştır.

Takcı (2013)Arena programını kullanarak simülasyon metoduyla montaj hattını dengelemeyi hedeflenmiştir. Öncelikle farklı hat dengeleme yöntemlerinden bahsedip neden simülasyon kullandığını açıklamıştır. Devamında fabrikada montaj hattında meydana gelen darboğazları tespit edip hat dengeleme ile süreç iyileştirmeyi amaçlamıştır. Mevcut sisteme göre yeni sistemde %47'lik artış sağladığını söylemiştir.

Yılmaz (2013) çalışmasında erkek gömlek üretimi yapan bir hazır giyim firmasında Arena programıyla simülasyon çalışması yapmıştır. Simülasyon programında mevcut durum modeli oluşturulmuş ve geçerliliği kontrol edilip operasyonlarla ilgili hangi dağılımların kullanılacağı tespit edilmiştir. Geçerlik yapıldıktan sonra üretim hattını temsil edecek dört adet yeni üretim hattı simülasyonu kurulmuştur. Simülasyon çalışmasında ürün çeşitliliğine ayak uydurabilecek bir esnek üretim modeli amaç edinilmiş ve bu doğrultuda çalışan sayısı 5 kişi artırılarak üretim adedinde %23'lük artış sağlanmıştır.

Bağ ve Aslan (2016) çalışmasında Promodel simülasyon programından yararlanarak simülasyon yöntemiyle iki farklı senaryo oluşturmuştur. Birinci senaryoda iki makinanın fazla olabileceği düşüncesiyle yeni bir düzen geliştirilmiştir. İkinci senaryoda yatak örtüsü üreten makinelerin yastık üreten makinelerden daha önce ulaşmaları gereken sayıya ulaştıkları tespit edilmiştir. "Destek atma" diye adlandırılan bu işlemle daha hızlı üretim yapmak amacıyla yeniden düzenleme yapılmıştır. Mevcut durum ve senaryo 1'de 9,41 saatte üretim yapıldığı gözlenmiştir. Senaryo 2'de 8,87 saat içerisinde üretim yapılabileceği saptanmıştır. Amaçlanan mesai saatlerinde üretimi tamamlama hedefine yaklaştıklarını belirtmişlerdir.

Aslan ve ark. (2017) bir tekstil işletmesinde simülasyon tekniğini ProModel 9.2 paket programı ile kullanarak üretimde kapasite kullanım oranını artırmak için senaryolar geliştirmişlerdir. Araştırmacılar, bu program ile kurulan model fabrikanın dikiş bölümünün bir günlük üretimi bilgisayarla takip edebilmiş, hedeflenen üretimin gün içinde yetiştirilemediğini görmüş ve makine kapasite kullanım oranının düşük olduğu tespit etmişlerdir. Çalışmalarındaki analizler sonucunda iki senaryo geliştirilmiştir. Birinci senaryoda, dikiş bandına ait iki makineyi çıkarıp, makine kullanım oranında %30'a varan artış gözlenmiştir ancak halen mesai saatlerinin aşıldığı görüldüğü için ikinci bir senaryo üretilmiştir. Bu senaryoda boş kalan makinelere iş atama uygulanmış ve mesai saatleri içerisinde üretimin tamamlanması sağlanabilmiş, böylece makine kullanım oranlarının %90'ı aşması sağlanmıştır.

Yıldırımve İnel (2018) kumaş üretimi yapan fabrikada operasyonel mükemmelliğin önemli unsurlarından biri olan israf konusuyla ilgilemişlerdir. Uygulamanın yapıldığı işletmede yöneticilerle gerçekleştirilen görüşmeler sonucunda kusur israfı olarak ifade edilen kusurlu kumaş miktarına ait veriler toplanmıştır. Toplanan bu verilerle kusur israfının işletmeye olan etkilerini ve gelecekteki değişimini planlayabilmesi için Monte Carlo simülasyonu uygulanmış olup gelecek dönemde oluşabilecek israf miktarı ifade edilmiştir.

Çalışkan (2020) çalışmasında Denizli'de faaliyet gösteren bir konfeksiyon işletmesinde üretim hattında gözlemler yaparak işletme içerisindeki kaynakların etkin kullanılmaması, verimsiz çalışan işgücü, üretim miktarının düşük olması, üretim hatlarında darboğazların oluşması gibi durumlar nedeniyle hat dengeleme problemi üzerine yoğunlaşmıştır. Olumsuzlukları gidermek ve işletmenin kapasitesini artırmak için mevcut durumu simülasyonla modellenip analiz etmiştir. Daha sonra 3 farklı senaryo altında sistem davranışı gözlemlemiştir. Bu senaryolardan elde edilen sonuçlar sıralı konumsal ağırlık yöntemi ile yapılan hat dengeleme sonuçları ile karşılaştırmıştır. Yapılan iyileştirme sonucunda işgücü kapasitesi kullanım oranı %21 arttığı, günlük üretim miktarı 863 adetten 1052 adete yükselmiş ve işletme kar oranı %23 arttığını tespit etmiştir.

Sabır (2020) çalışmasında büyük ölçekli, dış giyim amaçlı polyester/viskon ağırlıklı dokuma kumaş üreten bir tekstil işletmesinde gerçekleştirilmiştir. Tekstil terbiye işletmelerinde ürün geliştirme prosesinin simülasyonla modellenmesi üzerine çalışma yapmışlardır. Çalışmanın dizgisel aşamalarında iş etüdü tekniği kullanılarak, iş akışı ve süre ölçümleri doğrudan gözlem yoluyla, gerçekleştirilmiştir. Modeli, ürün geliştirme (Ür-Ge) prosesinde tüm seçeneklerin sonunda özellikle Ür-Ge termin süresini verebilecek şekilde hazırlamışlardır.

Makine girişim problemi üzerine literatürde yer alan bazı önemli çalışmalar aşağıda yer almaktadır.

Mack ve arkadaşları (1957) yılında bir operatörün sadece tek bir yöne doğru ve sürekli tur atarak müdahale etmesi durumunda gerçekleşecek makine verimliliği üzerine çalışmışlardır. Bu çalışmada tamir süresini ve yürüme süresini sabit değerler olarak almışlardır. En önemli etken olarak, operatörün herhangi bir işi yapma süresini küçük bir oranla değiştirse bile, tüm verimliliğin bu değişiklikten büyük ölçüde etkileneceği gösterilmektedir.

Elsayed (1981) yaptığı çalışmada, iki farklı bozulma durumunda makine girişim problemini incelemiştir. Birinci modda, makineler arasında önceliklendirme yapmış, ikinci modda ise tüm makinelere eşit müdahale imkânı vermiştir. Bilgisayar destekli bir program yardımı ile her iki girişim üzerine çalışmalar yapmış, onarım ekibi verimliliği ve makine kullanılabilirliği üzerinde değerlendirmelerde bulunmuştur. Bu çalışmalarda bozuk makinelerin varış oranı, tamir ekibine tahsis edilen makinelerin sayısı, bu makinelerin kaç tanesinin tamir için beklediği ve bu makinelerin arıza oranı dikkate alınmıştır. Toplam onarım maliyeti olarak, onarım tesisinin işletme maliyetini ve makine başına duruş süresi kayıplarını ele almıştır.

Stecke ve Aronson(1985)yaptıkları derlemede genel olarak makine girişim problemlerine çözüm amacıyla uygulanabilecek yöntemler üzerinde durulmuştur. En önemli makine girişim problem sebebi olarak makinelere tahsis edilen çalışan sayısı olduğunu belirterek servis disiplinleri, önceliklendirme kuralları, yürüme mesafeleri gibi etkenleri de sebep olarak göstermişlerdir. Çözüm yaklaşımları olarak ise beklenen iş yükü analizleri, olasılık teorileri, kuyruk teoremleri ve simülasyon tekniklerini önermiştir. Bu yayın bu alanda yapılan tüm çalışmaların temeli olarak sayılmaktadır.

Sztrik ve Bunday (1993) çalışmasında tek operatörün "n" adet makineye girişim problemini kuyruk teoremi ile analiz etmektedirler. Makinelerin çalışma ve durma sürelerini rastgele değişken olarak kabul etmişlerdir. Tamir oranının bozulma oranından yüksek olduğunu varsayarak makinelerin eşzamanlı bozulma olasılığını kapsam dışı bırakmışlardır.

Hsieh (1996) çalışmasında eşzamanlı olarak makinelerin bozulması sonucunda önceliklendirme üzerinde durmaktadır. Hangisinin önce tamir edileceği, en fazla faydayı

sağlayacak kararın nasıl verileceği ile ilgili önermelerde bulunmaktadır.Bu amaç doğrultusunda iki arıza moduna tabi birden fazla aynı makine için tek bir tamirci için optimal onarım politikasını ve optimal makine sayısını incelemiştir. Doğrusallaştırma tekniğini kullandıktan sonra, onarım için optimum öncelik atamasını elde etmek amacıyla karmaşık tamsayılı doğrusal programlama modeli geliştirilmiştir. Ayrıca bir kâr modeli oluşturularak tek bir tamirciye atanacak en uygun makine sayısını elde edilmiştir. Operatör başına düşen optimum makine sayısı ile ilgili hesaplamalar yapılarak içerik genişletilmiştir.

Haque ve Armstrong'un (2007) yaptıkları derlemede, "n" adet makine ve "r" adet çalışanın servis sürelerine göre olasılıkları değerlendirmişlerdir. n>r olması durumunda herhangi bir makine bozulduğu anda tüm çalışanların meşgul olabileceği ve n<r olması durumunda ise fazla iş gücünün atıl kalabileceği ihtimalleri üzerinde farklı servis disiplinleri ile çeşitli modeller kurulabileceğini yaptıkları literatür araştırmalarıyla desteklemişlerdir.

Engin (2009) çalışmasında tekstil sektöründe karşılaşılan makine girişim problemlerine simülasyon yöntemi geliştirerek çözüm bulmayı amaçlamıştır. Makine verimliliğini operatörler için belirlenmekte olan makine sayısı ile bağlantılı olduğunu düşünerek servis disiplinleri üzerine simülasyon tekniği geliştirmiştir. Mevcut çalışmadan farklı olarak, dokuma işletmesinde gerçekleştirilen bu simülasyon uygulaması için bir algoritma geliştirilmiş, temelde makine verimlilikleri dikkate alınmış, ancak maliyetler analiz edilmemiştir.

Gerçekleştirilen çalışmalar incelendiğinde örme alanında yapılan uygulamaların oldukça az olduğu göze çarpmaktadır. Diğer çalışmalardan farklı olarak, bu çalışma literatürdeki eksikliğin kapatılması ve örme departmanın daha verimli çalışması için makine girişim probleminin simülasyon yardımıyla uygulanabilirliği ele alınmıştır.

#### **1.2. Çalışmanın Amacı ve Kapsamı**

Çalışmanın gerçekleştirildiği örme bölümünde iplik kopması, iğne kırılması, kumaş atması, kontak gibi sebepler örme üretiminde duruşlara sebep olmaktadır. Örneğin; ipliğin kafasının bozuk olmasından, iplikte düğüm olmasından, bozuk iplik kaynaklı sıyırma nedenlerinden dolayı makinenin çalışması çeşitli aksamalara uğramaktadır. Örme bölümünde operatör siparişe göre iki veya üç makineyle ilgilenmektedir. Eğer iki makinede tüm ipliklerin likra ile birlikte beslendiği bir sipariş varsa operatör8 saatlik vardiyasının yarısında iki veyaüç makineyle ilgilenmektedir. Operatör vardiyasının kalan 4 saatinde ise 2 makine ile ilgilenmektedir. Likrasız olan siparişlerde operatör 3 makineye bakmakla görevlidir. Örme bölümü her vardiya 8 saat çalışmak koşuluyla 3 vardiya olarak çalışmaktadır. Her vardiyada 30 dakika yemek mola hakları bulunmasına karşın makineler durmadan çalışmalarına devam etmektedir. Bu saat aralığında operatörler dönüşümlü olarak molalarını kullanmaktadırlar. Molasını kullanmayan operatörler iki katı kadar makineden sorumlu olmaktadır.

İşletmede, siparişler öncelikle müşteri temsilcisine iletilmektedir. Müşteri temsilcisi gelen siparişi örgü planlamaya bildirmektedir. Siparişin gelmesi ile birlikte iplik stok bilgisi kontrol edilmektedir. İplik stoklarda varsa siparişi kabul edilir ve örnek numune üzerinden gerekli analizler yapıldıktan sonra örülmektedir. Siparişin örüldüğü makinenin devri, sistem sayısı ve ipliğin numarasına göre saatte üreteceği miktar değişmektedir. Sektörde verimliliği artırmak için üretim süresi boyunca örme makineleri takip edilmekte, duruş gerçekleştiğinde bir çalışan duruma müdahale etmektedir. Bu çalışmada simülasyon tekniği kullanarak örme işletmesinde verimlilik artışıamacıyla makine girişim problemi üzerine çalışılmıştır.

Simülasyon uygulaması için şu çalışmaların gerçekleştirilmiştir: Firmadaki makine devirleri, makine markaları, teknik özellikleri içeren bilgiler elde edilmiş ve firmanın kendi yazılımı kullanılarak bir yıllık siparişler filtrelenip, en çok gelen siparişler belirlendikten sonra makine duruşları takip edilmiştir. Böylece simülasyon çalışması için gerekli bilgiler elde edilip, gerçek sistem ve simülasyon modelinin istatistiksel geçerliliği sağlanması ile birlikte geliştirilen alternatif simülasyon modellerinde şu sorulara cevap aranmıştır:

 Bir makineyle ilgilenmesi gereken çalışan sayısında sipariş edilen kumaş tipine bağlı olarak anlamlı farklılıklar var mıdır?

 Bir çalışanın belirli bir sayıda makineyle ilgilenmesi yerine birden fazla çalışanın birden fazla örme makinasıyla ilgilenmesi durumunun maliyete etkisi nedir?

### **2. ÖRME KUMAŞ ÜRETİMİ**

#### **2.1. Örmeciliğin Tanımı ve Sınıflandırılması**

Örmecilik bir ipliğe özel iğneler yardımıyla ilmek şekli verilmesi ve bu ilmeğin kendinden önceki, sonraki ve yanlarındaki ilmeklerle bağlantı yapması sonucu yüzey oluşturulması yöntemidir (Bayazıt,2000).

Örme yüzeyler atkı ve çözgü örmeciliği olmak üzere iki farklı yöntem ile elde edilmektedir. Bu terimler kumaş kenarına dik ipliklerin atkı, kumaş kenarına paralel ipliklerin çözgü olarak adlandırıldığı dokuma tekniğinden esinlenerek kullanılmaktadır (Bayazıt,2000). Şekil 2.1'de örmeciliğin sınıflandırılması verilmiştir.

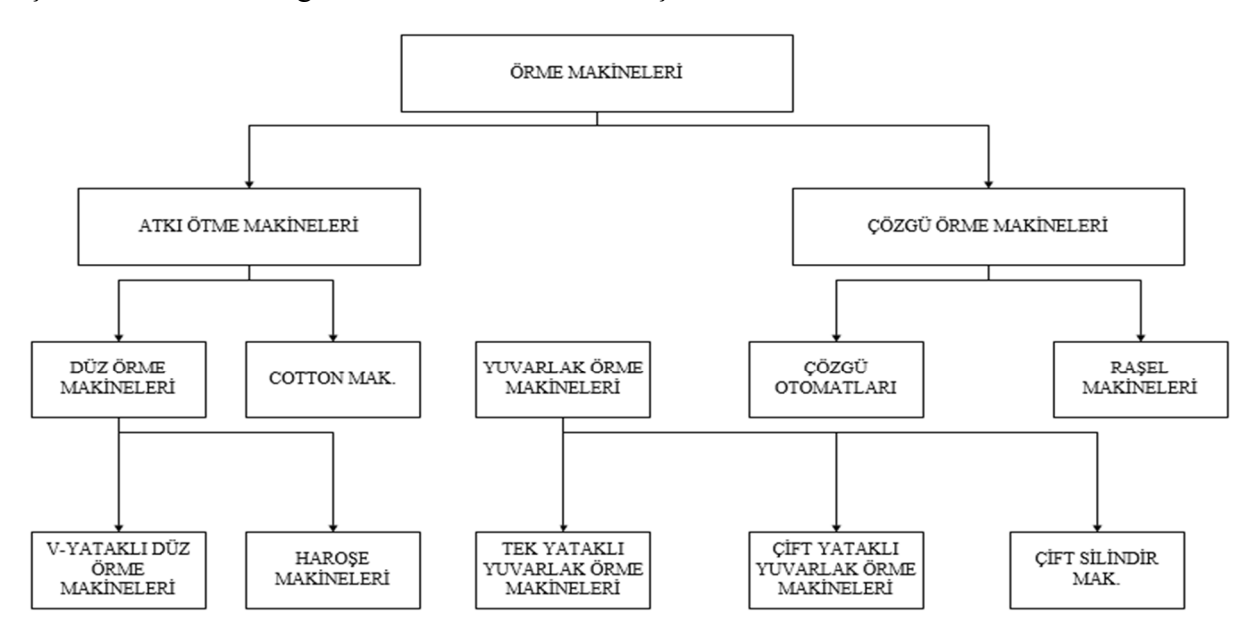

Şekil 2.1. Örme makinelerinin sınıflandırılması (Çeken, 2008)

Atkılı örmede tek iplik besleme ile kumaş örülmektedir. Yüzey oluşturulması; kumaş enine ilmeklerin yan yana dizilmesi ile sağlanır. Düz ve yuvarlak örme makinelerinde kullanılan sistemdir. Tek iplik besleme sistemi; düz örme makinalarında tek bir noktadan besleme yapılarak, yuvarlak örme makinalarında ise birden fazla noktadan besleme yapılarak sağlanmaktadır.

Bu örme grubu örme makinaları tek ray sistemli veya çift ray sitemli olabilir.Bu sistemle üretilen kumaşların en önemli özelliği yüksek elastikiyete sahip olmaları ve stabilitelerinin düşük olmasıdır.

Çözgülü örme çok iplik besleme sistemlidir. Yüzey oluşumu ipliklerin kumaş boyunca peş peşe ilmek oluşturması ile sağlanır. Bu sistemde kullanılan makine tipleri genel olarak çözgülü örme makinaları diye adlandırılır.

İplik besleme her iğne için ayrı ayrıdır. Bu sistemde dokunan kumaşların en önemli özelliği kumaş yapısının dokuma kumaş yapısındaki stabiliteye yaklaşık olmasıdır (Şentürk, 1991).

Bu çalışma, yuvarlak örme makinelerine sahip bir işletmede atkı örmeciliği üzerine gerçekleştirilmiştir.

#### **2.2. Yuvarlak Örme Makinelerinin Sınıflandırılması**

Yuvarlak örme makinelerinde iplikler örme iğnelerine direkt olarak beslenir. Yuvarlak örme makineleri, iplik sabit, iğneler tek tek hareketli prensibi ile çalışırlar ve yuvarlak örme makineleri düz örme makinelerine göre daha hızlı üretim yapabilirler. Yuvarlak örme makinelerinde makine tahriğinin üretilen kumaş ve örme makinesinin kullanım üzerinde büyük etkisi vardır. Tahrik sabit bir ivmelenme ile hızlanma ve yavaşlamayı sağlamalıdır. Makine kesinlikle çok sert bir şekilde frenlenmemelidir. Bu durumda iplik ve iğneler zarar görebilir.

Tahrik mekanizmalarının yanı sıra yuvarlak örme makinelerinde iğne ve platin hareketini kontrol eden çeliklerde bulunmaktadır. Desenin yapısına göre, iğne ayağının yönlendirildiği çelik yolu değişebilir nitelikte olmalıdır. İğnenin, iğne yuvasındaki titreşimi engellenmeli veya en azından azaltılmalıdır.

Yuvarlak örme makinelerinde bulunan bir diğer sistem birim zamanda sabit iplik sevk eden iplik rezervli iplik ölçme tertibatlarıdır. İplik kopuşları esnasında örülen hatalı kumaş miktarını azaltmak için yeterli iplik rezervi olan iplik ölçme tertibatları geliştirilmiştir. İplik kopuş esnasında besleyicide makine duruncaya kadar çalışacak iplik rezervi bulunur.

Ancak jakar makinelerinin üretimlerinde olduğu gibi birim zamanda her besleyici için farklı miktarlarda iplik kullanımının söz konusu olduğu durumlarda birim zamanda değişken miktarlarda iplik sevk eden tertibatlar kullanılır.

Yuvarlak örme makinelerinde incelik (E) 2,5(çorap makinelerinde) ile 28 inceliğine kadar olabilmektedir. Bazı özel yuvarlak örme makinelerinin inceliği 28'den yüksek olabilmektedir. Makine kovan çapları 1 inçten, 36 inçe kadar çeşitli çaplarda olabilmekte ve bunun dışında 65 inç çapa kadar üretilmiş özel yuvarlak örme makineleri de bulunmaktadır.

Yuvarlak örme makinelerinde örme sistemi sayısı konstrüksiyonuna göre 2,4,8,12,16,18,22,26,32,48,56,64,72,84,96,108,112,120,144,160 ve 184 olabilmektedir. Örme tekniği olarak, RL (tek plaka, tek katlı) düz örgüler, RR (çift plaka, çift katlı) ve LL (çift plaka, tek katlı) örgüleri yapan yuvarlak örme makineleri bulunmaktadır.

Makine gövdesi genelde 3 ayak üzerine, yere düz oturacak şekilde ve bütün örme elemanlarını üzerinde taşıyacak dairesel bir yapıdadır.

İplik bobinlerini taşıyan cağlıklar ya makinenin üst bölümünde dairesel olarak yerleştirilmiştir, ya da makineden bağımsız olarak makinenin yan tarafında bulunmaktadır.

Desenlendirme, iğne ve çelik ilişkisiyle sınırlı olarak veya jakar donanımları ile tek tek iğne seçimli şekilde sınırsız olarak yapılabilmektedir. Bu donanımların çalışması mekanikotomatik ve elektronik-otomatik olarak yapılabilir.

Kumaşın çekimi ve sarımı ayarlanarak kontrollü bir şekilde yapılmaktadır.

Son sistem makinelerde makinenin bütün fonksiyonel hareketleri merkezi kumanda donatımı ile sağlanmakta ve kontrol edilmektedir (Ünal, 2014).

### **2.2.1. Tek Plakalı Örgü Makineleri**

Tek plakalı yuvarlak örme makineleri, sadece silindir iğne ve platin yatağı silindir iğneleri ve platinleri ile silindir kilitlerinden oluşur. Genellikle süprem, iki iplik, üç iplik gibi tek katlı örme kumaşların üretimi için dizayn edilmiş ve yüksek hızlara ulaşabilen makinelerdir.

RL(düz örgü) tek plakalı makineler silindir veya kapak durumu şeklinde çalıştırılabilirler. Fakat günümüzde daha çok silindir konstrüksiyonlu makine yapısı tercih edilmektedir. Çünkü bu durum doku çekimi ve kolay ilmek oluşması yönünden en uygun yapı konumudur

Tek plakalı yuvarlak örme makinelerinde silindir iğne yatağının iğneleri doku tutma ve ılımlı düşürme platinleri ile ve platin plakası ile desteklenir ve sevk edilir. Ayrıca bunlarla uyumlu çalışacak şekilde düzenlenirler (Ünal, 2014).

#### **2.2.2. Çift Plaka Örgü Makineleri**

Çift plakalı örme makinelerinde, tek plakalı örme makinelerinden farklı olarak iki tane iğne yatağı, iki farklı iğne grubu ve iki tane de kilit sisteminden oluşur. Çift plakalı yuvarlak örme makineleri RR interlok ve LL haroşa tipi kumaşların üretimi için dizayn edilmiş makinelerdir (Ünal, 2014).

Ribana kumaş üretimi için kullanılan çift yataklı yuvarlak örme makinelerinin temel özelliği çift kovanlı (silindir ve kapak iğneli) olması, tek tip silindir ve kapak iğnesi ile örgüyü oluşturmasıdır. Bu makinelerde iğnelerin bir kapak bir silindirde ilmek yapma özelliğinde dolayı elastikiyeti yüksek kumaşlar örülmektedir. Bu özelliğinden dolayı bu örgülere lastik örgüde denilmektedir. Bu kumaşlar RR yüzeyli kumaşalardır.

İnterlok kumaş üretimi için kullanılan çift yataklı yuvarlak örme makineleri çift kovanlı ve iki tip kapak ve silindir iğneli makinelerdir. İlmek oluşumu kapak ve silindirde bulunan aynı tip iğnelerin çalışması sağlanır. Bir iğne grubu çalışırken diğer iğne grubu bekleme durumunda kalır. Çift yüzeyli ağır kumaşların örülmesinde kullanılırlar. Bu kumaşlar RR yüzeyli kumaşlardır (Şentürk, 1991).

### **2.3. Yuvarlak Örme Makinelerinde Performans**

Yuvarlak örme makinelerinde performans veya verimlilik birçok etken tarafından etkilenebilir. Verimlilik kısaca gerçekleşen üretim miktarının oluşması gereken üretim miktarına oranlanması olarak tarif edilebilir.

Performans düzeyi sadece verimlilik olmayıp üretim düzeyi ile ilgilidir. Üretim düzeyinde makine devri, makine çapı, makine inceliği, besleme sayısı ve tip özelliklerine bağlı olmaktadır.

Bu faktörler incelendiğinde; makine inceliği arttıkça birim alanda yapılan ilmek sayısı artacağından üretimde doğru orantılı olarak artacaktır. Örülecek mamulün kullanım alanına göre incelik faktörü değişkenlik gösterecektir. Aynı mamul üretimi yapan makine bazında düşünüldüğünde incelik artışı üretim artışını sağlamaktadır.

Besleme sayısının artması da makinenin bir turda yaptığı ilmek sırasının artmasına neden olacağından besleme sayısının yükselmesi üretimi doğrudan etkilemektedir.

Düşük verimlilik nedenleri, genel olarak şu faktörlerden kaynaklanmaktadır;

- Siparişinolmaması,
- Mekanik arıza,
- Yedek parça bekleme,
- İplik besleme gecikmesi,
- Elektronik ve mekanik arıza için eleman bekleme,
- Fazla kopuşlar.

Tüm bu nedenlerin etkisi sonucunda makine verimliliğini düşüren temel faktör makine duruşlarıdır. Söz konusu duruşlar; makinelerin üretim anındaki kısa ve uzun duruşlar ile üretim dışı kalan makine duruşları olarak incelenmektedir;

Üretim anındaki makine duruşlarının temel faktörleri olarak; iplik kopuşları, iğne kırılması, makinenin düzgün ayarlanmaması, iplik besleme gecikmesi, iplik değişimi, makine arızaları olarak belirtebilmek mümkündür.

Üretim dışı kalan makine duruşlarının ise; yedek parça bekleme, mekanik arıza ve elektronik arıza için eleman bekleme, eleman eksikliği ve sipariş yokluğu gibi faktörlerden kaynaklanmaktadır.

İplik kopuşlarının fazla olması ham madde özelliklerinden kaynaklanmakta olduğu gözlemlenmiştir. İşletmede kullanılacak hammadde kontrolünün yapılması, yeni alınan iplik özelliklerinin tam olarak bilinmemesi nedeni ile ipliğin makineye uyumu veya uyumsuzluğu büyük üretim kayıplarına neden olabilmektedir(Şentürk, 1991).

İğne kırılması ve iplik kopuşuna neden olan önemli bir faktörde örme işletmelerinde özellikle ştapel ipliğin işlenmesi esnasında oluşan elyaf uçuntularıdır. Uçuntuların etkisini azaltmak için basınçlı hava ile makine temizliği yapılmaktadır. Bu yöntem de makine duruşlarına sebep olmakta ve yapılan temizlik sonucu uçuntular yok edilmeden işletme içerisine dağılmaktadır. Klima koşullarının oluşturulması ile bu uçuntu etkisinin azaltılması mümkündür (Keçelioğlu, 1985).

Makine ayar bozuklukları ve arızları; makinelerin periyodik bakımlarının zamanında yapılmaması ve makinelere ait parça değiştirme kayıtlarının tutulmamasından kaynaklanmaktadır (Şentürk, 1991).

### **2.4. Kumaş Üretim Hesabı**

Örme işletmesinde saatlik kumaş ağırlık hesabı yaparken endirekt numaralandırma sistemi için Formül (2.1) kullanılmıştır. CL (Course Length) makinanın bir turda 1 bobinden çektiği iplik uzunluğuna denk gelmektedir.

Kumas Ağırlığı = 
$$
\frac{CL \times 60 \times R \times S S \times n}{1000 \times (Ne \times 1,693)}
$$
 (2.1)

CL (Course Length): makinanın bir turda 1 bobinden çektiği iplik uzunluğu (m)

R: makine randımanı (1 olarak ele alınıp, simülasyon içerisinde değerlendirilecektir.)

SS: Sistem sayısı

n: devir/dk (60 ile çarpılarak saate çevrilmektedir.)

Ne\*1,693: Nm çevrimi (1 gram iğliğin metre cinsinden değeri)

Formül (2.1) sonucunda elde edilen değer gram olarak kumaş ağırlığını verdiği için Formül (2.1) içerisinde ilgili değerler 1000'e bölünerek kilogram olarak hesaplanmaktadır. Direkt iplik numaralandırma sistemleri için Formül (2.2) kullanılmıştır.

Kumaş Ağırlığı  $= \frac{CL \times 60 \times R \times S S \times n}{1000 \times (9000 \div Deny)}$  (2.2)

#### **2.5. Makine Girişim Problemi**

Makine girişim probleminin, çoğu üretim sistemi için özel önemi vardır. Makine girişimi istenmeyen ve gereksiz makine beklemesidir (Bunday ve Sztrik, 1993). Bir veya daha fazla operatörün birden fazla makineye servis vermesinden doğmaktadır. Makinenin servise olan ihtiyacı eş zamanlı edilmediği zaman hem makineyi çalıştıran hem de makine bu girişime maruz kalmaktadır. Girişim üretim sisteminin verimliliğini düşürmektedir. Kurulan modellerin çoğu girişimin maliyetini veya bu girişimin bizzat kendisini en aza düşürmeyi gerçekleştirmek için tasarlanmaktadır (Stecke ve Aronson, 1985).

En eski endüstri mühendisliği problemlerinden biri olan makine girişim probleminin şu şekilde açıklanabilmesi mümkündür. Operatörün birden fazla makinenin çalışmasından sorumlu olduğunda bir makine durduğu zaman operatör veya tamir elemanı tarafından onarım gerçekleşene kadar üretim gerçekleşemeyecektir. Belli bir süre zarfında sadece bir makine onarımı yapılabileceği için birden fazla makine aynı anda bozulacak olursa kalan diğer makineler onarılmak için beklemek zorunda kalmaktadır. Bekleme zamanı, girişim zamanı olarak belirtilen durumdur.

Ortalama girişim zamanı bilgisi, mantıklı iş standardının oluşturulmasında, üretim planlaması ve kontrolünde, maliyet hesaplarında çok yararlı bir unsurdur. Girişim miktarı makine verimliliklerini ve üretim oranını, böylece kârları etkiler. Üretim miktarı servis ve girişim zamanından dolayı azalmaktadır. Üç unsura dayalıdır.

- 1. İki bozulma arasındaki zaman, servis zamanı ve operatörün makineler arasında yürümesi için geçen zamanın dağılımları (Gross ve Harris, 1985), (Law ve Kelton, 1991).
- 2. Kuyruk disiplini (Operatörün kuyrukta bekleyen makinelerden hangisine servis vereceğini belirlemede kullanıldığı kural)
- 3. Operatörün servis verdiği makine sayısı

Temel makine girişim problemi (ekonomik üretim ve diğer düşüncelere dayalı) bir operatöre verilebilecek uygun makine sayısına karar vermektedir (Gupta ve Srinivasa Rao, 1994), (Gupta ve Srinivasa Rao, 1996).Operatörü doğru sayıda makine verilmesi önemli ve basit olmayan bir karardır. Gereğinden fazla veya az makine verilmesinin sakıncaları ve kötü sonuçları olabilmektedir. Çok sayıda bozuk makine ile normalden aşırı çalıştırılmış operatör bitkinlik gösterebilmektedir. Bu durum iş hızını yavaşlatmakta ve ileri zamanlarda problemi büyütebilmektedir. Böyle durumda operatör kendisinden beklenen işi yapabilmek için daha hızlı olmaya çalışmaktadır. Böyle bir durumda büyük olasılıkla kalite problemleri, arızalı çıktı ve güvenlik problemleriyle karşılaşılabilmektedir. Yönetici ise elde etmek istediği sonucu alamamaktadır.

Daha azmakine tahsis edilmesi gereksiz iş gücü maliyetine sebebiyet vermektedir. Operatör makineyi çalışır durumda tutmak içinaz çaba sarf etmesi gerekmektedir. Bunun sonucunda ise operatörde aylaklık, can sıkıntısı ve dikkatsizlik meydana gelebilmektedir. Sonuç olarak iş standartları düşebilmektedir.

Makine girişim probleminin çalışıldığı geleneksel endüstrinin bir örneği tekstil endüstrisidir. Tekstil endüstrisinde bir operatör kumaş örmekte olan birçok örme makinesine bakmaktadır. Operatörün görevi örme makinesinde herhangi bir sebeple iplik kopuşu, likra kopuşu, iğne kırılması veya duruş meydana geldiği zaman bu kopuşu gidermek ve örme makinesinin sürekli çalışır vaziyette tutmaktadır. Operatör tarafından durma sebebi giderilinceye kadar makine çalışmamakta ve üretim kaybı meydana gelmektedir.Bu gibi durumlarda operatörün boş vaktini daha verimli kılmak amacıyla; operatöre birden fazla makine verilmesi daha sağlıklı olabilmektedir. Çalışma zamanının belli dönemlerinde birden

fazla örme makinesi aynı anda durabilmektedir. Bu durum olduğu zaman operatör bir anda sadece bir makine ile ilgilenebileceği için girişime sebebiyet vermektedir.

Ortaya çıkan girişim miktarının hesaplanması ve takibi birçok yönden büyük önem arzetmektedir.

- 1. Örme makinelerinde herhangi bir sebeple duruş meydana geldiği zaman örme makinesinde duruşun giderilmesi ve makinenin tekrar çalışmaya başlamasına kadar geçen süre (girişim zamanı) uzadıkça, makinenin durmasından dolayı örülen kumaşta hata oluşma ihtimali artmaktadır.
- 2. Operatöre doğru sayıda makine atanmasına karar verebilmek için girişim zamanının bilinmesi gerekmektedir (Rosetti ve Clark, 1998).
- 3. Standart randıman hesaplamaların doğru bir şekilde yapılabilmesi için ortalama girişim miktarının belirlenmesi gereklidir. Standart randıman, teşvikli ücret sistemlerinde, üretim planlama ve kontrolünde, iş gücü planlamasında ve maliyet hesaplarında kullanılmaktadır.

Bu çalışmada örme işletmesinde meydana gelen ve her işletmenin kendi şartlarına göre uyarlayabileceği ilgili işletmede oluşan makine girişim zamanı ve bir operatöre tahsis edilecek makine sayısının doğru tespit edilmesine yardımcı olacak bir simülasyon programı geliştirilmiştir.

#### **3. MATERYAL VE METOT**

Bu bölümde, çalışmada ele alınan siparişler ve Simul8 yazılımı hakkında bilgi verilmektedir.

#### **3.1. İncelenen Siparişler**

Örme işletmesinde verimlilik analizi işlemi için öncelikle firmadaki makinelerin devirleri, makine markaları, teknik özelliklerini içeren bilgiler elde edilmiştir. Devamında firmanın kendi programı üzerinden bir yıllık siparişler tespit edilmiş, en çok gelen siparişler belirlenmiştir. Sonra bu belirlenen siparişlere göre makine duruşları takip edilmiştir. Bu kısımdasöz konusu bilgilerin yanı sıra örnek bir Simul8 modeli üzerinde durulacaktır.

Firmanın örme bölümü Örgü 1 ve Örgü 2 olmak üzere ikiye ayrılmıştır.

Örgü 1 kısımında interlok, ribana, kaşkorse, üç iplik futter, süprem ve iki iplik futter kumaşlar üretilmektedir. Örgü 1 kısmıda rahat verimlilik takibi için ikiye ayrılmıştır. Örgü 1- 1 kısmında çift plakalı makinelerde ribana, interlok ve kaşkorse kumaş üretimi yapılmaktadır. Örgü 1-2 kısmında üç iplik futter, iki iplik futter ve süprem üretimi yapılmaktadır. Bu bölümde interlok üretiminde (yüksek kilolarda üretim yapılan) yüksek ayak denilen makineler de kullanılmaktadır. Fakat diğer kumaş üretimlerinde yüksek ayak makineler kullanılmamaktadır. Çizelge 3.1'te Örgü 1-1 ve Çizelge 3.2'de Örgü 1-2 makinelerine ait teknik özellikleri gösterilmektedir.

Örgü 2 kısmında süprem ve iki iplik futter kumaş türünde yüksek kilolarda siparişler üretilmekte ve işletmede verimlik takibi için bu kısım ikiye ayrılmaktadır. Çizelge 3.3'de Örgü 2-1'e ve Çizelge 3.4'de Örgü 2-2'ye ait makinelerin teknik özellikleri gösterilmektedir.

| $5 - 12$<br><b>Makine</b><br>kodu | $-5.5$<br><b>Makine</b><br>çapı(inç) | <b>Makine</b><br>inceliği | <b>Sistem</b><br>sayısı | Plaka | İğne<br>sayısı | <b>Rpm</b><br>(tur/dk) | Marka      | <b>Tip</b> |
|-----------------------------------|--------------------------------------|---------------------------|-------------------------|-------|----------------|------------------------|------------|------------|
| <b>F058</b>                       | 36                                   | 17                        | 72                      | Çift  | 1920*2         | 18                     | Orizio     | Tüp        |
| F054                              | 34                                   | 24                        | 108                     | Çift  | 2544*2         | 24                     | TMC        | Tüp        |
| F <sub>053</sub>                  | 34                                   | 24                        | 108                     | Çift  | 2544*2         | 24                     | <b>TMC</b> | Tüp        |
| F <sub>059</sub>                  | 36                                   | 17                        | 72                      | Çift  | 1920*2         | 18                     | Orizio     | Tüp        |
| <b>F056</b>                       | 34                                   | 24                        | 108                     | Çift  | 2544*2         | 24                     | TMC        | Tüp        |
| <b>F055</b>                       | 34                                   | 24                        | 108                     | Çift  | 2544*2         | 24                     | TMC        | Açık en    |
| F <sub>060</sub>                  | 36                                   | 18                        | 76                      | Çift  | 1920*2         | 24                     | TMC        | Tüp        |
| F057                              | 34                                   | 24                        | 108                     | Cift  | 2544*2         | 24                     | <b>TMC</b> | Tüp        |
| F062                              | 34                                   | 24                        | 108                     | Çift  | 2544*2         | 24                     | TMC        | Açık en    |
| F061                              | 36                                   | 18                        | 76                      | Çift  | 1920*2         | 24                     | <b>TMC</b> | Tüp        |
| <b>F030</b>                       | 34                                   | 20                        | 60                      | Cift  | 2136*2         | 22                     | Terrot     | Tüp        |
| <b>F063</b>                       | 34                                   | 24                        | 108                     | Çift  | 2544*2         | 24                     | TMC        | Açık en    |
| F027                              | 34                                   | 24                        | 60                      | Cift  | 2136*2         | 22                     | Terrot     | Tüp        |
| F028                              | 34                                   | 20                        | 60                      | Çift  | 2136*2         | 22                     | Terrot     | Tüp        |
| <b>F064</b>                       | 34                                   | 28                        | 108                     | Çift  | 2976*2         | 20                     | TMC        | Açık en    |
| F <sub>029</sub>                  | 34                                   | 18                        | 60                      | Çift  | 1920*2         | 22                     | Terrot     | Tüp        |
| <b>F065</b>                       | 34                                   | 28                        | 108                     | Çift  | 2976*2         | 20                     | TMC        | Açık en    |

Çizelge 3.1.Örgü 1-1 makinelerine ait teknik özellikler

Çizelge 3.2.Örgü 1-2 makinelerine ait teknik özellikler

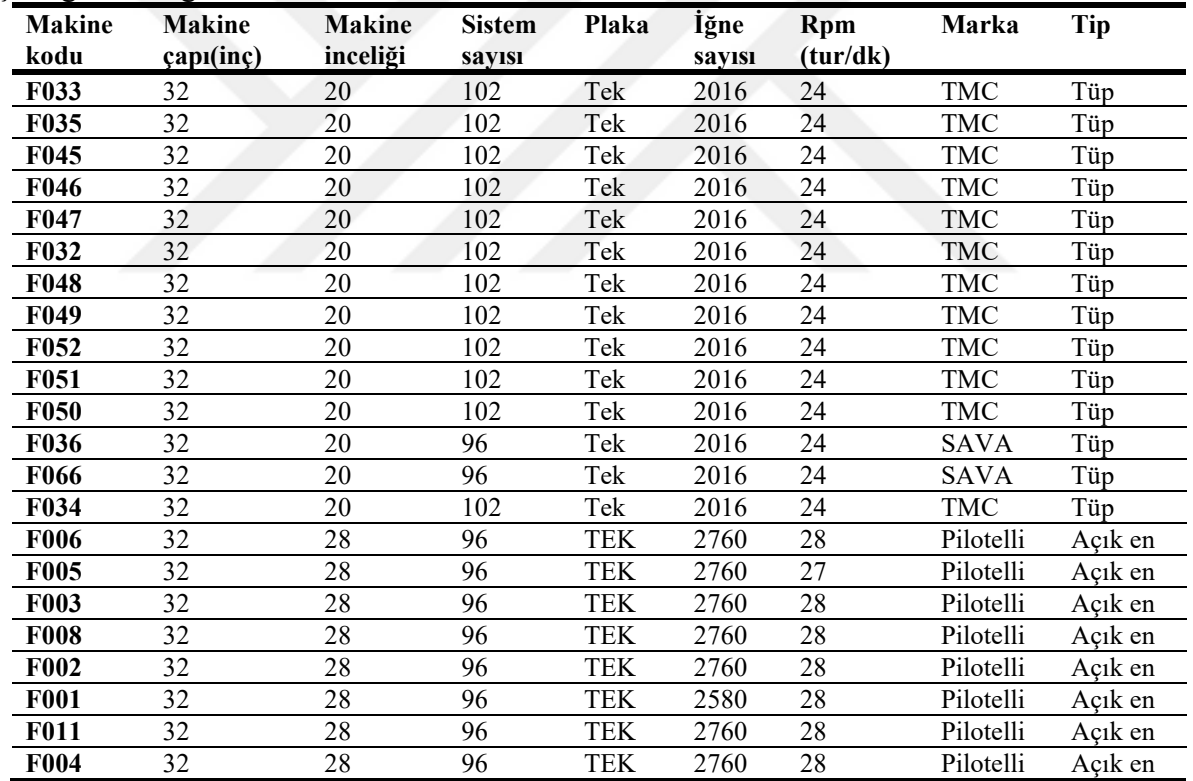

| <b>Makine</b><br>kodu | <b>Makine</b><br>çapı(inç) | <b>Makine</b><br>inceliği | <b>Sistem</b><br>sayısı | Plaka | İğne<br>sayısı | Rpm<br>(tur/dk) | Marka      | Tip     |
|-----------------------|----------------------------|---------------------------|-------------------------|-------|----------------|-----------------|------------|---------|
| <b>F019</b>           | 32                         | 28                        | 96                      | Tek   | 2760           | 27              | Pilotelli  | Açık en |
| F067                  | 30                         | 28                        | 96                      | Tek   | 2640           | 34              | <b>TMC</b> | Açık en |
| F <sub>040</sub>      | 32                         | 28                        | 102                     | Tek   | 2808           | 36              | TMC        | Açık en |
| F <sub>020</sub>      | 32                         | 28                        | 96                      | Tek   | 2760           | 28              | Pilotelli  | Açık en |
| F068                  | 30                         | 28                        | 96                      | Tek   | 2640           | 34              | <b>TMC</b> | Açık en |
| <b>F039</b>           | 32                         | 28                        | 102                     | Tek   | 288            | 36              | TMC        | Açık en |
| <b>F021</b>           | 32                         | 28                        | 96                      | Tek   | 2760           | 28              | Pilotelli  | Açık en |
| F069                  | 30                         | 28                        | 96                      | Tek   | 2640           | 34              | <b>TMC</b> | Açık en |
| F038                  | 32                         | 28                        | 102                     | Tek   | 2808           | 36              | TMC        | Açık en |
| F <sub>022</sub>      | 32                         | 28                        | 96                      | Tek   | 2760           | 28              | Pilotelli  | Açık en |
| <b>F070</b>           | 30                         | 28                        | 96                      | Tek   | 2640           | 34              | TMC        | Açık en |
| <b>F037</b>           | 32                         | 28                        | 102                     | Tek   | 2808           | 36              | TMC        | Açık en |
| F023                  | 32                         | 28                        | 96                      | Tek   | 2760           | 28              | Pilotelli  | Açık en |
| <b>F010</b>           | 32                         | 28                        | 96                      | Tek   | 2760           | 28              | Pilotelli  | Açık en |
| F041                  | 30                         | 28                        | 96                      | Tek   | 2640           | 33              | <b>TMC</b> | Açık en |
| <b>F024</b>           | 32                         | 28                        | 96                      | Tek   | 2760           | 28              | Pilotelli  | Açık en |
| <b>F012</b>           | 32                         | 28                        | 96                      | Tek   | 2760           | 28              | Pilotelli  | Açık en |
| F042                  | 30                         | 28                        | 96                      | Tek   | 2640           | 33              | TMC        | Açık en |
| F <sub>025</sub>      | 32                         | 28                        | 96                      | Tek   | 2760           | 27              | Pilotelli  | Açık en |
| <b>F009</b>           | 32                         | 28                        | 96                      | Tek   | 2760           | 28              | Pilotelli  | Açık en |
| <b>F043</b>           | 30                         | 28                        | 96                      | Tek   | 2640           | 33              | TMC        | Açık en |

Çizelge 3.3.Örgü 2-1'e ait makine teknik özellikleri

Çizelge 3.4.Örgü 2-2'e ait makine teknik özellikleri

| $\circ$<br><b>Makine</b><br>kodu | o<br><b>Makine</b><br>çapı(inç) | <b>Makine</b><br>inceliği | <b>Sistem</b><br>sayısı | Plaka | <b>İğne</b><br>sayısı | <b>Rpm</b><br>(tur/dk) | Marka     | <b>Tip</b> |
|----------------------------------|---------------------------------|---------------------------|-------------------------|-------|-----------------------|------------------------|-----------|------------|
| <b>F026</b>                      | 32                              | 28                        | 96                      | Tek   | 2760                  | 28                     | Pilotelli | Acık en    |
| <b>F013</b>                      | 32                              | 28                        | 96                      | Tek   | 2760                  | 28                     | Pilotelli | Açık en    |
| F044                             | 30                              | 28                        | 96                      | Tek   | 2640                  | 33                     | TMC       | Açık en    |
| <b>F031</b>                      | 32                              | 28                        | 96                      | Tek   | 2760                  | 31                     | Pilotelli | Açık en    |
| <b>F014</b>                      | 32                              | 28                        | 96                      | Tek   | 2760                  | 27                     | Pilotelli | Açık en    |
| <b>F071</b>                      | 30                              | 28                        | 96                      | Tek   | 2640                  | 32                     | TMC       | Açık en    |
| <b>F017</b>                      | 34                              | 28                        | 102                     | Tek   | 2880                  | 28                     | Pilotelli | Açık en    |
| <b>F015</b>                      | 32                              | 28                        | 96                      | Tek   | 2760                  | 27                     | Pilotelli | Açık en    |
| <b>F072</b>                      | 30                              | 28                        | 96                      | Tek   | 2640                  | 30                     | TMC       | Acık en    |
| <b>F018</b>                      | 34                              | 28                        | 102                     | Tek   | 2880                  | 27                     | Pilotelli | Açık en    |
| <b>F016</b>                      | 32                              | 28                        | 96                      | Tek   | 2760                  | 28                     | Pilotelli | Açık en    |
| <b>F078</b>                      | 32                              | 28                        | 102                     | Tek   | 2808                  | 36                     | TMC       | Açık en    |
| F <sub>073</sub>                 | 26                              | 28                        | 84                      | Tek   | 2268                  | 34                     | TMC       | Açık en    |
| <b>F007</b>                      | 32                              | 28                        | 96                      | Tek   | 2760                  | 28                     | Pilotelli | Açık en    |
| <b>F077</b>                      | 32                              | 28                        | 102                     | Tek   | 2808                  | 36                     | TMC       | Açık en    |
| <b>F074</b>                      | 26                              | 28                        | 84                      | Tek   | 2268                  | 34                     | TMC       | Açık en    |
| <b>F075</b>                      | 32                              | 28                        | 102                     | Tek   | 2808                  | 36                     | TMC       | Açık en    |
| <b>F076</b>                      | 32                              | 28                        | 102                     | Tek   | 2808                  | 36                     | TMC       | Acık en    |

Firmanın kendi kullandığı bir yazılım üzerinden Ocak 2019 ve Şubat 2020 arasında örülen kumaşların bilgisi sitem üzerinden alınmıştır. Bu tarihler arasındaki en çok gelen siparişleri bulabilmek amacıyla Excel'de pivot tablo oluşturulup buradan öncelikle kumaş türü bakımından ne kadar kg sipariş geldiği bulunmuştur (Çizelge 3.5). Devamında ise en çok örülen 6 sipariş belirlenmiştir. Simülasyon çalışması yürütüldüğü süreçte söz konusu 6 sipariş içerisinden işletmede hali hazırda üretilmekte olanlar seçilmiştir (Çizelge 3.6).

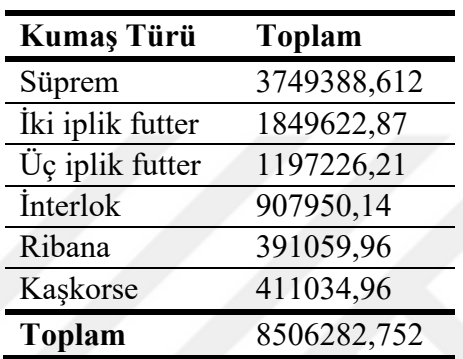

Çizelge 3.5.Kumaş türüne göre gelen siparişler (kg)

Çizelge 3.6. En çok gelen siparişler (kg)

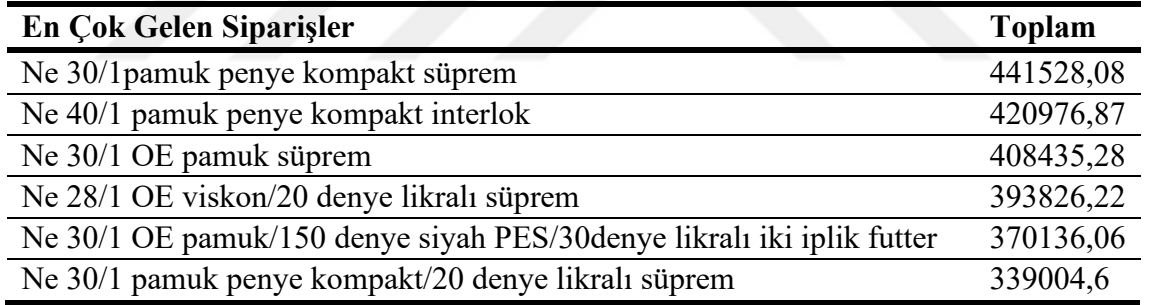

Ocak 2019 ve Şubat 2020 tarihleri arasında bakıldığında en çok örülen kumaş türü süprem (Çizelge 3.5) en çok örülen sipariş iseNe 30/1 pamuk penye kompakt süprem'dir (Çizelge 3.6). En çok gelen 6 sipariş dikkate alınarak firmada bu siparişlere göre makine duruşları takip edilmişve elde edilen veriler kayıt altına alınmıştır. Bu alınan veriler için oluşturulan tabloda hangi tarihte üretimin yapıldığı, hangi saat aralığında, hangi operatör tarafından makinenin bakıldığı, makine numarası, makine teknik özellikleri, hangi sipariş olduğu, iplik lotu ve markası gösterilmektedir. Örnek olarak, Çizelge 3.7'de Ne 30/1 pamuk penye kompakt süprem siparişinden 18/02/2020 tarihinde elde edilen veriler gösterilmektedir.

| <b>Teknik Bilgiler</b>        |             | Olaylar          | Başlangıç | <b>Bitis</b> |
|-------------------------------|-------------|------------------|-----------|--------------|
| Tarih                         | 18.02.2020  | Kontrol          | 10:05:50  | 10:05:57     |
| <b>Makine</b>                 | F007        | İplik kopması    | 10:09:05  | 10:09:50     |
| Operatör                      | Eren Cengiz | İplik kopması    | 10:11:00  | 10:11:45     |
| <b>Saatteki</b><br>üretim(kg) | 23,61       | İplik kopması    | 10:11:58  | 10:12:27     |
| Başlama turu                  | $\theta$    | İplik kopması    | 10:31:17  | 10:32:16     |
| Top değişim turu              | 1800        | İplik kopması    | 10:33:54  | 10:34:44     |
| Başlama zamanı                | 09:58:20    | İplik kopması    | 10:36:08  | 10:36:58     |
| İplik lotu                    | 115 BAK     | İplik kopması    | 10:42:06  | 10:45:55     |
| İplik markası                 | Bakan       | İplik kopması    | 10:47:32  | 10:48:17     |
| Makine marka                  | Pilotelli   | İplik kopması    | 10:52:40  | 10:53:55     |
| H <sub>1Z</sub>               | 28          | İplik kopması    | 10:56:28  | 11:00:50     |
| Makine çapı(inç)              | 34          | Kumaş yırtılması | 11:01:06  | 11:02:53     |
| Makine İnceliği               | 28          | İplik kopması    | 11:08:06  | 11:08:28     |
| İğne Sayısı                   | 2760        | İplik kopması    | 11:09:34  | 11:10:57     |
| E                             | 96          | İplik kopması    | 11:17:24  | 11:19:04     |
| G                             | 150         | İplik kopması    | 11:22:27  | 11:25:17     |
| CL                            | 750         | İplik kopması    | 11:25:40  | 11:27:20     |
|                               |             | İplik kopması    | 11:28:40  | 11:29:47     |
|                               |             | İplik kopması    | 11:31:08  | 11:32:13     |
|                               |             | Kumaş kesme      | 11:32:57  | 11:34:28     |

Çizelge 3.7.Ne 30/1 pamuk penye kompakt süprem için etüt verileri

Ne 30/1 Pamuk penye kompakt süprem siparişi üretiminde bu kadar sık durmasının sebepleri incelendiğinde; birinci sebep bobin değişim zamanına denk gelinmesi, ikinci sebep ise ipliğin iyi bir kalitede olmamasıdır. Aslında iki duruşun temel nedeni iplik kalitesinin düşük olmasıyla alakalıdır. İplik bobinlerinin kafalarının bozuk olması, iyi bir şekilde istiflenip gelmemesi iplik kalitesini etkilemektedir. Çizelge 3.8 ve Çizelge 3.9'da Ne 40/1 Pamuk penye kompakt interlok siparişine ait 25/02/2020 alınan veriler gösterilmektedir.

| <b>Teknik Bilgiler</b>    |                  | Olaylar       | Başlangıç | <b>Bitis</b> |
|---------------------------|------------------|---------------|-----------|--------------|
| Tarih                     | 25.02.2020       | İplik kopması | 15:07:50  | 15:08:28     |
| <b>Makine</b>             | F <sub>056</sub> | İplik kopması | 15:16:05  | 15:16:33     |
| Operatör                  | Alper GÖK        | Kumaş kesme   | 15:49:40  | 15:50:35     |
| Saatteki üretim(kg)       | 18,43            |               |           |              |
| Başlama turu              | $\Omega$         |               |           |              |
| Top değişim turu          | 2000             |               |           |              |
| Başlama zamanı            | 14:29:15         |               |           |              |
| İplik lotu                | C37001.NR        |               |           |              |
| İplik markası             | Bakan            |               |           |              |
| <b>Makine markası</b>     | <b>TMC</b>       |               |           |              |
| $\mathbf{H}$ <sub>1</sub> | 23               |               |           |              |
| Makine çapı(inç)          | 34               |               |           |              |
| Makine inceliği           | 24               |               |           |              |
| İğne sayısı               | 2544*2           |               |           |              |
| E                         | 180              |               |           |              |
| G                         | 180              |               |           |              |
| CL                        | 23               |               |           |              |

Çizelge 3.8.Ne 40/1 pamuk penye kompakt interlok için etüt verileri 1

Çizelge 3.9.Ne 40/1 Pamuk penye kompakt interlok için etüt verileri 2

| <b>Teknik Bilgiler</b>        |                  | Olaylar       | Başlangıç | <b>Bitis</b> |
|-------------------------------|------------------|---------------|-----------|--------------|
| Tarih                         | 25.02.2020       | İplik kopması | 10:07:40  | 10:07:56     |
| <b>Makine</b>                 | F <sub>056</sub> | İplik kopması | 10:11:06  | 10:11:42     |
| Operatör                      | Alper GÖK        | İplik kopması | 10:13:58  | 10:14:24     |
| <b>Saatteki</b><br>üretim(kg) | 17,7             | İplik kopması | 10:26:12  | 10:26:57     |
| Başlama turu                  | $\theta$         | İplik kopması | 10:29:22  | 10:29:50     |
| Top değişim turu              | 2000             | İplik kopması | 10:33:22  | 10:33:47     |
| Başlama zamanı                | 10:00:05         | İplik kopması | 10:34:10  | 10:34:59     |
| İplik lotu                    | C37001.NR        | İplik kopması | 10:36:42  | 10:36:57     |
| İplik markası                 | Narteks          | İplik kopması | 10:56:18  | 10:57:13     |
| <b>Makine markası</b>         | TMC              | İplik kopması | 10:58:10  | 10:58:53     |
| Hız                           | 23               | Kontrol       | 10:59:55  | 11:00:01     |
| Makine çapı(inç)              | 34               | İplik kopması | 11:26:21  | 10:26:37     |
| Makine inceliği               | 24               | Kumaş kesme   | 11:37:17  | 11:38:06     |
| İğne sayısı                   | 2544*2           |               |           |              |
| E                             | 180              |               |           |              |
| G                             | 180              |               |           |              |
| <b>CL</b>                     | 820              |               |           |              |

Çizelge 3.8 ve Çizelge 3.9 aynı iplik lotuna ve markasına sahip iplikler kullanılmasına rağmen birinde makine duruşlarının az diğerinde ise fazla olduğu görülmektedir. Bunun nedeni ise Çizelge 3.9'daki verilerin bobin sonuna gelen ipliklerin kullanmasına bağlı olarak duruş sayısının artmasıdır. Bu da makine duruşlarını artırmakla beraber verimliliğini düşürmektedir.

#### **3.2. Simülasyon Tanımı**

Simülasyon(benzetim); bir sistemin bilgisayar aracılığı ile bir modelini oluşturmak, bu model üzerinde daha sistem kurulmadan sistem ile ilgili deneyler yaparak veriler elde etmek, elde edilen bu verilerin analizini yaparak sistemin üretim sürecini görmek ve değişik koşullar altında elde edilen sonuçları birbiriyle kıyaslayaraksistem ile ilgili uygun seviyeyi belirlemek amacıyla yapılan çalışmalara verilen genel isimdir (Özdamar, 1988).

Simülasyonda amaçlanan, sistemin ve sistemdeki sıkıntıların ortaya çıkarılması, daha sonra da sistemdeki hataları bir bütün olarak düşünüp üretilebilecek çözümlere odaklanmaktır. Geliştirilen seçenekleri belirlemekte etkin olarak kullanılır (Öztürk, 2004).

#### **3.3. Simülasyon Modelleri**

Matematiksel model simülasyon metodu kullanılarak ele alınıyorsa bu modele simülasyon modeli denir. Simülasyon modelleri üç ayrı boyutta incelenmektedir (Law ve Kelton, 2000):

Statik ve dinamik simülasyon modelleri: Statik simülasyon modelleri sistemin belli bir andaki durumunu yansıtan ya da zamanın bir rolünün olmadığı modellerdir. Mesela Monte Carlo modelleri statik simülasyon modelidir. Buna karşın dinamik simülasyon modelleri zamana bağlı olarakmodellendiği simülasyon modelleridir. Konveyör sistemlerinin simülasyon modeli dinamik bir modeldir.

Deterministik ve stokastik simülasyon modelleri: Eğer bir simülasyon modeli olasılıklı herhangi bir komponent içermiyorsa deterministik olarak adlandırılır. Ancak genelde simülasyon modellerinde en az bir tane olasılıklı girdi bulunur ve böyle modellere stokastik simülasyon modelleri denir. Çoğu kuyruk ve stok simülasyonları stokastiktir. Stokastik modellerin çıktıları da olasılıklı olacağından çıktılar karakteristiklerin bir tahmini niteliğindedir.

Sürekli ve kesikli simülasyon modelleri: Bir sistemi, yapılan çalışmanın amacına göre belli bir anda tanımlayan değişkenler kümesine sistem durumu ve bu değişkenlere de durum değişkeni denir. Eğer bir sistemin durumu zaman ekseni boyunca ansızın değişiyorsa böyle sistemlere kesikli sistemler denir. Buna karşın sistemin durumu zamana bağlı olarak sürekli olarak değişiyorsa böyle sistemlere de sürekli sistemler denir. Ancak yapılan bir çalışmada sürekli veya kesikli simülasyon modellerinin kullanılacağı çalışmanın amacına bağlıdır. Mesela bir trafik akış simülasyonunda eğer bir aracın hareketi ve karakteristikleri önemli ise kesikli simülasyon modeli kullanılır. Ancak araçların toplamı birden değerlendiriliyorsa trafiğin akışı diferansiyel denklemler ile tanımlandırılarak bir sürekli simülasyon modeli oluşturulur.

Bu çalışmada ele alınan makine girişim problemi, dinamik, stokastik ve kesikli yapıdadır. Kumaş üretiminin modele yansıtılabilmesi için her kg kumaşın makine tarafından üretilme süresi sabit olarak kabul edilmiş, ancak makine müdahaleleri stokastik olarak incelenmiştir.

#### **3.4. Simülasyon Modelleme Süreci**

Simülasyon modelleme sürecinin ilk adımı olarak önce mevcut sistemin tanımıdır (Şekil 3.1). Bu adımda alınan veriler simülasyon modeline işlenmeden önce hangi dağılımlara uygun olduğu belirlenir. İstatistik dağılımları belirlendikten sonra modelin doğrulanması ve geçerliliğinin test edilmesi adımına geçilir. Bu adımda öncelikle simülasyon modelinin gerçek sistemi aynı şekilde yansıttığını doğrulamak amacıyla gerçekleştirilir. Geçerlilik adımında simülasyon modelinden elde edilen çıktıların gerçek sisteme ait çıktılar ile karşılaştırılmasının yapıldığı bir aşamadır. Bu aşamayı takiben gelecek durum için simülasyon modeli önerilir. Önerilen simülasyon modelinde deneme yapıldıktan sonra analizler yapılır.En son aşama ise uygulama ve sonuç olarak belgeleme adımıdır. Kısaca yazılacak olursasimülasyon modelleme süreçleri; sistemin tanımı, modelin formülasyonu, veri derleme, bilgisayar programının formüle edilmesi, modelin geçerliliğinin kontrolü, stratejik ve taktik planlama, deneme ve duyarlılık analizleri, uygulama ve belgeleme adımlarıdır.

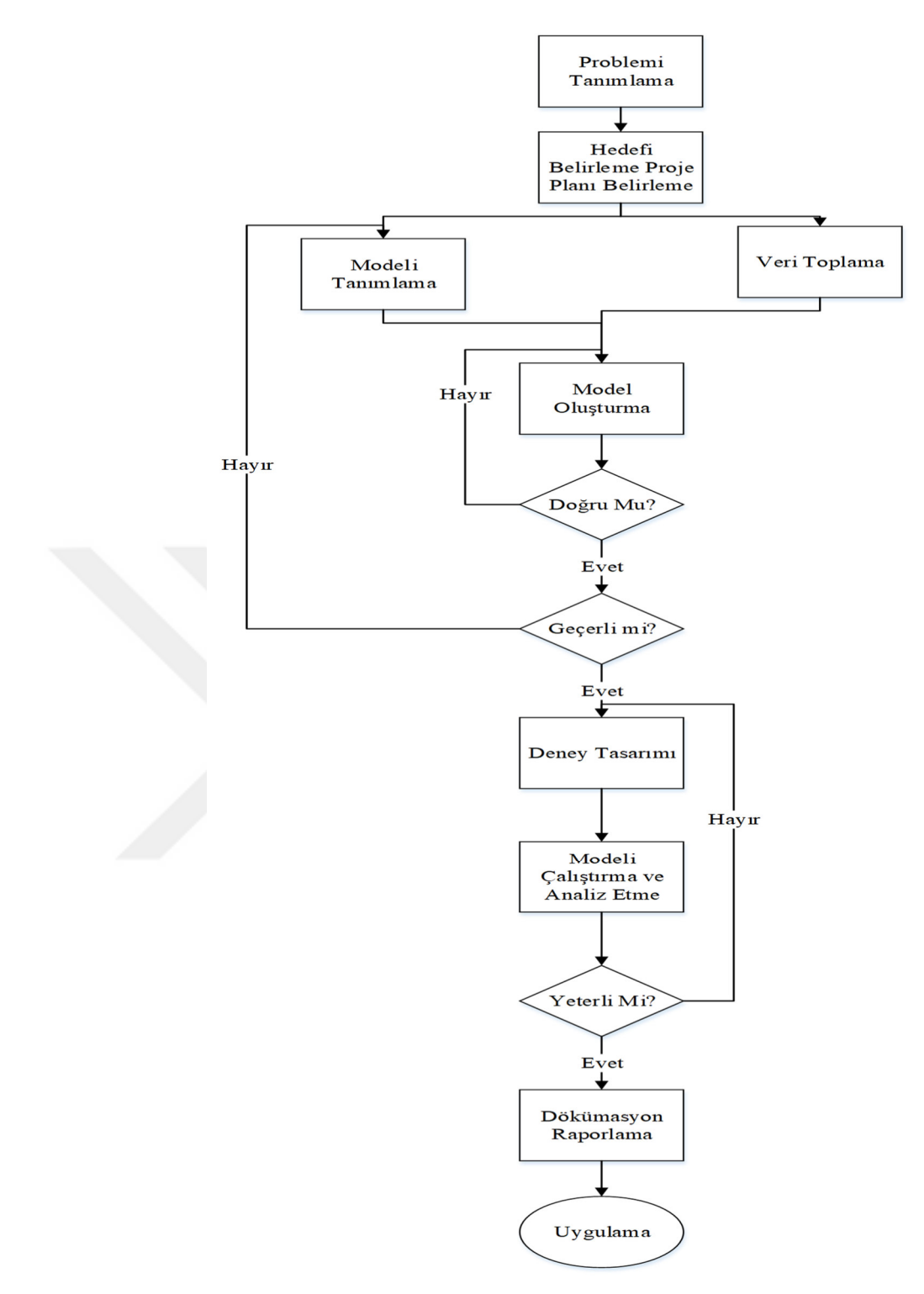

Şekil 3.1. Simülasyon modelleme süreci (Banks, 1998)
#### **3.5. Simul8 Simülasyon Dili**

Bir Simul8 yazılımında tüm işlemler dört ana blok ve iki unsurla gerçekleştirilmektedir (Şekil 3.2).

Start Point: Burada iş parçaları sisteme ulaşır. İş kalemlerinin geliş şekli, planlı bir geliş modelini (deterministik davranış) veya belirli bir olasılık dağılımını (stokastik davranış) takip etmek üzere kontrol edilebilir. Birden fazla başlangıç noktası olabilir, çünkü birden fazla hammadde türü gerekebilir ve bunlar sürecin herhangi bir aşamasında girebilirler.

Queue: Burası iş öğelerinin işlenmeye beklerken tutulduğu yerdir. Kuyruklar bir üretim sistemindeki depolama alanları, çağrı merkezlerindeki sanal kuyruklar vb. olabilir. Analist sıranın kapasitesini, bir kuyruktaki öğelerin raf ömrünü ve kuyruk disiplinini kontrol edebilir.

Activity: İşin bir makine veya sunucu tarafından gerçekleştirildiği yerdir. Belirli bir olasılık dağılımını takip etmek için çalışmanın süresinin uzunluğu kontrol edilebilir.

End Point: Burada iş öğeleri sistemden ayrılır. Birden fazla sitemden ayrılma noktası olabilir. Örneğin; bir üretim prosesi simülasyonunda, tatmin edici ürünler bir depoya gönderilebilir ve arızalı ürünler bir hurda kutusuna gönderilebilir.

Bir simülasyonda iki önemli unsur daha vardır.

Work Items: Bunlar başlangıç noktalarında üretilen ve daha sonra simüle edilen sistem tarafından işlenen nesnelerdir.

Resources: Bunlar simülasyon faaliyetleri kaynaklar için rekabet ettiğinde, örneğin çeşitli makinelerde süreçleri kurmak için yalnızca bir operatörün mevcut olduğu durumlarda gereklidir.

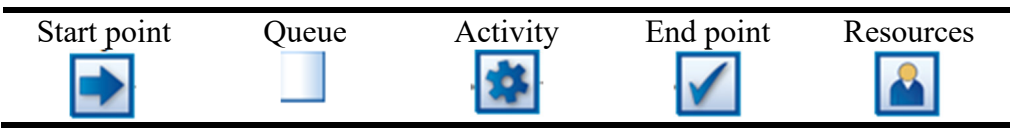

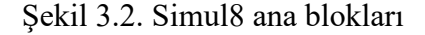

## **3.6. Makine Girişimi için Kurulan Simülasyon Modeli**

Bir çalışanın iki farklı makineye müdahale ettiği bir simülasyon için Şekil 3.3'deki model kurulmuştur. Söz konusu simülasyon modeli kesikli olay sisteminden oluştuğu için kumaş üretiminin her kilogramı bir varlık olarak sisteme giriş yapılmıştır. "Resource 1" isimli kaynak makinelerin çalışması için gerekli olmayıp, sadece makine durduğu zaman sisteme müdahale etmektedir. Simülasyon sırasında kaynak ile makine arasındaki yürüyüş mesafesinin modele dahil edilmesi de mümkündür. Ancak söz konusu bu çalışmada bu mesafenin tüm makineler için eşit olacağı varsayılmıştır.

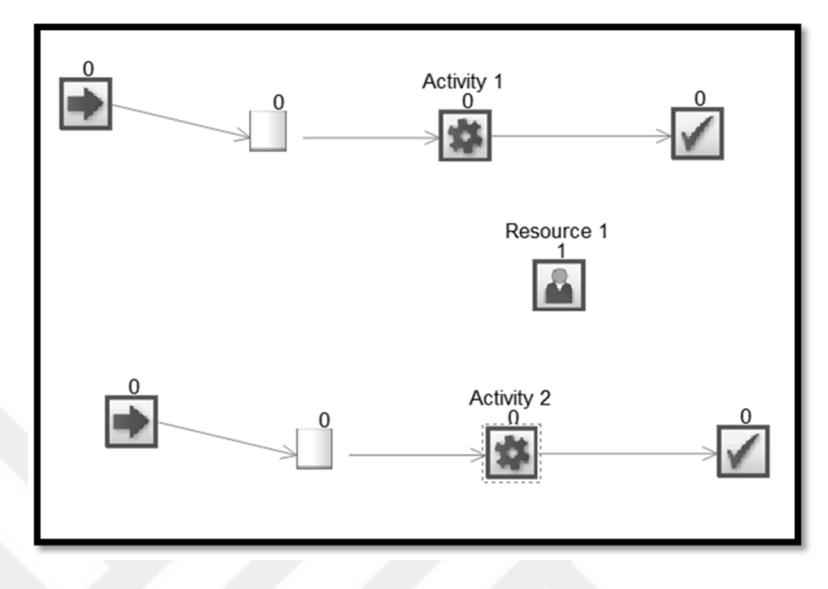

Şekil 3.3.Simul8 örnek modeli

Her aktivitede makinenin duraklamaları için farklı gerekçeler, Şekil 3.4'deki aktivite özellikleri içindeki "Efficiency" modülü ile gerçekleştirilmektedir (Şekil 3.5).

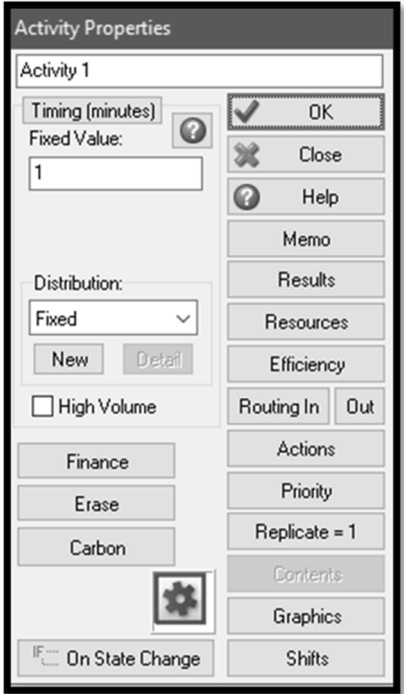

Şekil 3.4. Aktivite Özellikleri

Şekil 3.5'deki "Efficiency" modülünde görüldüğü üzere, farklı tipteki duraksama tiplerini "Current Break Type Name" ile belirlenmektedir. Bunun dışında, duraklamalar arası süreler "Time between Breakdowns" ve her duraklama için gerekli tamir süresi "Time to Repair" herhangi bir istatistiksel dağılım ile ifade edilmektedir.

Söz konusu çalışmada her kumaş tipi için duraksamalar arası zamanlar öncelikle zaman etüdüyle belirlenmiş, duraksamayı en iyi ifade edecek dağılımlar hesaplanmıştır. Aynı işlemler duraksama tamiri için gerekli dağılımların belirlenmesi sürecinde de gerçekleştirilmiştir.

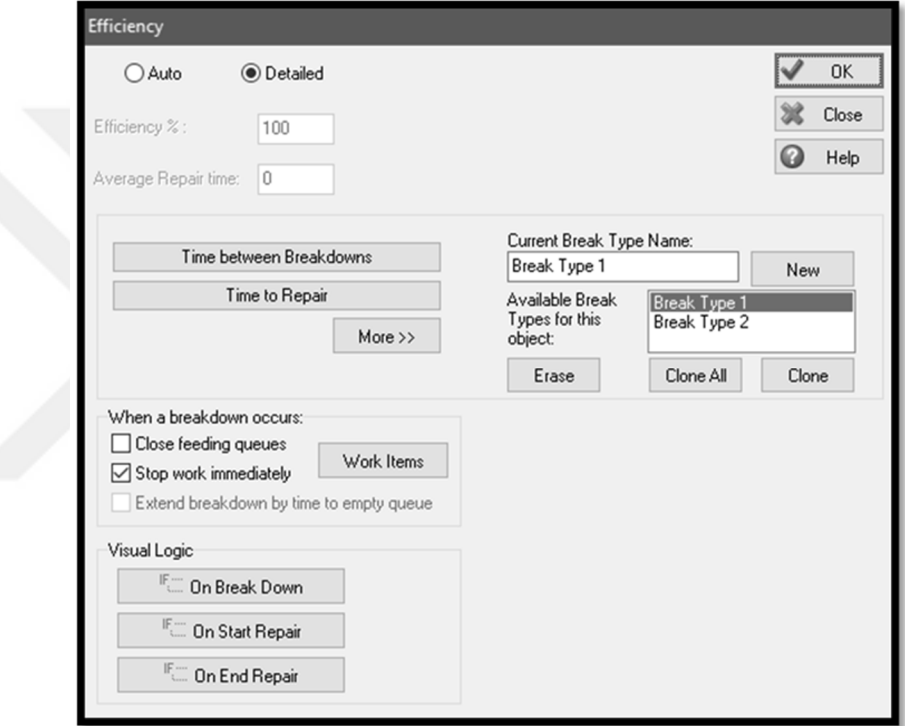

## Şekil 3.5. Efficiency modülü

Duraksama tamirinin Simul8 yazılımında nasıl belirlendiği ise Şekil 3.6'da gösterilmektedir. Bu modül içinde gerekli kaynağın "Resource 1" ilgili makineye atanması söz konusudur. Alternatif modeller oluşturulurken gerekli değişikliklerin yapılacağı yer bu modüldür. Alternatif modeller için Simul8 yazılımı içinde istenilen sayıda makine ve operatörlerin çoğaltılması işlemi, herhangi bir ikonun sürükleme/bırak işlemi sırasında "Ctrl" tuşuna basarak kolayca gerçekleştirilmiştir.

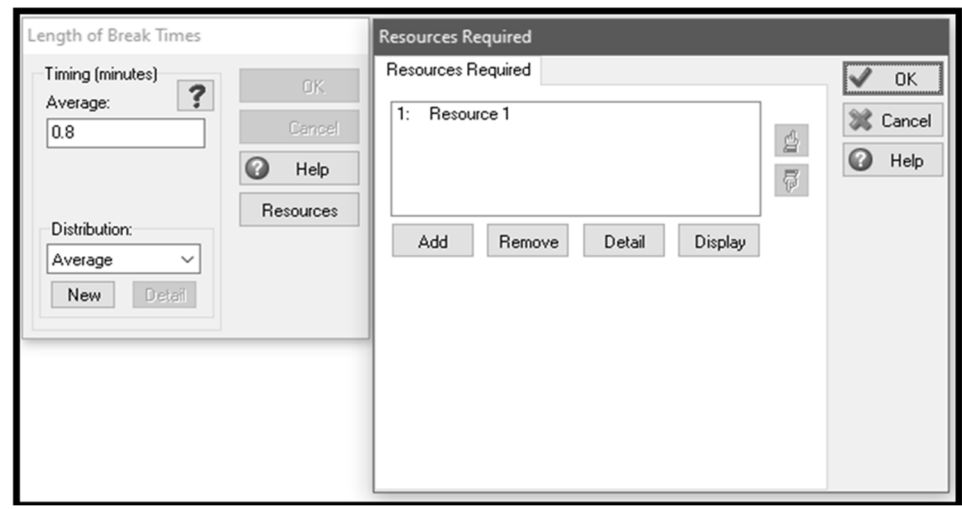

Şekil 3.6. Simul8 yazılımında duraksama tamiri gösterimi

Simul8 modelinde yer alan tüm maliyet analizleri ana bloklarda yer alan "Finance" modülü ile gerçekleştirilmektedir. Modelin çalıştırılması sonucunda gerekli analizler "Income Statement" modülünden elde edilmektedir (Şekil 3.7).

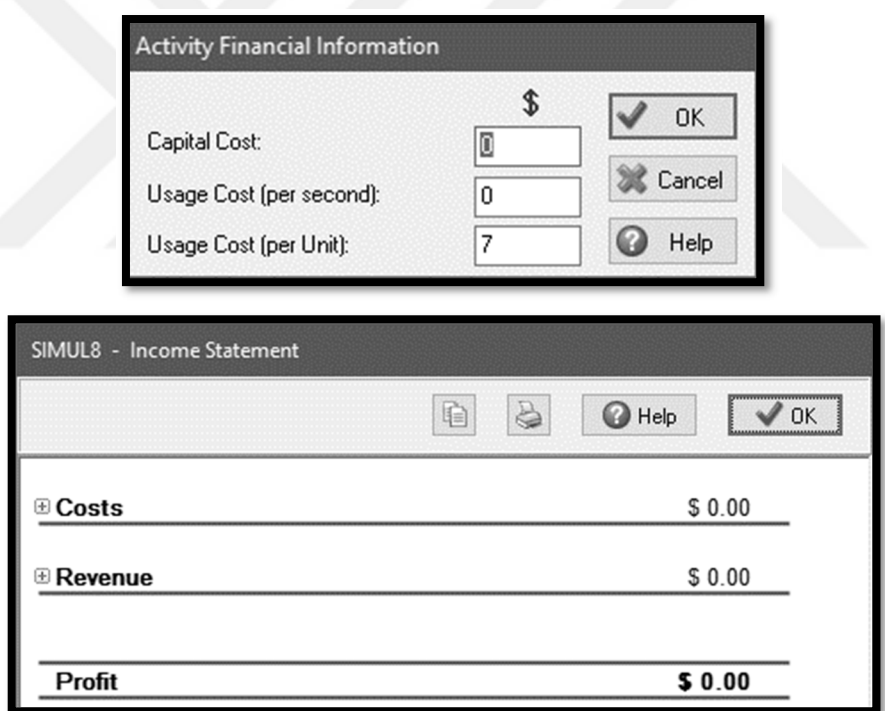

Şekil 3.7. Maliyet analizi için kullanılan modüller

#### **3.7. Niteleme, Doğrulama,Geçerlilik**

Model niteleme, gerçek sistemle kabul edilebilir uygunluk seviyesini sağlamak için gerekli olan model bilgisini, elementlerini ve yapısını belirleme yöntemidir. Model doğrulama ise, model uygulamasının tam anlamıyla modeli geliştiren kimsenin kavramlarını ve tariflerini temsil edip-etmediğine karar verme işlemidir; geçerlilik, modelin, amaçlanan kullanımlar doğrultusunda gerçek sistemi ne dereceye kadar temsil ettiğine karar verme işlemidir (Hu ve ark.,.,2001). Şekil 3.8'de simülasyon model gelişim işlemi verilmiştir:

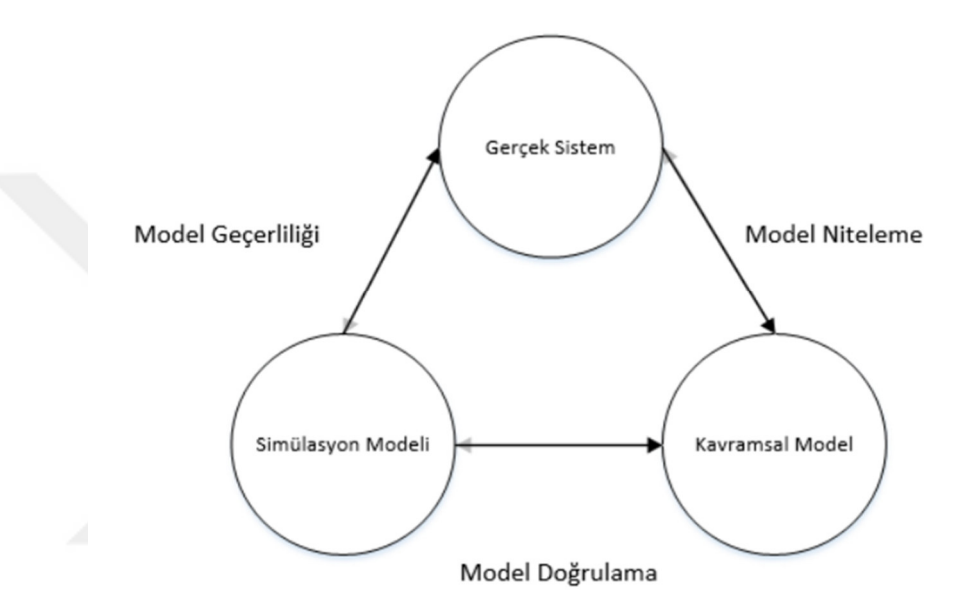

Şekil 3.8. Simülasyon model gelişim işlemi (Bilget, 2015)

Model niteleme basamağı, bilgi toplama, bilgi açıklama ve parametre hesaplama, sistem yapısı ve analizi faaliyetlerini içermektedir. Modelin dayandırılacağı yeterli bilginin eksikliği durumunda model yapılandırmada ilk basamak kapsamlı bilgi toplanmasıdır. Model yapılandırmada bilgi toplama işlemi emek-yoğun olup, maliyetli bir işlemdir. Model yapılandırmanın ilk basamağı olan model nitelendirme basamağı son modelin kalitesini garantilemede büyük rol oynamaktadır. Modele girilecek bilgiler gerçeği yansıtmalıdır (Bilget, 2015).

Doğrulama işlemi, model ve model ihtiyaçlarının önemli ölçüde eksiklerini gidermektedir. Buna ek olarak, model gelişimindeki hataların giderilmesinde, doğrulama yapay-kodların aynı zamanda kavramsal modelin içeriğinde bulunan tanımı yansıtıpyansıtmadığını belirler. Doğrulamanın amaçlarından biri, modelin her bir bölümünün birbirinden bağımsız ve beraber olarak çalıştığını, aynı zamanda doğru bilgileri doğru zamanda kullandığını göstermektir. Modelin geçerlilik işlemi, sistem hakkında türetilen sonuçların doğru olduğunu göstererek, kullanıcı güvenini kabul edilebilir bir seviyeye yükseltmektedir. Geçerlilik üç ana soru ile ilgilenmektedir:

- Model, gerçek sistemi yeterli seviyede yansıtabiliyor mu?
- Modelin davranış bilgi özellikleri, gerçek sistemin davranış bilgi özellikleri ile benzerlik gösteriyor mu?
- Simülasyon model kullanıcısı modelden elde ettiği sonuçlara güveniyor mu?

Gerçek sistemden toplanan ve yazılımda oluşturulan modelden elde edilen verilerin Şekil 3.9'daki işlem sıralamasına göre istatistiksel geçerlilikleri sağlanır.

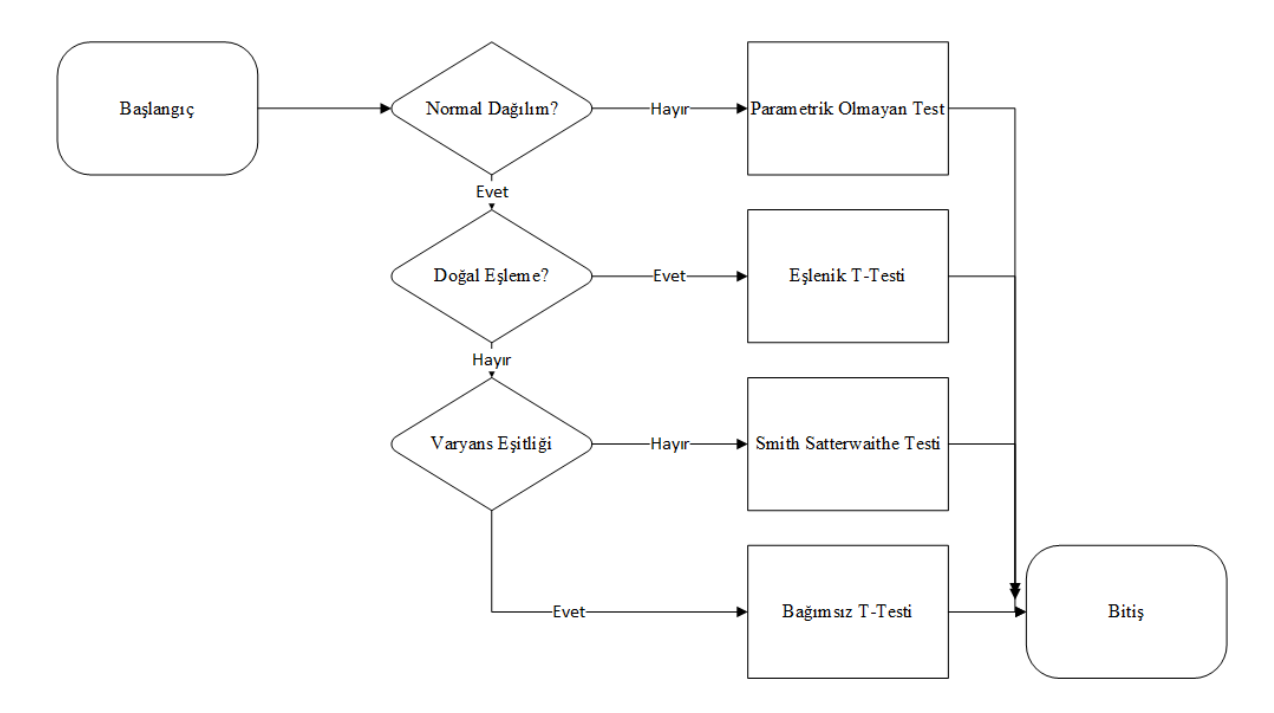

Şekil 3.9. Simülasyon model gelişim işlemi (Chung, 2004)

## **4. BULGULAR**

Bu bölümde mevcut problemin simülasyon programına aktarılması sırasında kullanılan verilerin nasıl elde edildiği ve hangi yöntemlerle analiz edilip Simul8 programında işlendiği açıklanmaktadır.Ele alınılan 4 farklı sipariş ve simülasyon modelleriÇizelge 4.1'de gösterildiği gibi kodlanmıştır. Tezin devamında model isimleriyle devam edilecektir. Çizelge 4.1.Model kodlamaları

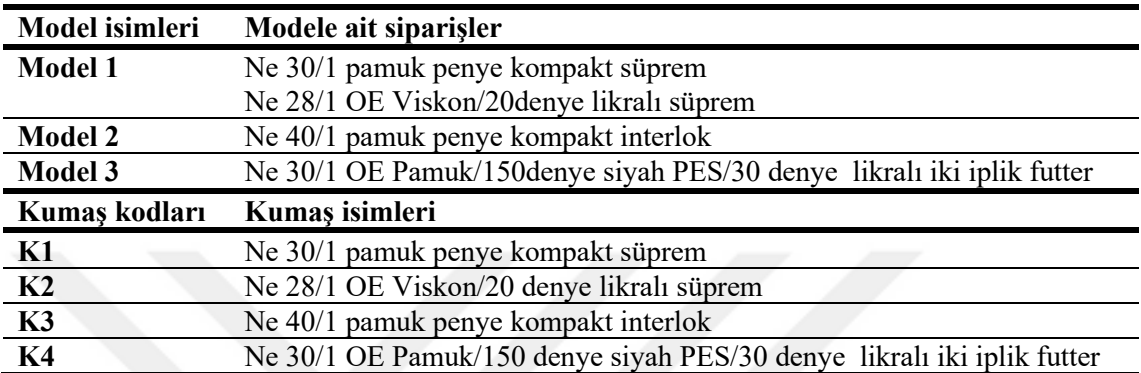

# **4.1. Siparişlere Ait Üretim Hesapları**

Siparişe ait üretim hesapları modelin beslenmesi için önemlidir. Söz konusu makine girişim problemi kesikli bir modelde gerçekleştirildiği için, sisteme gelen her varlık 1 kg'lık kumaş üretimini ifade etmektedir. Bu nedenle model beslenirken her makinenin %100 verimlilikle çalıştığında ne kadar ürettiğinin hesaplanması gerekmektedir. Saatlik üretimi hesaplanan makinelerin 24 saatlik bir çalışma için ne kadar besleneceği bu yolla tespit edilmiştir.

Bölüm 2.2.4.'de verilen formüller kapsamında her siparişe ait saatlik üretim verileri Çizelge 4.2'de gösterilmektedir.

| <b>Sipariş</b>       | CL(m) | <b>Sistem</b><br>sayısı | <b>Saat</b><br>sabiti<br>(dk) | <b>Kg</b><br>sabiti<br>$\left( \mathbf{g}\right)$ | N(tu)<br>r/dk | <b>Ne</b><br>(Denye) | Kumaş<br>ağırlığı<br>$\left(\mathrm{kg}\right)$ | <b>Toplam</b><br>$\left(\text{kg}\right)$ |
|----------------------|-------|-------------------------|-------------------------------|---------------------------------------------------|---------------|----------------------|-------------------------------------------------|-------------------------------------------|
| K1                   | 7,85  | 102                     | 60                            | 1000                                              | 36            | 30                   | 34,05                                           | 34,05                                     |
| K <sub>2</sub> pamuk | 8,7   | 102                     | 60                            | 1000                                              | 36            | 28                   | 40,43                                           |                                           |
| K <sub>2</sub> likra |       | 102                     | 60                            | 1000                                              | 36            | (20)                 | 1,37                                            | 41,8                                      |
| K3                   | 7,8   | 102                     | 60                            | 1000                                              | 24            | 40                   | 18,5                                            | 18,5                                      |
| K4 pamuk             | 8,2   | 48                      | 60                            | 1000                                              | 36            | 28                   | 17,93                                           |                                           |
| K4 polyester         | 2,75  | 48                      | 60                            | 1000                                              | 36            | (150/48)             | 4,75                                            | 23,83                                     |
| K4 likra             | 3,35  | 48                      | 60                            | 1000                                              | 36            | (30)                 | 1,15                                            |                                           |

Çizelge 4.2.Siparişlere ait saatlik üretim verileri

K1 için kumaş ağırlığı Formül 2.1 kullanarak yapıldığında saatlik üretiminin 34,05 kg olduğu hesaplanmıştır.K2siparişi için üretim hesabı yapıldığında hem Formül 2.1 hem de Formül 2.2 kullanılmıştır. Bunun nedeni ise pamuk ve polyester ipliği için ayrı formüllerden hesaplama yapılmasıdır.K4 için yapılan hesaplama sonucunda pamuk ipliğinden saatlik 17,93 kg/saat, polyester için 4,75 kg/saat ve saatlik likralı kumaş üretimi 1,15 kg/saat olarak bulunmaktadır. Bunun sonucunda Model 3 için saatlik üretim 23,83 kg olarak hesaplanmaktadır.

Simülasyon programında her sipariş için ayrı olarak hesaplama yapılmaktadır. Ne 30/1 pamuk penye kompakt süprem için siparişi SIMUL8 programında kurgular iken bir günlük zaman dilimi kabul edilmiştir. Siteme giriş için her vardiya 8 saat çalıştığından dolayı (8\*3)24 saat bir gün olarak ele alınmıştır.Modelin beslenmesi içi oluşturulan kumaş girişi 24 saatlik üretim hesabı yapılarak bulunmuştur. Üretim hesabı hangi sipariş için hesaplama yapılıyorsa ona göre belirlenmiştir. Örneğin Model 1 için günlük model beslenmesi (24\*34,05)817,2 kg/gün olarak bulunmuştur.

## **4.2. Makine Duruş ve Tamir Dağılımlarının Tespiti**

Farklı siparişler için makine durma sebepleri tespit edilmiş, bazı duruşlar günün belli saatlerinde düzenli olarak gerçekleştiğinden dolayı sabit değerlerle ifade edilmiştir. Örneğin makine temizleme işlemi 8 saatte bir düzenli olarak yapıldığı için simülasyon modeline bu şekilde aktarılmıştır.Bir sipariş tamamlandığında gerçekleştirilen kumaş kesme işlemi ise örme sürecinin dışında olduğu için modele dahil edilmemiştir.Benzer şekilde makineler arası yürüyüş süresi, tamire oranla çok kısa olduğu ve doğru bir şekilde gözlemlenmesi mümkün olmadığı için simülasyon modelinde kullanılmamıştır. Makine duruşları ve tamirleri için süreler düzenli olarak takip edilip, zaman etüdü yardımıyla Excel'e kaydedilmiştir(Şekil 4.1).

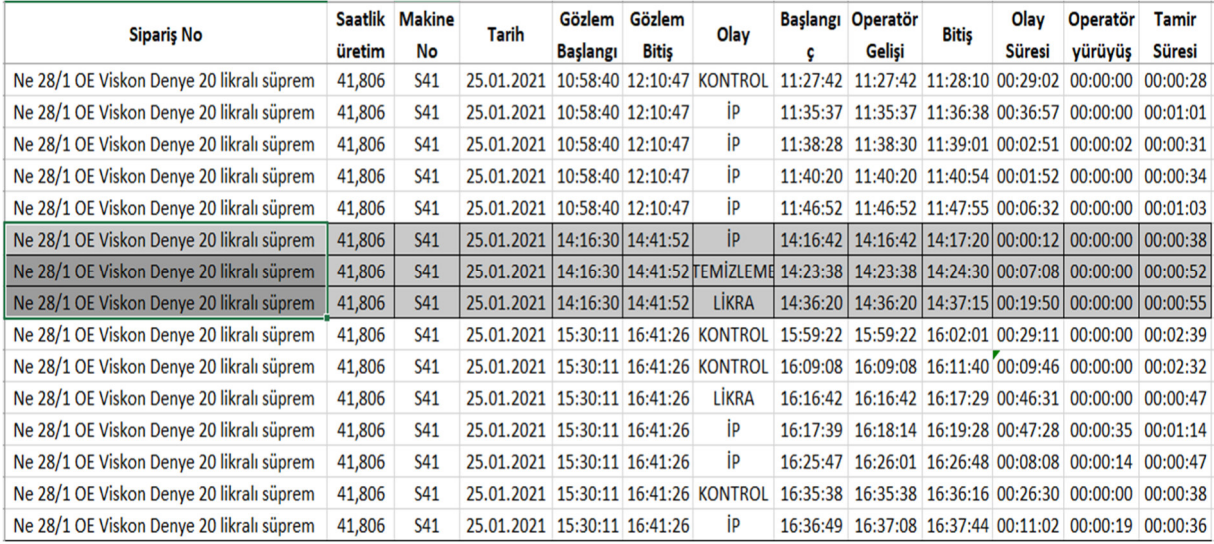

Şekil 4.1. K2 kumaşı için duruş nedenleri ve süreleri

Dört farklı sipariş için Simul8 yazılımının Stat Fit modülü ile değerlendirilerek istatistiksel dağılımlar elde edilmiştir. Stat Fit modülü mevcut değerlere en uygun gelen yoğunluk fonksiyonunu otomatik olarak hesaplamaktadır (Şekil 4.2.).

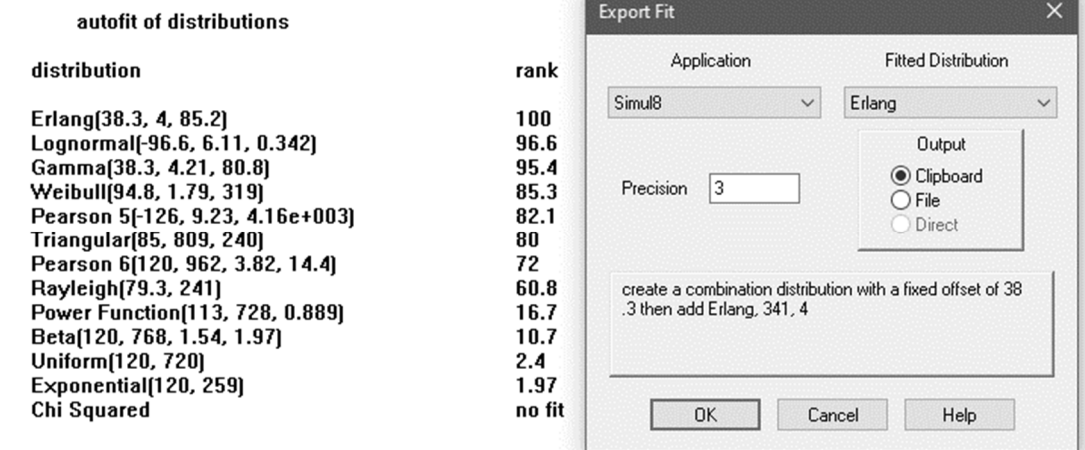

Şekil 4.2. StatFit programı çıktısı

Dörtfarklı sipariş için elde edilen dağılımlardan Çizelge 4.3, Çizelge 4.4,Çizelge 4.5 veÇizelge 4.6'da verilmektedir.

| Faaliyetler         | Dağılım türü                          | Önerilen                         |
|---------------------|---------------------------------------|----------------------------------|
| Temizleme Tamir     | Lognormal (min, mu, sigma)            | Lognormal(60.7, 178, 84.4)       |
| Temizleme Olay      | Fixed                                 | 28800                            |
| İplik Kopması Tamir | Pearson 6 (min, beta, alpha1, alpha2) | Pearson 6 (17, 71.4, 2.66, 6.67) |
| İplik Kopması Olay  | Weibull (min, alpha, beta)            | Weibull (40, 0.764, 719)         |
| İğne Kırığı Tamir   | Pearson 5 (min, alpha, beta)          | Pearson 5 (-158, 4.88, 2480)     |
| İğne Kırığı Olay    | Lognormal (min, mu, sigma)            | Lognormal(294, 15900, 26800)     |

Çizelge 4.3.K1'e ait duruşların istatistiki dağılımları

Çizelge 4.4.K2'e ait duruşların istatistiki dağılımları

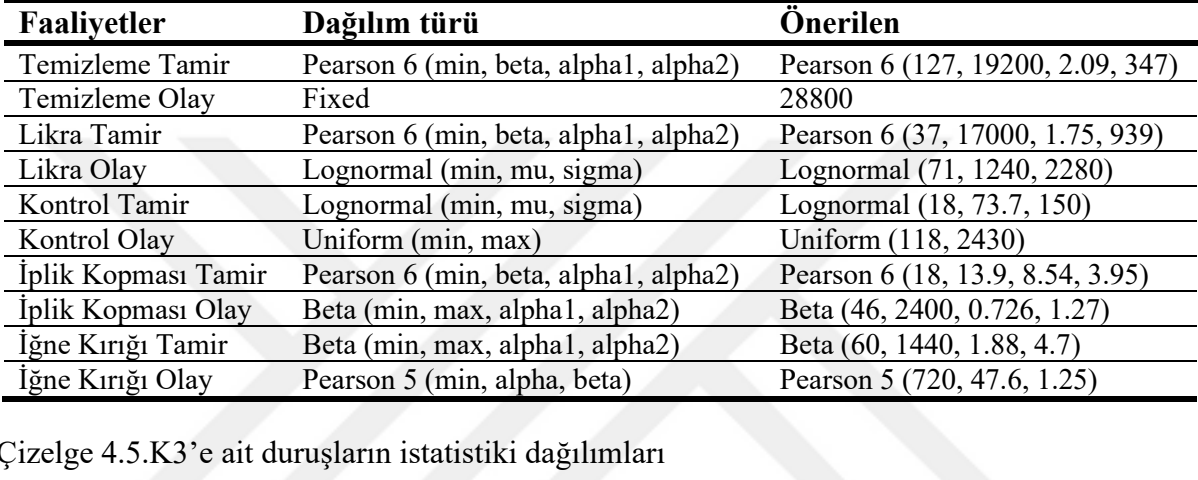

Çizelge 4.5.K3'e ait duruşların istatistiki dağılımları

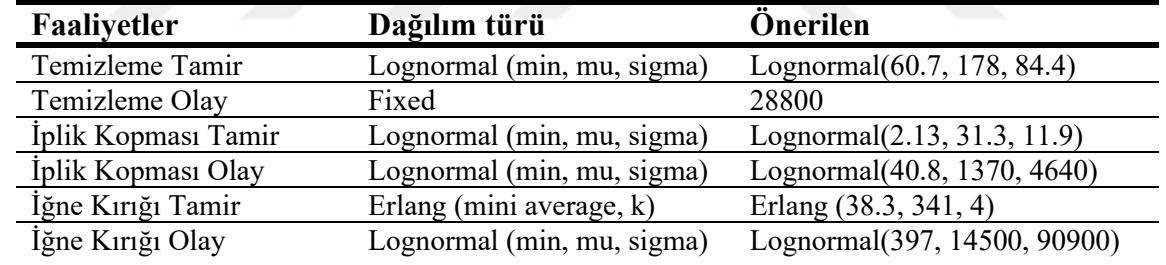

Çizelge 4.6.K4'e ait duruşların istatistiki dağılımları

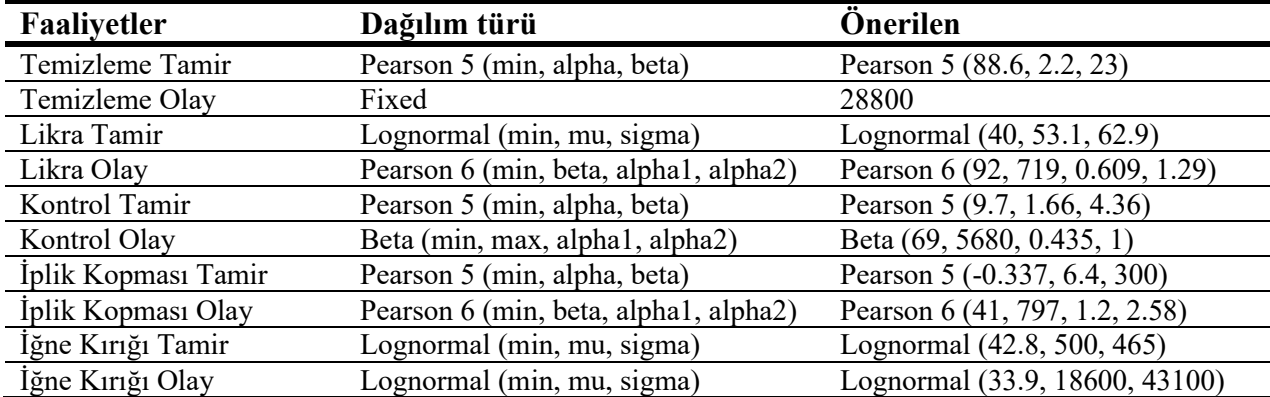

Dört farklı sipariş için dağılımların tamamlayıcı istatistikleri Çizelge 4.7, Çizelge 4.8, Çizelge 4.9 ve Çizelge 4.10'da verilmiştir.

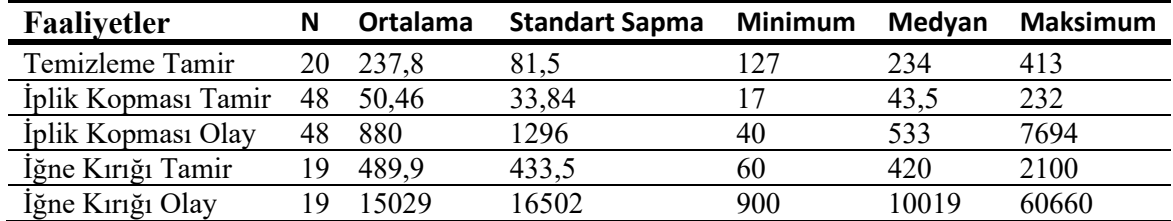

Çizelge 4.7. K1'e ait dağılımların tamamlayıcı istatistikleri

Çizelge 4.8.K2'e ait dağılımların tamamlayıcı istatistikleri

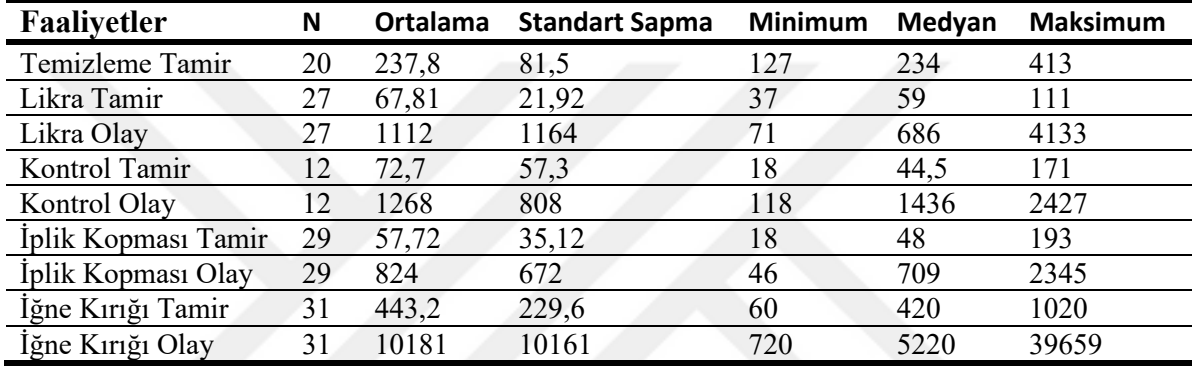

Çizelge 4.9. K3'e ait dağılımların tamamlayıcı istatistikleri

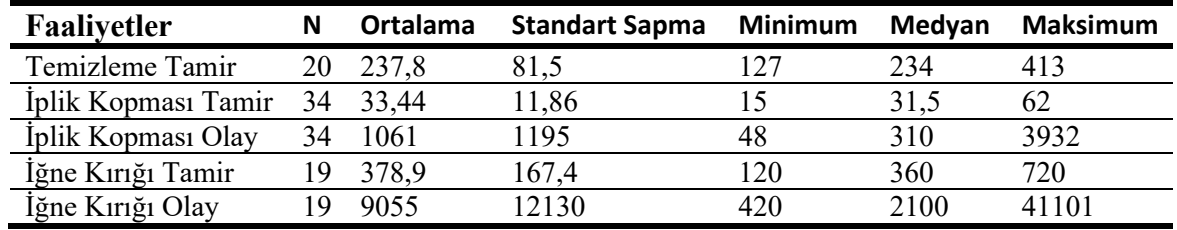

Çizelge 4.10. K4'e ait dağılımların tamamlayıcı istatistikleri

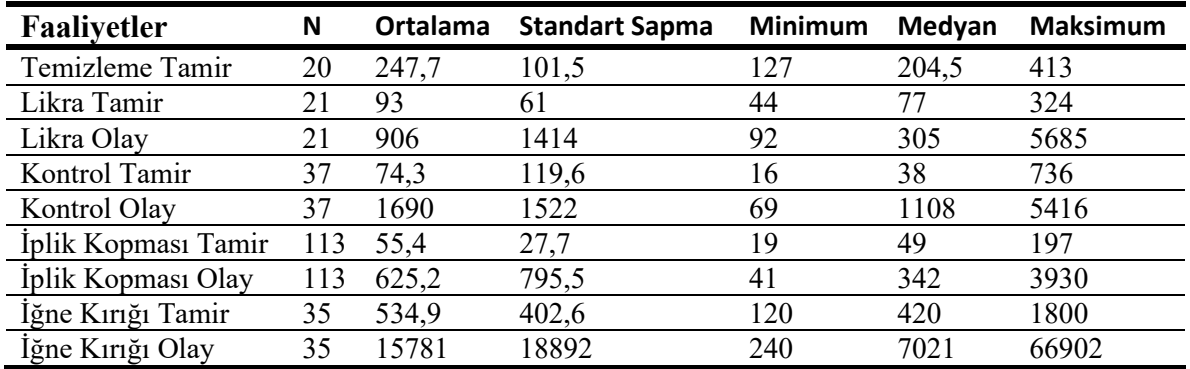

Makinenin belli duruşları günün belli dönemlerinde yapılmakta oldukları için sabit değerler belirlenmiştir. Her vardiya bitiminden 1 saat önce temizleme yapılmakta olduğu için her 8 saatte bir temizleme durumuyla karşılaşılmaktadır. İğne kırığı için 0 sabit değerinin seçilme sebebi ise iğne kırığının işletmede operatör tarafından değiştirilmemesidir. Bu değişimler için iğnecilere haber verilmektedir. İşletme içerisinde operatör tarafından değişim yapılması yasak olduğundan iğne kırığında yürüyüş durumunu sabit 0 değeri seçilmiştir. Temizleme işleminde ise operatör vardiya değişimi için temizlik yaptığından 3 makineyi de temizlemektedir. Yürüyüş mesafesi tamir süresinin içerisinde olduğu kabul edilmiştir bu nedenle "0" olarak alınmıştır. Kontrol yürüyüş için "0" sabit değerinin seçilmesinin nedeni ise kontrol durumunun sadece likralı çalışılan kumaşlarda yapılmasıdır. Kontrol içinde makine hata vermekte ancak durmamaktadır. Operatör belli zaman aralıklarıyla kendi gidip makineyi durduğu için yürüyüş için "0" değeri seçilmiştir. Likralı olmayan kumaşlar için de kontrol olmaktadır ancak makinenin durdurulması gerekmemektedir. Likra kaçığı kumaş gergin değilken belli olduğu için makinenin durdurulması gerekmektedir. İpliğin kopması veya iğne kırılması gibi durumlar makine çalışma hızını düşürmek suretiyle de belli olmaktadır. Makineler arası mesafenin kısa olması sebebiyle yürüyüş süreleri çok kısadır. Bu nedenle modelde bu durum göz ardı edilmiştir. Siparişlerin faaliyetlerine ait dağılımların farklı olma sebebi kumaşların yapısındaki farklılıklardır. Kumaşın likralı olması nedeniyle likra ve kontrol faaliyetleri ve tamirleri modele eklenmektedir.

### **4.3. Modelin SIMUL8 Yazılımına Aktarılması**

Şekil 4.3'deK1 ve K2 siparişleriiçin kurulan Model 1 gösterilmektedir. Model 1'i oluşturmak için yapılan ilk şey, modele ait akış durumunu göz önünde bulundurarak "Başlangıç Noktasını" seçmek ve ekrana sürüklemektir. Daha sonra aynı şekilde "Kuyruk" ve "Aktivite" ekrana sürüklenir. Şekilleri birbirine oklar yardımıyla bağlanır.

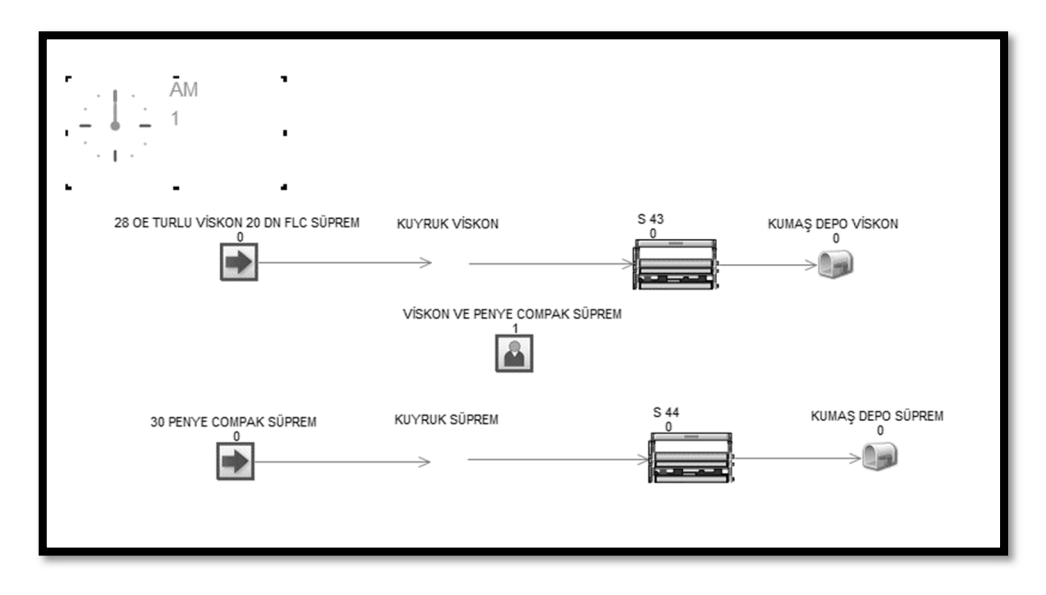

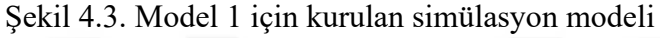

Model yerleşimi yapıldıktan sonra her bölüm için işletme içinde elde edilen veriler eklenmektedir. İlk olarak SIMUL8 programında "Başlangıç Noktasına" tıklanır. Şekil 4.4'de gösterilen "Start Point Properties" ekranında öncelikli olarak "Inter-Arrival Times (seconds)" değeri girilmektedir. Tüm modeller bir günlük çalışmayı baz almaktadır. Fakat söz konusu simülasyon süresi saniye olarak işletildiği için 1 saat=3600 saniye seçilmiştir. "Distribution" düzenli olarak bu ürün girdisinin sağlanması için "Fixed" seçilmiştir.

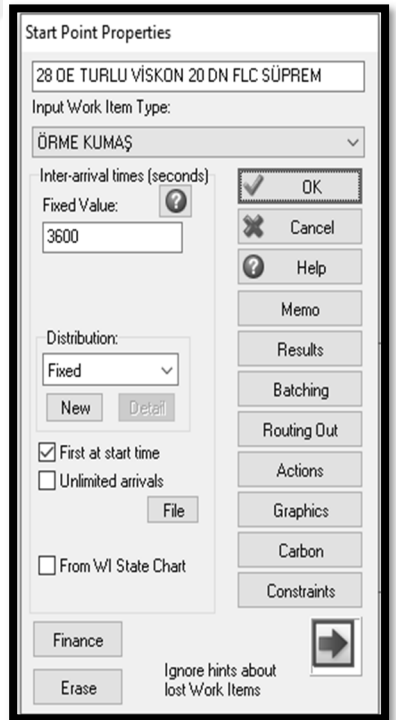

Şekil 4.4. Start point properties modülü

Model 1 çalışmaya başlandığı anda ilk beslemenin yapılması "First at start time" seçeneği işaretlenmiştir. Her saat sisteme ne kadarlık ürün beslenmesi gerektiğiBölüm 4.1'de anlatılmıştır. Model 1 için sistemin düzenli olarak ne kadar beslenmesi gerektiği Şekil 4.5'de gösterilen "Batching" kısmındaayarlanmaktadır.

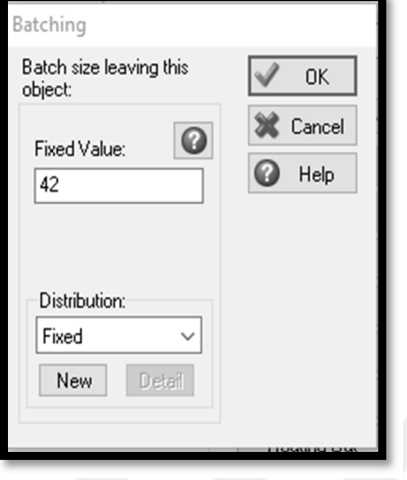

Şekil 4.5.Batching modülü

SIMUL8 modelinde "Başlangıç Noktasını" düzenledikten sonra "Kuyruk" kısmında kuyruk kapasitesinin sınırsız olması için Şekil 4.6'da gösterildiği gibi "Infinite" seçilmiştir.

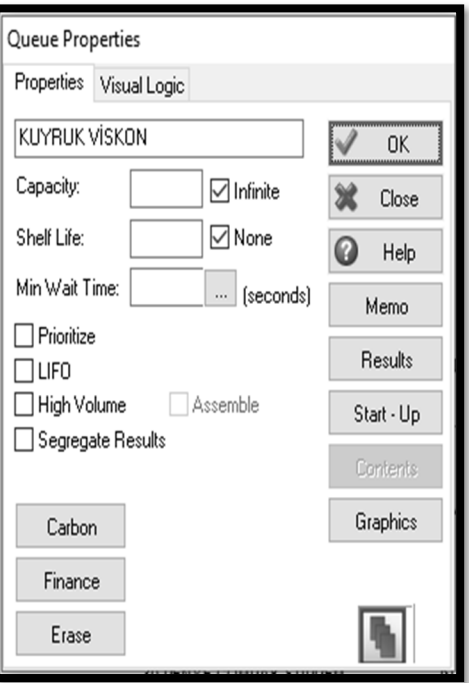

Şekil 4.6. Queue properties modülü

"Aktivity" modelinde ilk önce yapılması gereken durum Şekil 4.7'de gösterildiği gibi "Aktivity Properties" ekranında "Distribution" kısmında oluşturulan S43 isimli dağılımı eklemektir. Bu dağılım 1 kg kumaşın üretim süresini ifade etmektedir.Şekil 4.8'de gösterildiği gibi 86,4 saniyede 1 kg kumaş üretimi gerçekleşmektedir.

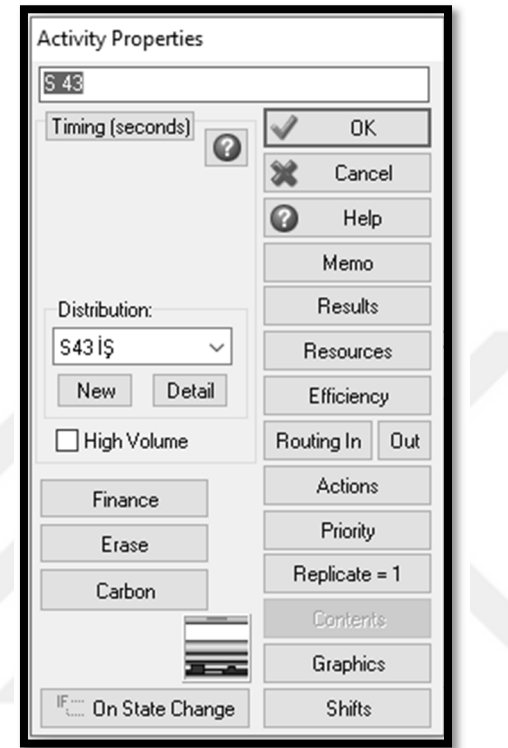

Şekil 4.7.Aktivity properties modülü

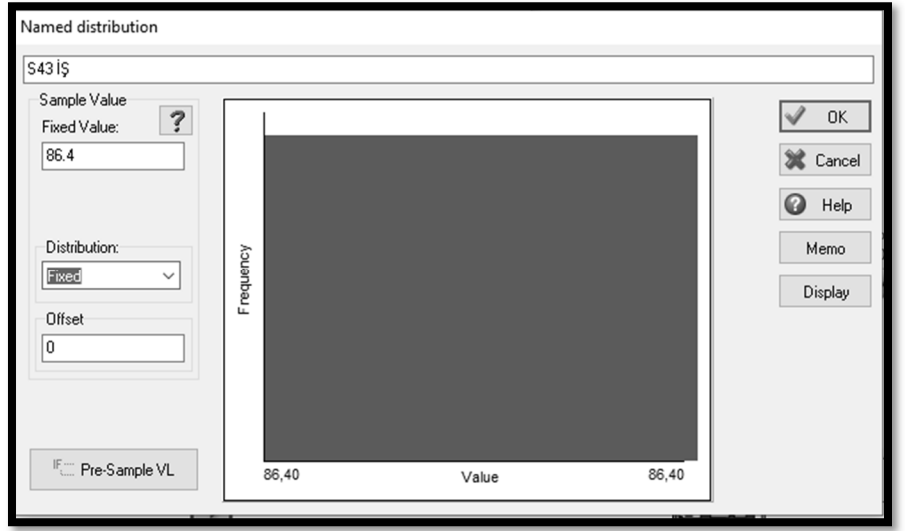

Şekil 4.8.S43 iş dağılımı

Şekil 4.9'da "Efficiency" modülünde görüldüğü üzere, farklı tipteki duraksama tiplerini "Current Break Type Name" ile belirlenmektedir. Duraklamalar arası süreler (Time between breakdown) ve her duraklama için gerekli tamir süresi (Time to Repair) herhangi bir istatistiksel dağılım ile ifade edilmektedir."Efficiency" modülünde görüldüğü üzere her durum için ayrı bir dağılım belirlenmiştir.

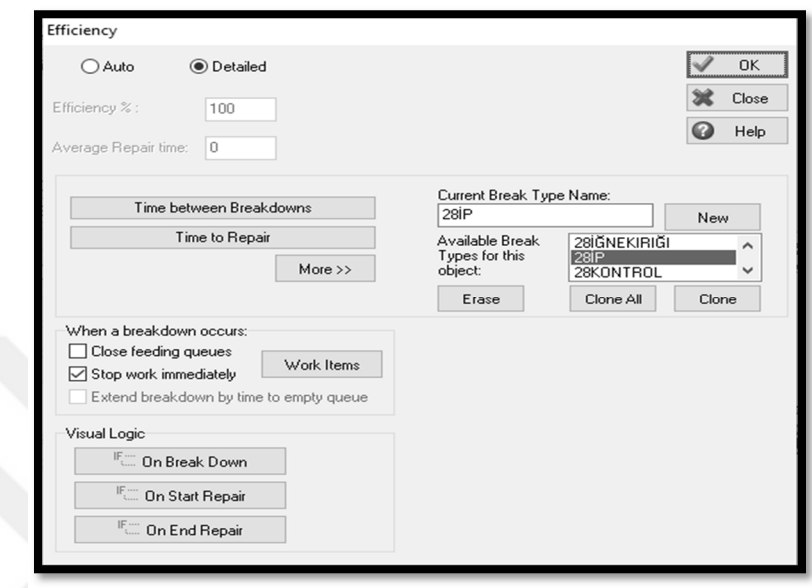

# Şekil 4.9. Efficiency modülü

Daha sonra tamir sürelerinin modele eklenmesi işlemi gerçekleştirilmiştir. SIMUL8 yazılımında "Data and Rules" sekmesinde "Create Distribution" tıklandıktan sonra açılan New Distribution ekranından Stat-Fit modülünden elde edilen veriler programa işlenmiştir. Şekil 4.10'da Model 1 ait iplik kopması tamir durumunun dağılımı gösterilmektedir.

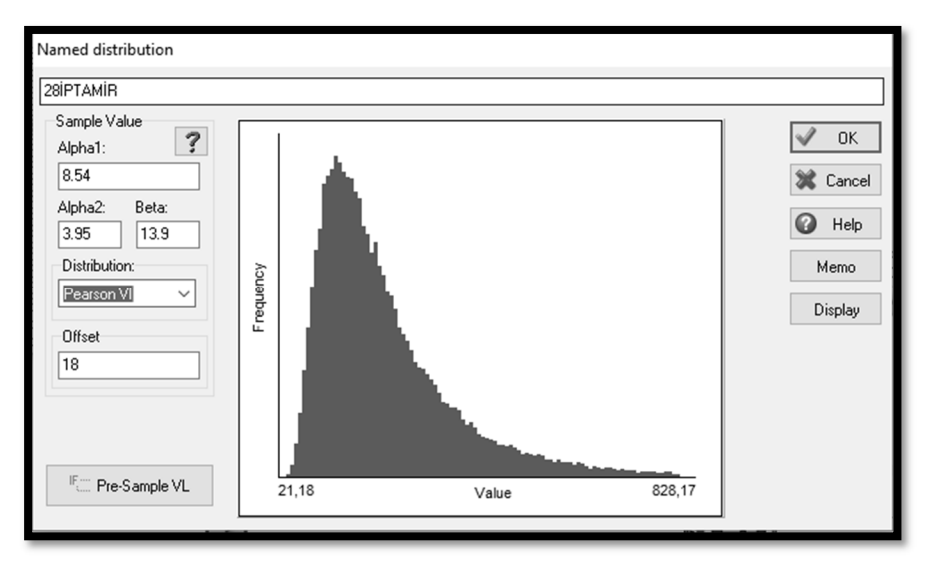

Şekil 4.10.K2 kumaşının iplik kopması durumu için tamir dağılımı

Model 1 için gösterilen adımların hepsi diğer modeller oluşuncaya kadar tekrarlanmıştır. Bu adımlar tamamlandıktan sonra araç çubuklarındaki "Run your Simulation" tuşuna basılarak model 50 tekrarlı olacak şekilde çalıştırılmıştır.

#### **4.4. Modelin Ait Varsayımlar**

Simülasyon çalışmalarında kurulan modellerin gerçek sisteme ait tüm detayları içermesi mümkün olmayacağı için, sıklıkla modellerle ilgili varsayımlarda bulunulmaktadır. Varsayımlar dışında kalan etkenler ise model içerisinde yer almaktadır. Örme üretiminde gerçekleştirilen bu çalışmada aşağıdaki varsayımlarda bulunulmuştur;

- 1. Üretim elektrik kesintisi gibi herhangi bir dış etkene bağlı olarak duraksamamaktadır,
- 2. Operatör üretim süresi boyunca herhangi bir sebeple çalışma alanını terk etmemektedir,
- 3. Örme makinesinde iplik bobin değiştirmesi gibi bir durum söz konusu değildir,
- 4. Herhangi bir örme makinesi gün içerisinde model değişikliği yapmamaktadır,
- 5. Operatörlerin yürüyüş mesafeleri makine girişim modeline dahil edilmemiştir,
- 6. Örme makinesinde aynı anda bir makinede tek tip duruş olmaktadır. Birdenfazla tip duruşun olması söz konusu değildir.

# **4.5. Simülasyon Modellerinin Geçerliliği**

Bu bölümde çalışma kapsamında incelenen 4 farklı kumaş siparişini içeren 3 farklı model için gerçekleştirilen geçerlilik analizleri açıklanmıştır. Tüm modeller için doğrulama işlemi görsel olarak Simul8 modellerinin incelenmesiyle gerçekleştirilmiştir. Tüm model geçerliliği hesapları Minitab istatistik yazılımı desteğiyle yapılmıştır.

### **4.5.1. Model 1Geçerlilik Hesabı**

Model 1'de bir çalışan 2 farklı örme makinasını kontrol etmektedir. Bunlar biri Ne 30/1pamuk süprem kumaş (K1), diğeri ise Ne 28/1 OE Viskon/20 denye likralı süprem (K2)kumaş üretimi yapmaktadır (Şekil 4.11).

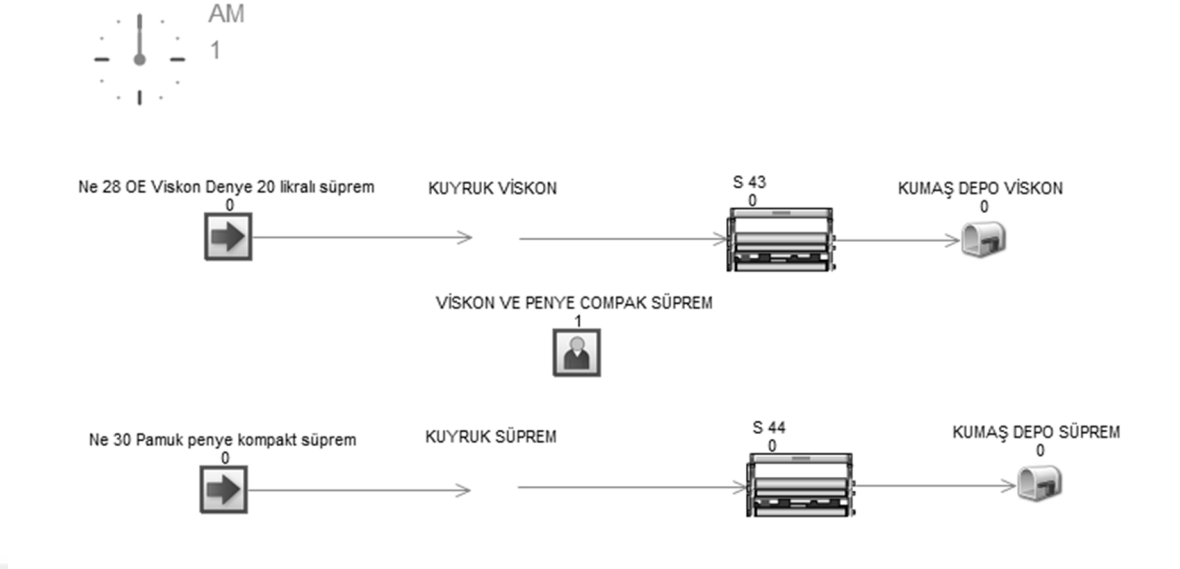

Şekil 4.11 Model 1 için kurukan simülasyon modeli

Model 1'e ait K1 üretimi için oluşturulan Simul8 modelinin 50 tekrarlı çalıştırılmasıyla ve 50 günlük gerçek üretimden kg bazında elde edilen sonuçlar Çizelge 4.11'de verilmektedir.

Çizelge 4.11. Model 1K1 kumaşınınSimul8 üretimi ve gerçek üretim verileri

|     |      | Simul8 verileri |     |     |        | Üretim verileri |     |     |     |
|-----|------|-----------------|-----|-----|--------|-----------------|-----|-----|-----|
| 711 | 727  | 723             | 734 | 714 | 757    | 700             | 705 | 738 | 700 |
| 702 | 718  | 720             | 768 | 741 | 751    | 763             | 787 | 741 | 767 |
| 738 | 628* | 751             | 749 | 751 | 731    | 709             | 740 | 733 | 766 |
| 743 | 747  | 725             | 743 | 740 | 738    | 708             | 707 | 750 | 769 |
| 734 | 728  | 753             | 722 | 699 | 690    | 734             | 706 | 700 | 707 |
| 748 | 756  | 738             | 743 | 701 | 699    | 736             | 697 | 759 | 732 |
| 732 | 741  | 719             | 743 | 737 | $622*$ | 742             | 769 | 685 | 699 |
| 717 | 765  | 735             | 697 | 703 | 721    | 769             | 767 | 681 | 732 |
| 745 | 766  | 748             | 718 | 741 | 731    | 728             | 784 | 766 | 739 |
| 744 | 741  | 727             | 728 | 765 | 693    | 693             | 684 | 754 | 739 |

K1 için Simul8 ve gerçek üretimden elde edilen verilerin aykırı değerlerini tespit etmek amacıyla Minitab yazılımında Outlier testlerinden Grubbs testinin kullanılması sonucunda Simul8 verilerinden 628, gerçek verilerden 622'nin aykırı değer olduğu belirlenmiştir. İlgili değerler veri setinden çıkarılmıştır (Şekil 4.12).

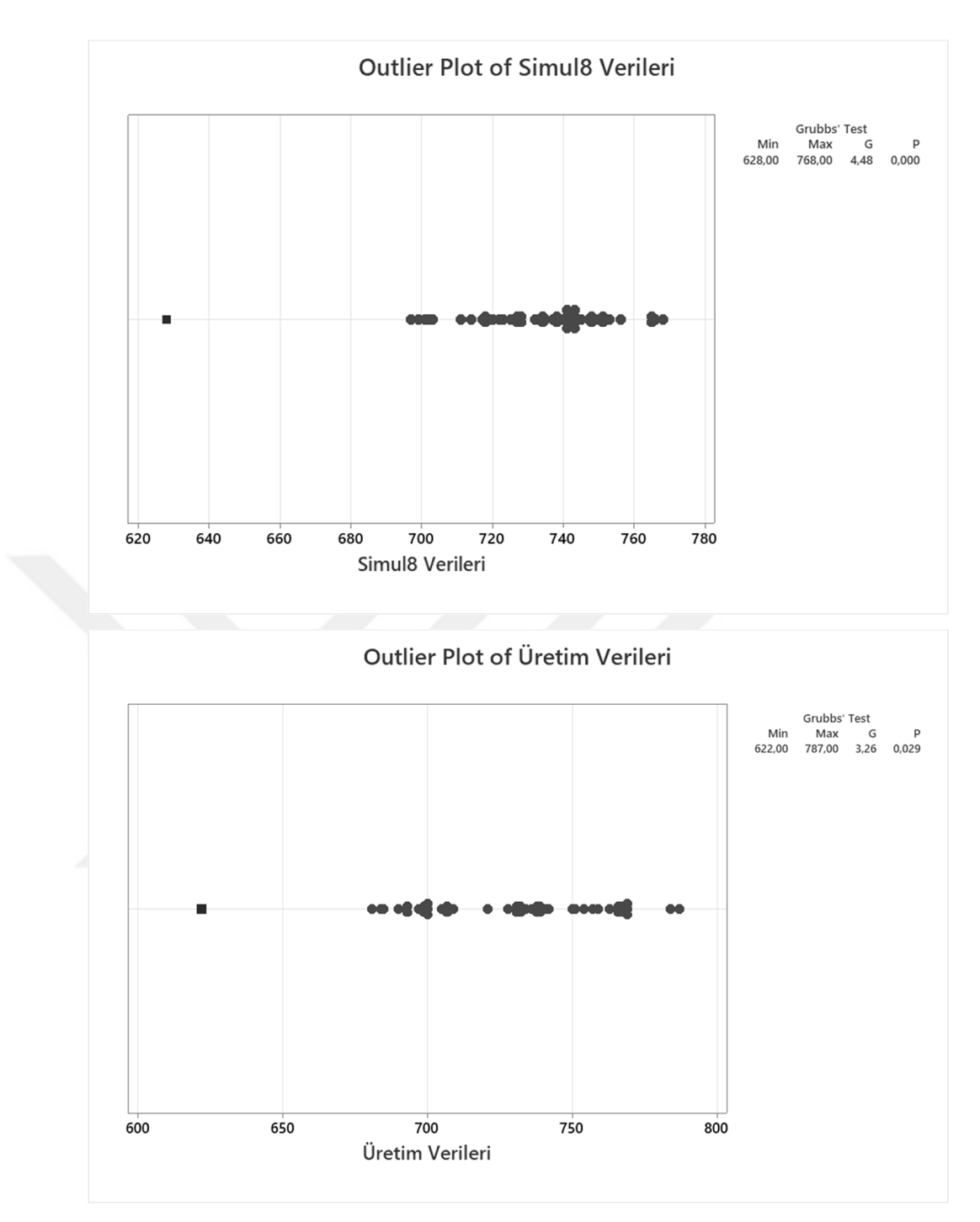

Şekil 4.12.Model 1 K1 kumaşının üretimine ait aykırı değerler

Elde kalan veri setiyle ilgili olarak öncelikle verilerin normal dağılım gösterip göstermedikleri tespit edilmiştir. Bu amaç doğrultusunda gerçekleştirilen Kolmogrov Simirnov testi sonucunda; Simul8K1 üretim verilerine ait D(49) =0.095 ve p>0.05 olup veriler normal dağılım göstermektedir (Şekil 4.13). Öte yandan gerçek üretim verilerine ait D(49) = 0.137 ve p<0.05 olduğundan önemli derecede normaliteden sapmaktadır (Şekil 4.14).

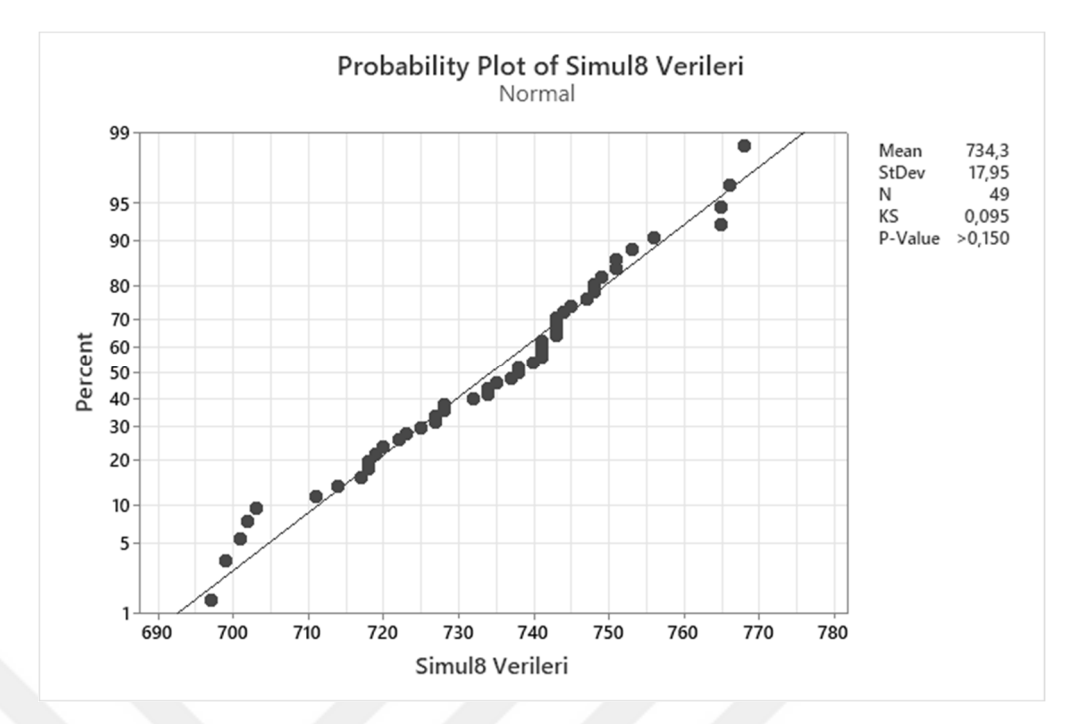

Şekil 4.13.Model 1 için K1 kumaşının Simul8 üretim değerlerinin normalite sonuçları

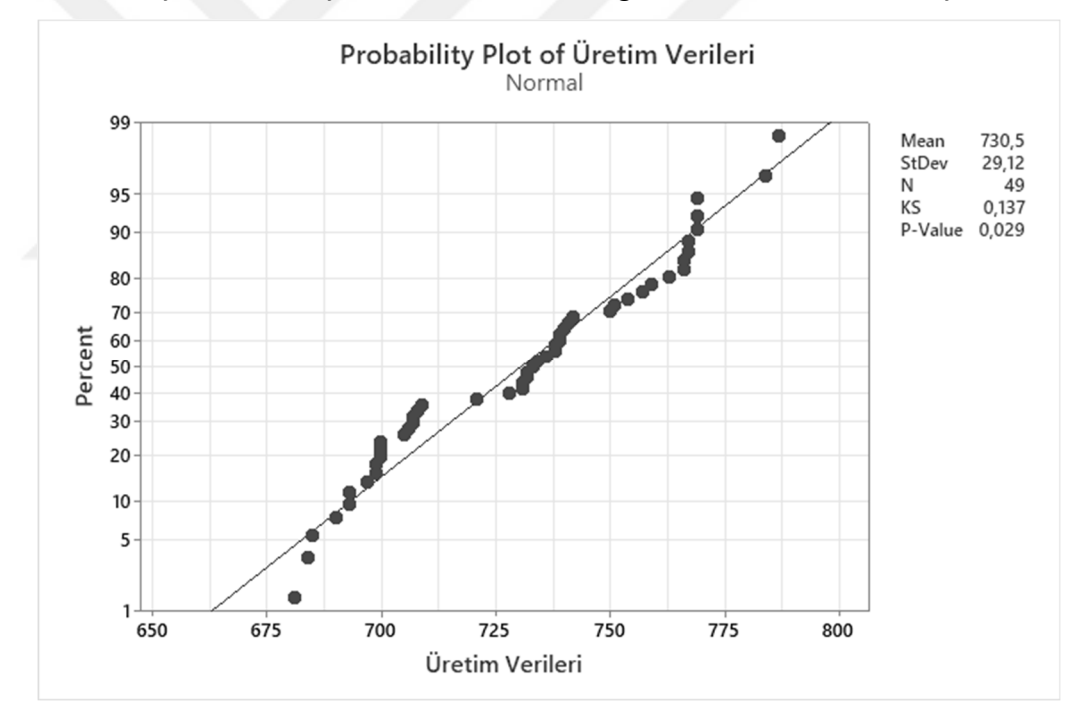

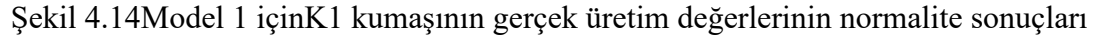

Model 1'deK1 için Simul8 verileri normal, gerçek üretim değerleri normal olmayan bir dağılım göstermesi nedeniyle iki veri setinin geçerlilik analizinde non-parametrik testlerden Mann-Whitney testi kullanılmıştır. Hesaplanan kumaş ağırlıklarından Simul8 modelinin (Mdn=738) gerçek üretim değerlerinden (Mdn=733) önemli bir seviyede farklı olmadığı tespit edilmiştir p=0.464>0.05.

K2 üretimi için oluşturulan Simul8 modelinin 50 tekrarlı çalıştırılmasıyla ve 50 günlük gerçek üretimden kg bazında elde edilen sonuçlar Çizelge 4.12'de verilmektedir. Çizelge 4.12.Model 1K2 kumaşınınSimul8 üretimi ve gerçek üretim verileri

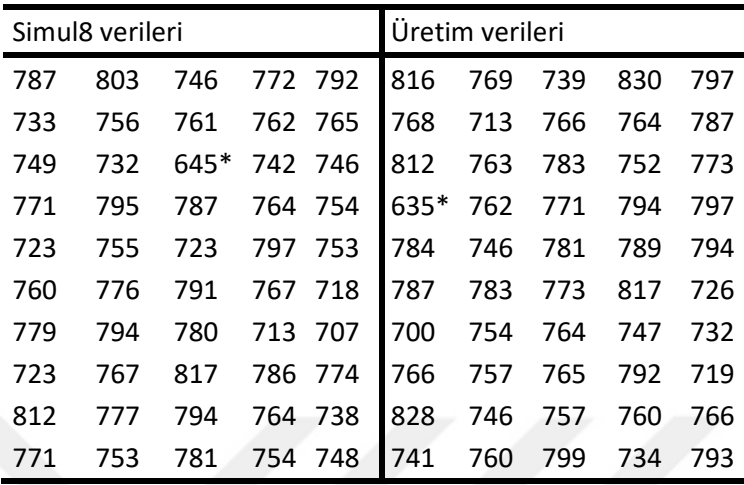

K2 için Simul8 ve gerçek üretimden elde edilen verilerin aykırı değerlerini tespit etmek amacıyla Minitab yazılımında Outlier testlerinden Grubbs testinin kullanılması sonucunda Simul8 verilerinden 645, gerçek verilerden 635'in aykırı değer olduğu belirlenmiştir. İlgili değerler veri setinden çıkarılmıştır (Şekil 4.15).

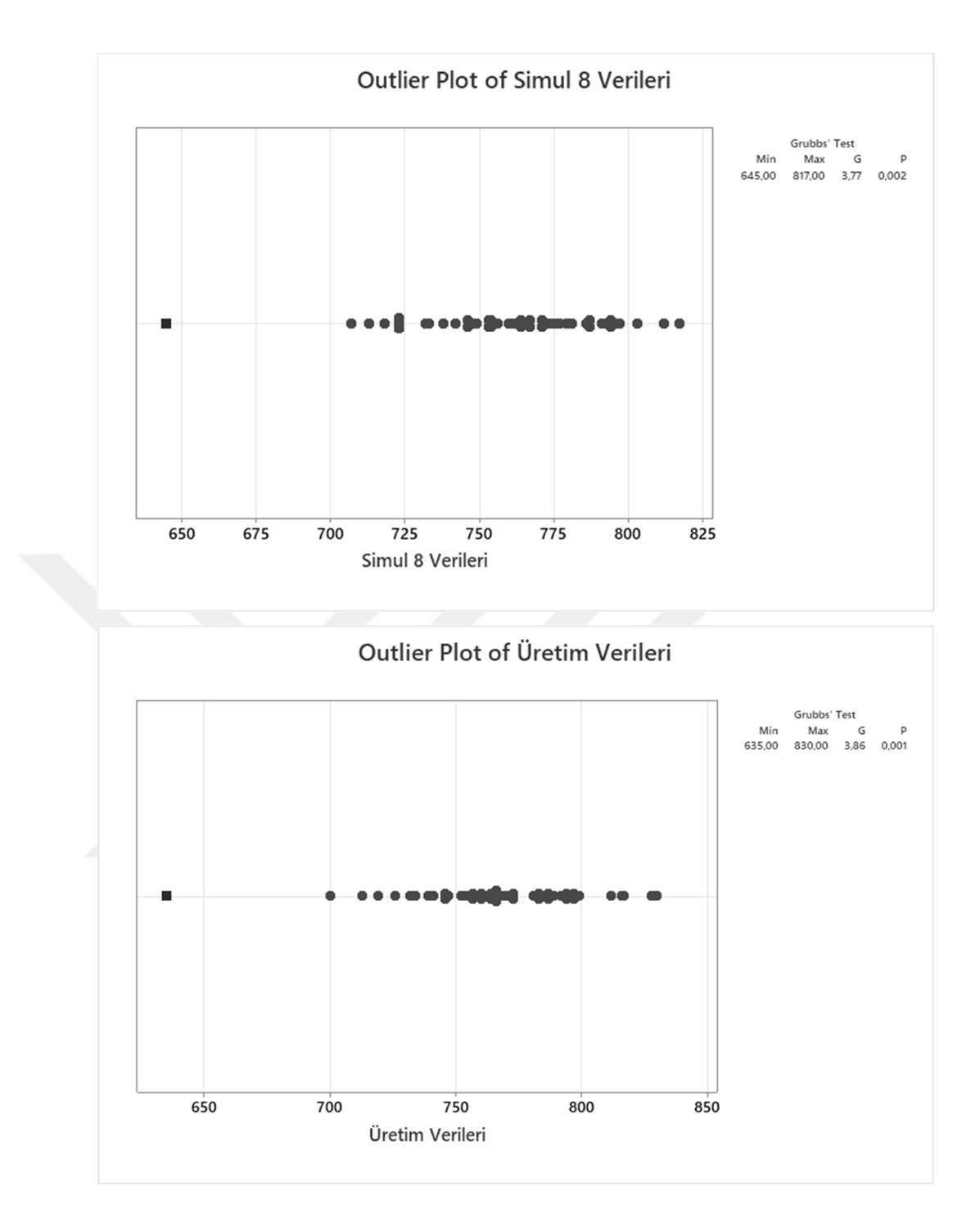

Şekil 4.15.Model 1K2 kumaşının üretimine ait aykırı değerleri

Elde kalan veri setiyle ilgili olarak öncelikle verilerin normal dağılım gösterip göstermedikleri tespit edilmiştir. Bu amaç doğrultusunda gerçekleştirilen Kolmogrov Simirnov testi sonucunda; Simul8 K2 üretim verilerine ait  $D(49) = 0.062$  ve p $> 0.05$  olup veriler normal dağılım göstermektedir (Şekil 4.16). Öte yandan gerçek üretim verilerine ait D(49) = 0.067 ve p>0.05 olup veriler normal dağılım göstermektedir (Şekil 4.17).

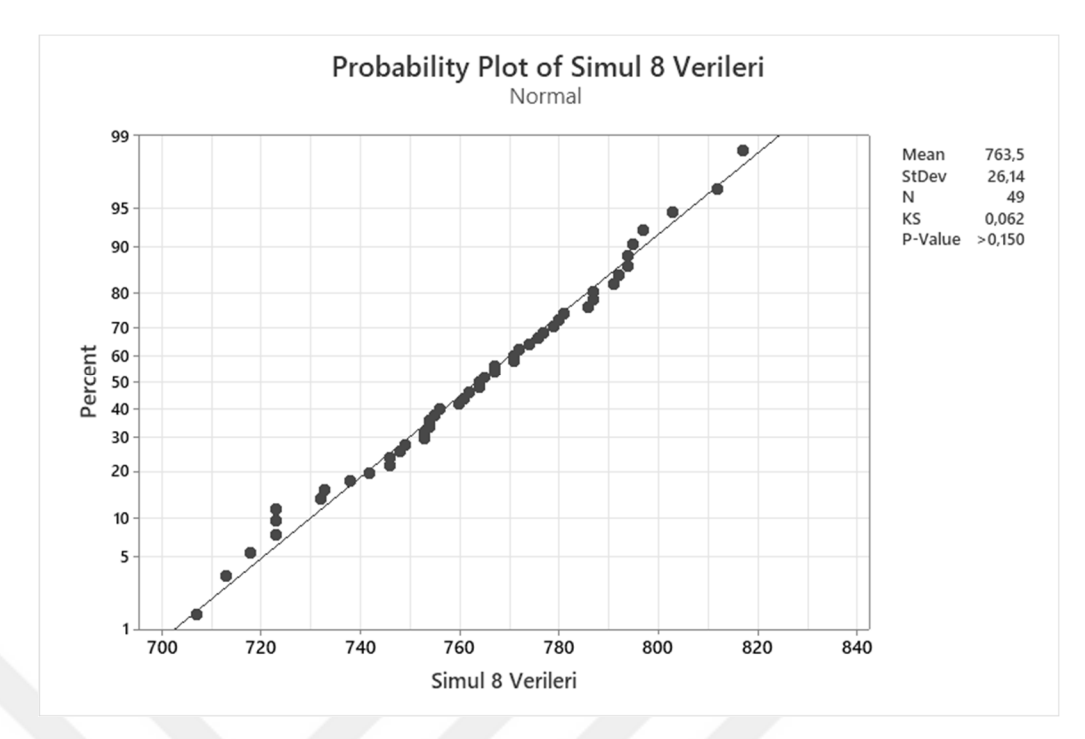

Şekil 4.16.Model 1K2 kumaşının Simul8 üretim değerlerinin normalite sonuçları

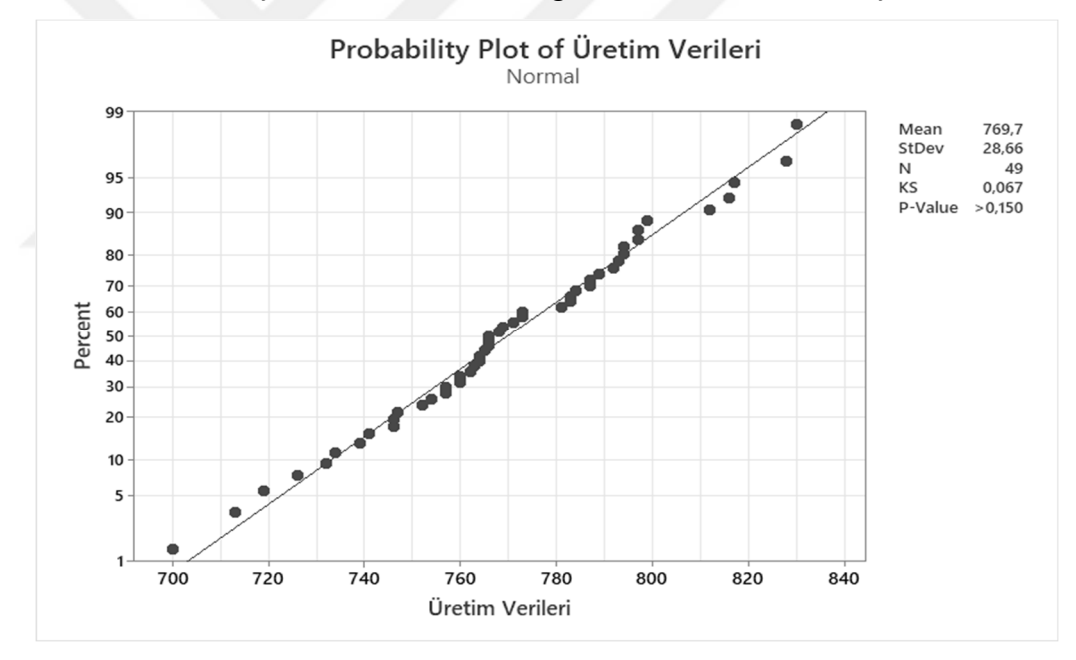

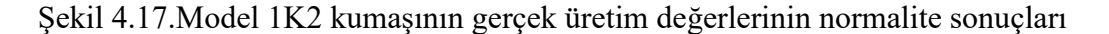

Model 1'in K2 üretimi için iki veri setinin de normal dağılım göstermesi üzerine, veri setlerinin varyans analizi gerçekleştirilmiştir. Simul8 ve gerçek üretim değerlerinden elde edilen K2 kumaş üretimi ağırlıkları varyansının Levene F(1, 96)=0.14 testi için birbirlerinden anlamlı farklılıklarının olmadığı tespit edilmiştir (p=0.713>0.05) (Şekil 4.18).

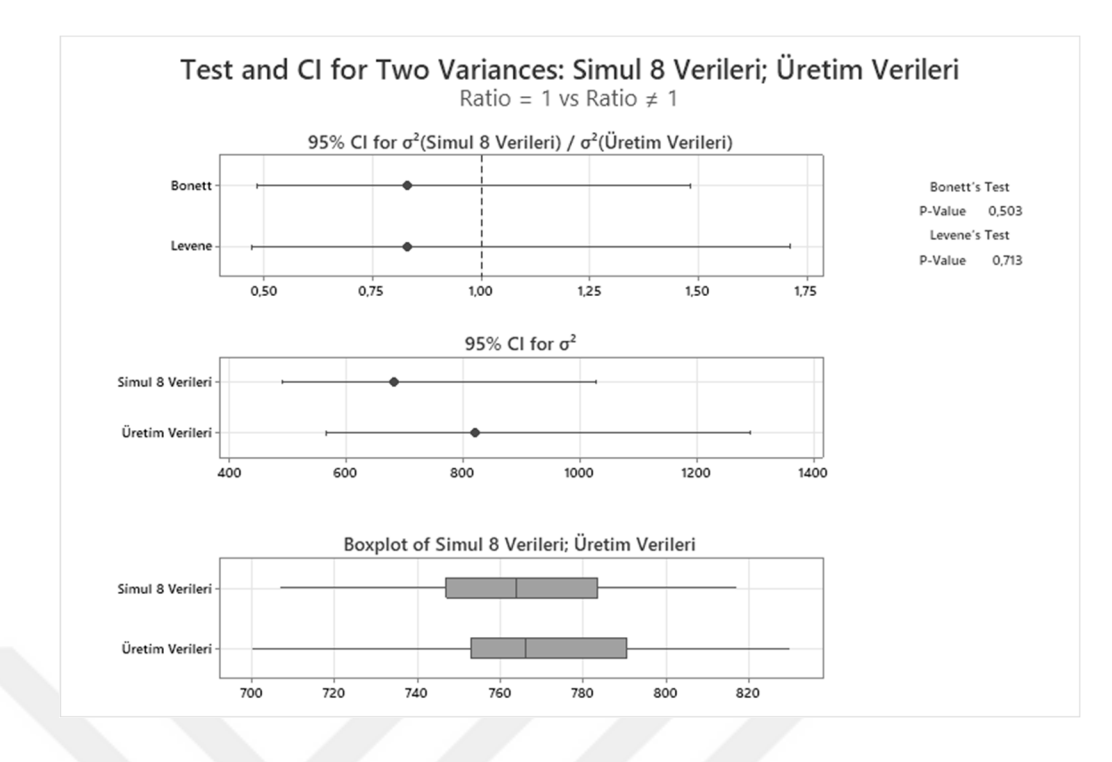

Şekil 4.18.Model 1K2 kumaşı için veri setlerinin varyans analizi

İki veri setinin varyanslarının birbirlerine eşit olduğu tespit edildikten sonra bağımsız t-testi yapılarak Model 1 için geçerlilik aşaması tamamlanmıştır. Varyans değerlerinin eşit olduğu varsayılarak t-testi sonucunda; ortalama olarak, gerçek üretimden elde edilen K2 kumaş ağırlıkları (M=769.7, SE=4.1) Simul8 modelinden elde edilen K2 kumaş ağırlıklarına (M=763.5, SE=3.7) göre daha fazladır. Ancak bu fark anlamlı değildir t(95) = -1.12, p>0.05.

## **4.5.2. Model 2Geçerlilik Hesabı**

Model 2'de bir çalışan 2 farklı örme makinasını kontrol etmektedir. Bu iki makinada K3 kumaşı üretilmektedir (Şekil 4.19).

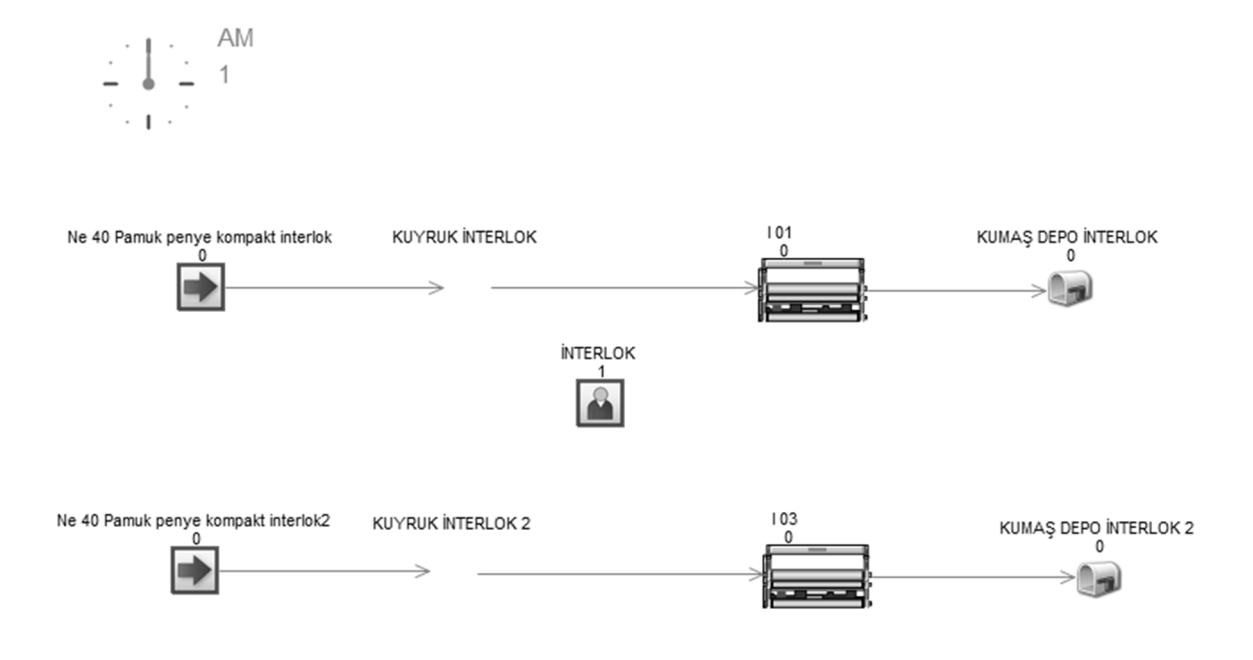

Şekil 4.19. Model 2 için kurulan simülasyon modeli

Model 2'ye ait K3 kumaş üretimi için oluşturulan Sımul8 modelinin iki makine için ayrı ayrı 42 tekrarlı çalıştırılmasıyla ve 42 günlük gerçek üretimden kg bazında elde edilen sonuçlar Çizelge 4.13'deverilmektedir.

Çizelge 4.13. Model 2K3kumaşının Simul8 üretimi ve gerçek üretim verileri

|     |         |             |                                                 |             |                 | Simul8 verileri 1   Uretim verileri   Simul8 verileri 2 |                 |  |  |  |
|-----|---------|-------------|-------------------------------------------------|-------------|-----------------|---------------------------------------------------------|-----------------|--|--|--|
|     |         |             | 413 401 408 418 407 401 405 408 394 400 420 410 |             |                 |                                                         |                 |  |  |  |
|     |         |             | 403 413 402 391 400 412 397 386 395 418 399 409 |             |                 |                                                         |                 |  |  |  |
|     |         |             | 405 416 417 423 409 412 414 432 419 406 410 411 |             |                 |                                                         |                 |  |  |  |
| 393 |         |             | 406 423 408 388 412 420 384 425 403 414 395     |             |                 |                                                         |                 |  |  |  |
| 431 |         |             | 405 419 415 440 389 413 416 413 412 403 401     |             |                 |                                                         |                 |  |  |  |
|     |         |             | 424 399 397 399 420 397 400 391 421 406 397 416 |             |                 |                                                         |                 |  |  |  |
|     |         |             | 416 419 429 394 409 412 447 398 424 419 406 395 |             |                 |                                                         |                 |  |  |  |
|     |         |             | 408 381 413 420 401 387 413 409 386 371 423 403 |             |                 |                                                         |                 |  |  |  |
| 407 |         | 415 409 388 |                                                 |             | 407 392 410 385 |                                                         | 402 412 405 386 |  |  |  |
| 381 | 406 396 |             |                                                 | 380 389 396 |                 |                                                         | 396 388 384     |  |  |  |
| 390 | 400 424 |             | 391                                             | 387 396     |                 | 389                                                     | 418 423         |  |  |  |

K3kumaşı için Simul8 ve gerçek üretimden elde edilen verilerin aykırı değerlerini tespit etmek amacıyla Minitab yazılımında Outlier testlerinden Grubbs testinin kullanılması sonucunda herhangi bir aykırı değer saptanmamıştır (Şekil 4.20 ve Şekil 4.21).

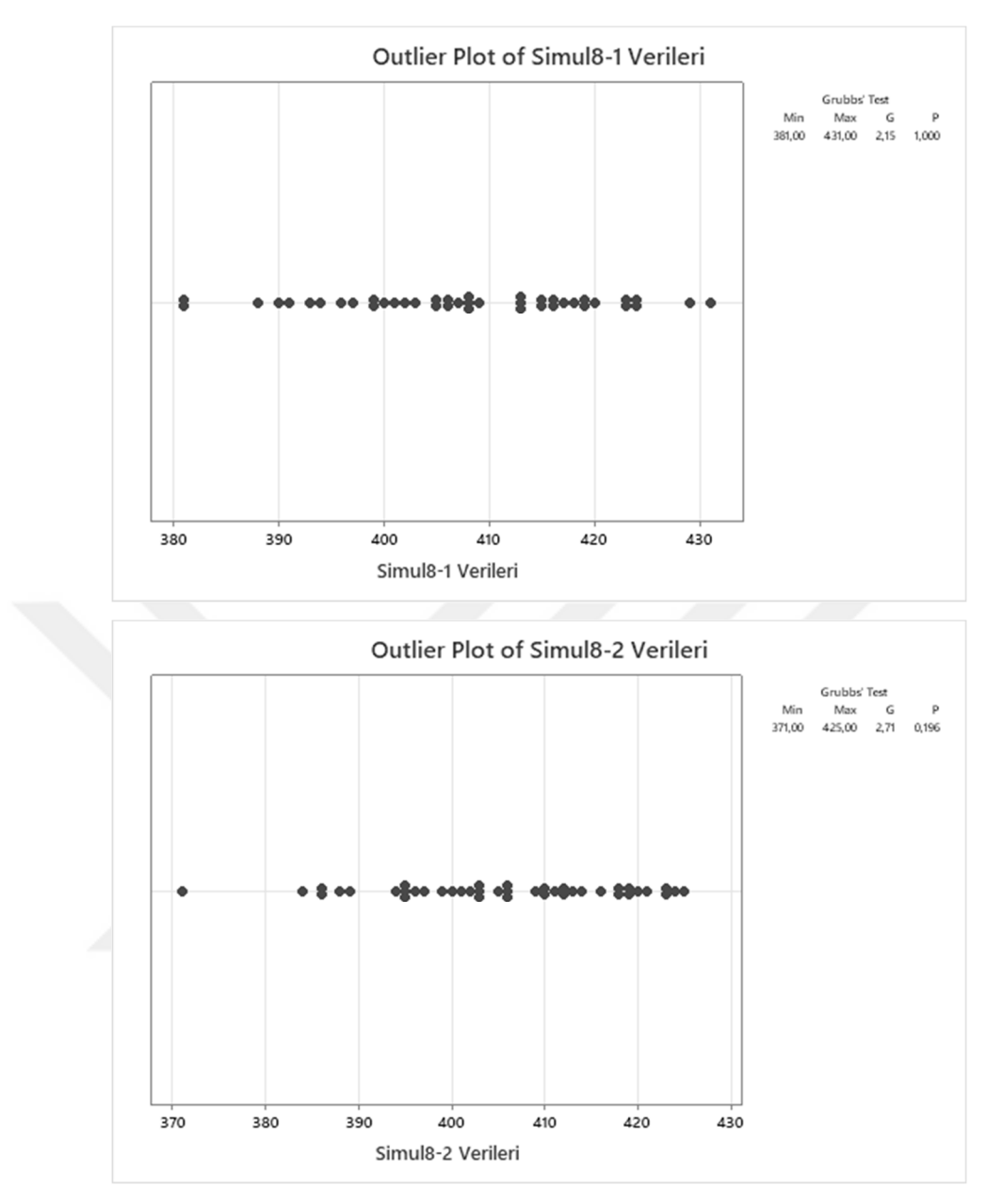

Şekil 4.20.Model 2 K3 kumaşı için Simul8 üretimine ait aykırı değeri

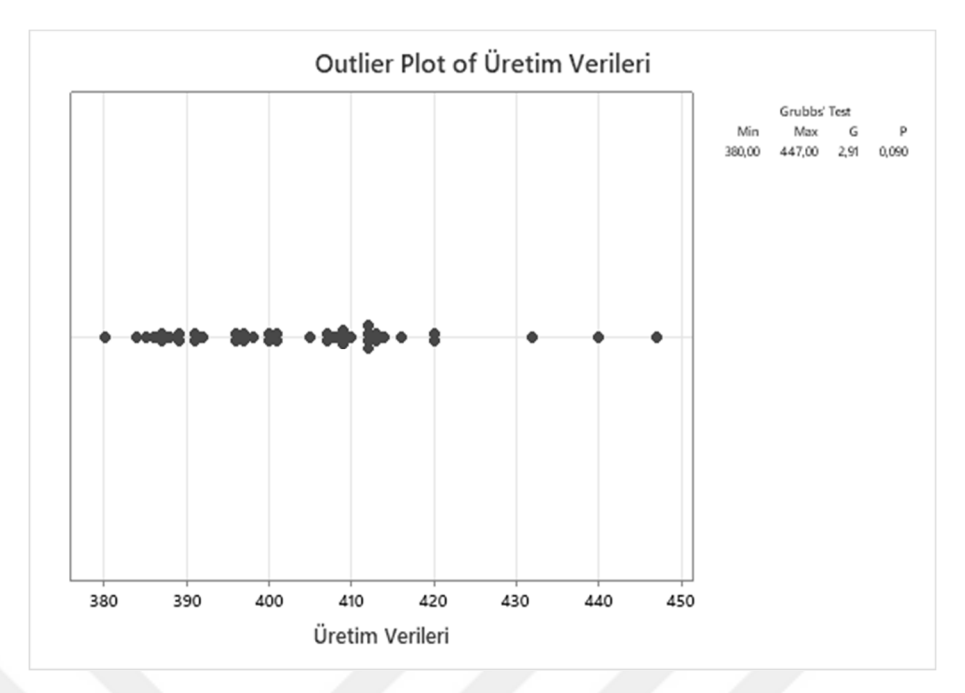

Şekil 4.21.Model 2 K3 kumaşı için gerçek üretime ait aykırı değeri

Daha sonra tüm verilerin normal dağılım gösterip göstermediklerini tespit edilmiştir. Bu amaç doğrultusunda gerçekleştirilen Kolmogrov Simirnov testi sonucunda; Simul8 K1 üretim verilerine ait  $D(49) = 0.093$  (üretim verileri 1),  $D(49) = 0.077$  (üretim verileri 2) ve p>0.05 olup veriler normal dağılım göstermektedir (Şekil 4.22). Öte yandan gerçek üretim verilerine ait D(49) = 0.104 ve p>0.05 olup veriler normal dağılım göstermektedir (Şekil 4.23).

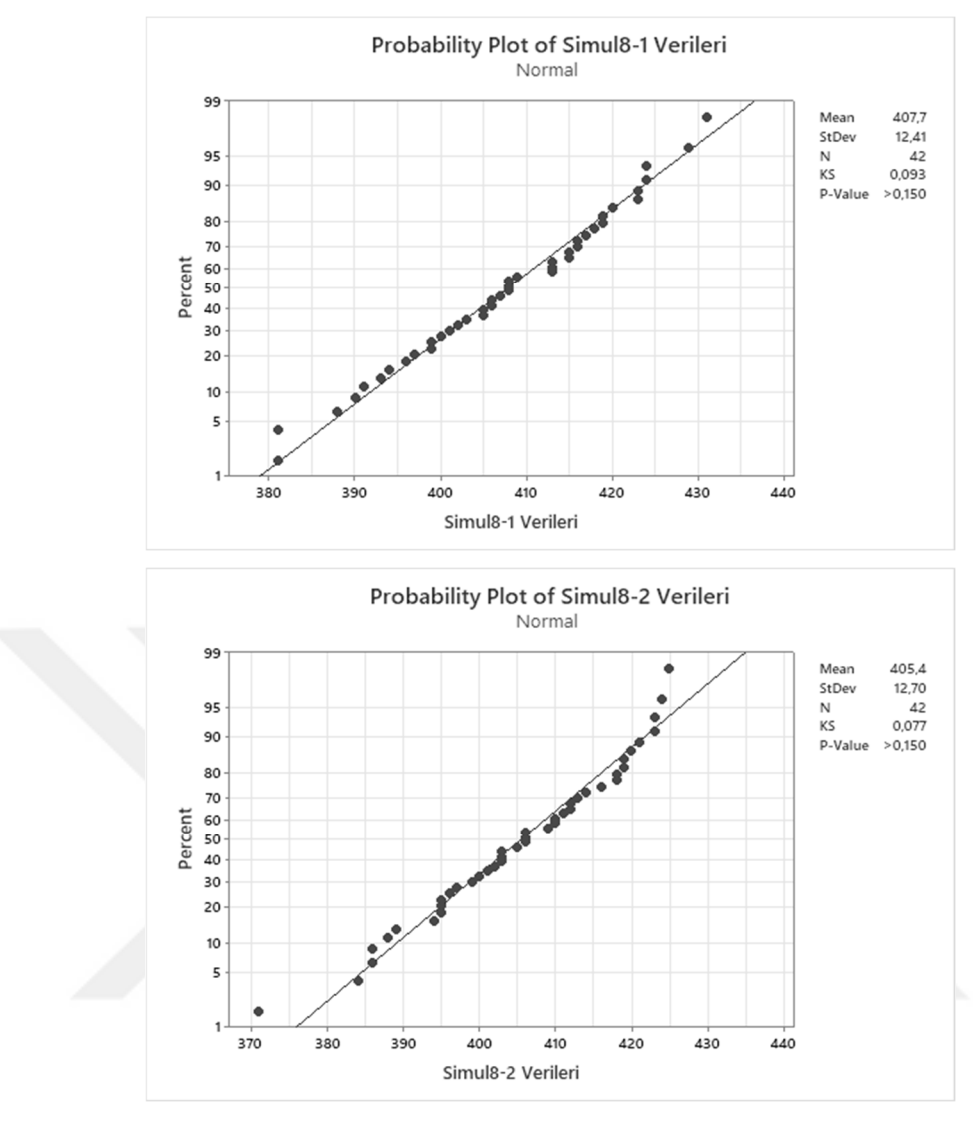

Şekil 4.22.Model 2 K3 kumaşının Simul8 üretim değerlerinin normalite sonuçları

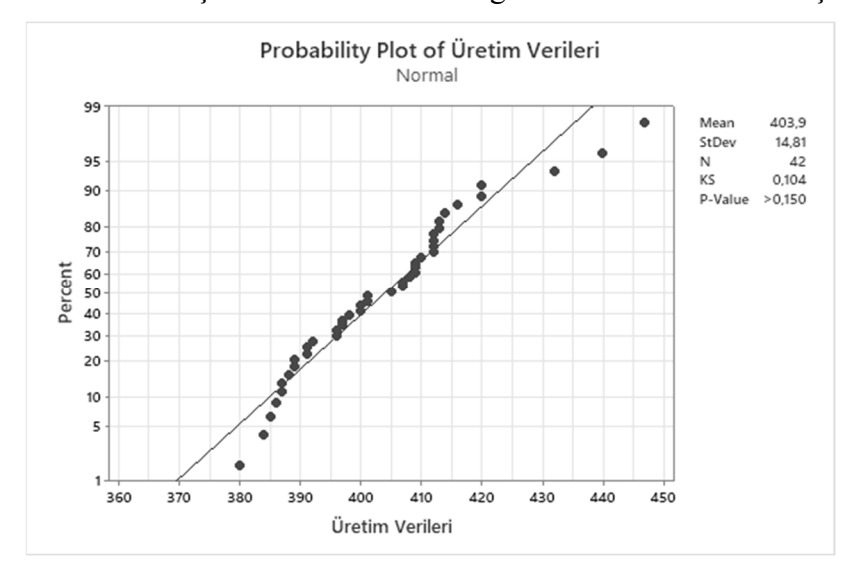

Şekil 4.23.Model 2 K3 kumaşının gerçek üretim değerlerinin normalite sonuçları

Model 2'in K3üretimi için hem Simul8 modelinin hem de gerçek üretim veri setinin normal dağılım göstermesi üzerine, veri setlerinin varyans analizi gerçekleştirilmiştir. K3'ün 1. örme makinesinden elde edilen Simul8 ve gerçek üretim değerlerinin varyansının Levene F(1, 82)=0.92 testi için birbirlerinden anlamlı farklılıklarının olmadığıtespit edilmiştir (p=0.341>0.05). Aynı şekilde K3'ün 2. örme makinesinden elde edilen Simul8 ve gerçek üretim değerlerinin varyansının Levene F(1, 82)=0.67 testi için birbirlerinden anlamlı farklılıklarının olmadığı tespit edilmiştir (p=0.417>0.05) (Şekil 4.24).

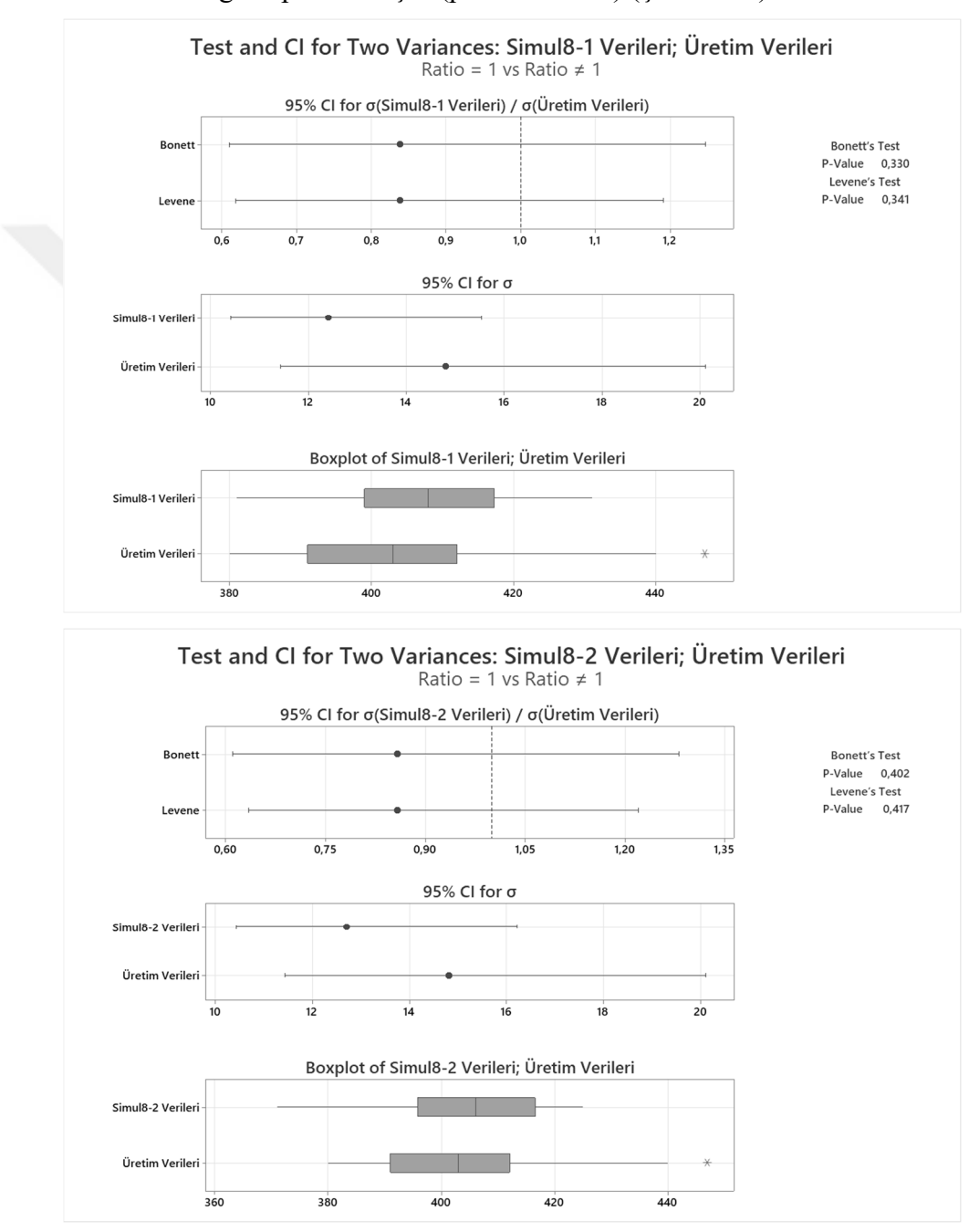

Şekil 4.24.Model 2K3 kumaşı için veri setlerinin varyans analizi

İki veri setinin varyanslarının birbirlerine eşit olduğu tespit edildikten sonra bağımsız t-testi yapılarak Model 2 için geçerlilik aşaması tamamlanmıştır. Varyans değerinin eşit olduğu varsayılarak yapılan t-testi sonucunda; ortalama olarak, gerçek üretimden elde edilen K3 kumaş ağırlıkları (M=403.9, SE=2.3) Simul8 modelinden elde edilen K3 kumaş ağırlıklarına (M=407.7 (üretim verileri 1), M=405.4(üretim verileri 2), SE=1.9(üretim verileri 1), SE=2.0 (üretim verileri 2)) göre daha azdır. Ancak bu fark anlamlı değildir t(82)=1,30,p>0.05 (üretim verileri 1), t(82)=0,51, p>0.05 (üretim verileri 2).

## **4.5.3. Model 3Geçerlilik Hesabı**

Model 3'de bir çalışan 2 farklı örme makinasını kontrol etmektedir. Bu iki makinada K4 kumaşı üretilmektedir (Şekil 4.25).

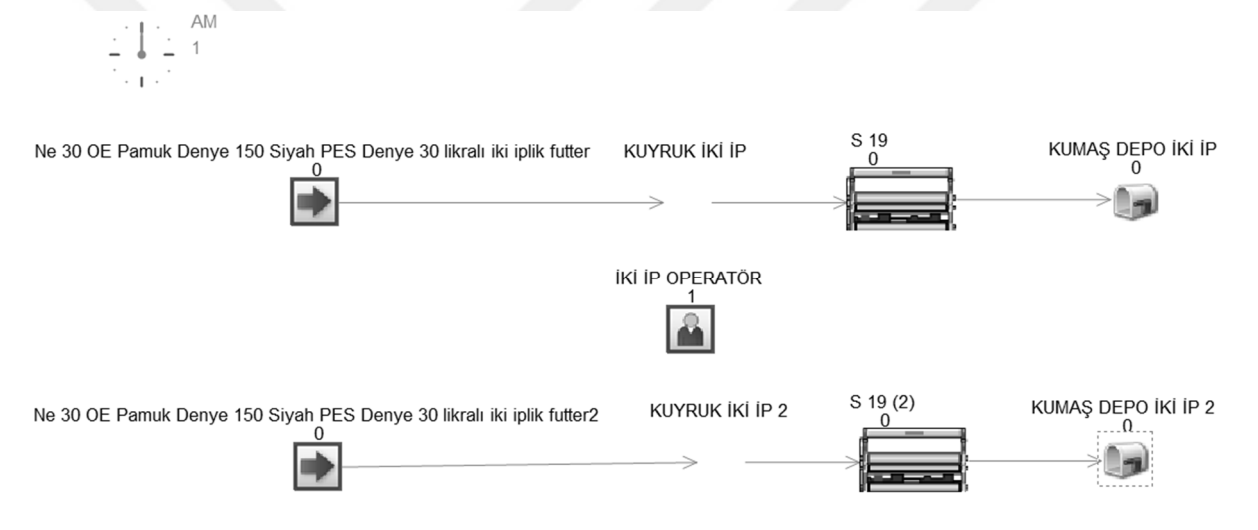

Şekil 4.25. Model 3 için kurulan simülasyon modeli

 Model 3'e ait K4 kumaş üretimi için oluşturulan Simul8 modelinin iki makine için ayrı ayrı 50 tekrarlı çalıştırılmasıyla ve 50 günlük gerçek üretimden kg bazında elde edilen sonuçlar Çizelge 4.14'de verilmektedir.

Çizelge 4.14. Model 3 K4kumaşının Simul8 üretimi ve gerçek üretim verileri

|  |  |  |  |  |  | 384 389 422 447 443 378 385 418 427 412 413 443 420 460 403  |  |  |  |  |  |  |
|--|--|--|--|--|--|--------------------------------------------------------------|--|--|--|--|--|--|
|  |  |  |  |  |  | 423 400 476 400 454 421 404 511* 391 441 407 401 452 393 472 |  |  |  |  |  |  |
|  |  |  |  |  |  | 442 411 470 445 467 442 412 477 444 466 419 426 467 469 436  |  |  |  |  |  |  |
|  |  |  |  |  |  | 433 436 434 404 456 430 433 436 407 422 414 419 409 443 423  |  |  |  |  |  |  |
|  |  |  |  |  |  | 414 458 444 426 455 411 458 432 421 432 416 456 436 389 420  |  |  |  |  |  |  |
|  |  |  |  |  |  | 436 420 445 459 460 436 423 442 461 460 404 410 455 436 460  |  |  |  |  |  |  |
|  |  |  |  |  |  | 455 409 440 448 456 452 414 430 449 443 486 414 402 439 433  |  |  |  |  |  |  |
|  |  |  |  |  |  | 427 449 453 441 457 429 448 455 440 429 442 432 437 466 403  |  |  |  |  |  |  |
|  |  |  |  |  |  | 438 426 447 438 434 439 418 451 403 416 450 391 441 429 413  |  |  |  |  |  |  |
|  |  |  |  |  |  | 449 390 450 445 458 448 397 445 435 406 426 414 415 419 437  |  |  |  |  |  |  |

K4 kumaşı için Simul8 ve gerçek üretimden elde edilen verilerin aykırı değerlerini tespit etmek amacıyla Minitab yazılımında Outlier testlerinden Grubbs testinin kullanılması sonucunda 1. Makine üretim verilerinde 511 değeri aykırı değer olarak tespit edilmiştir. (Şekil 4.26 ve Şekil 4.27). 2. makine üretim verileri ve gerçek üretim değerlerinde herhangi aykırı bir değer tespit edilmemiştir.

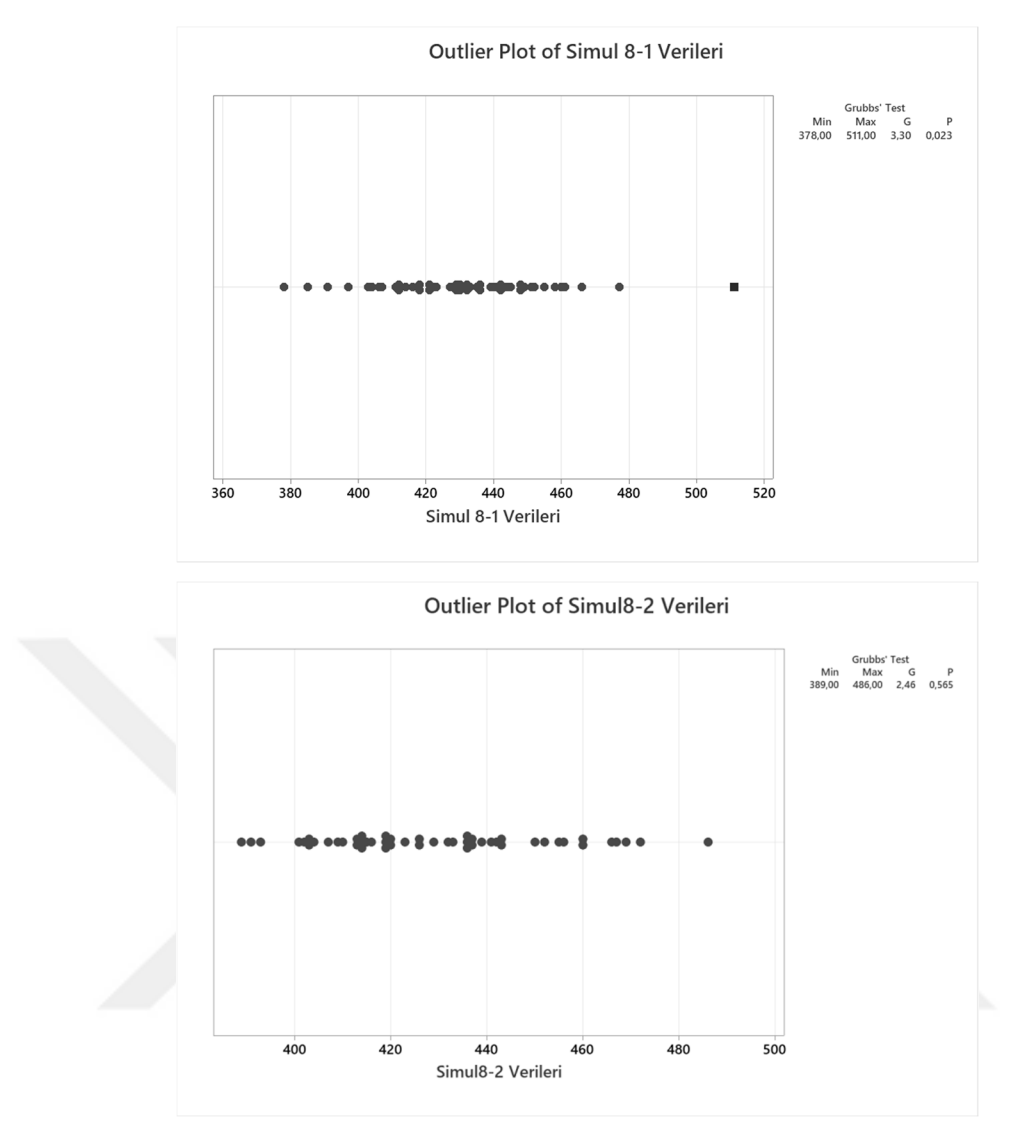

Şekil 4.26.Model 3 K4 kumaşının Simul8 üretimine ait aykırı değeri

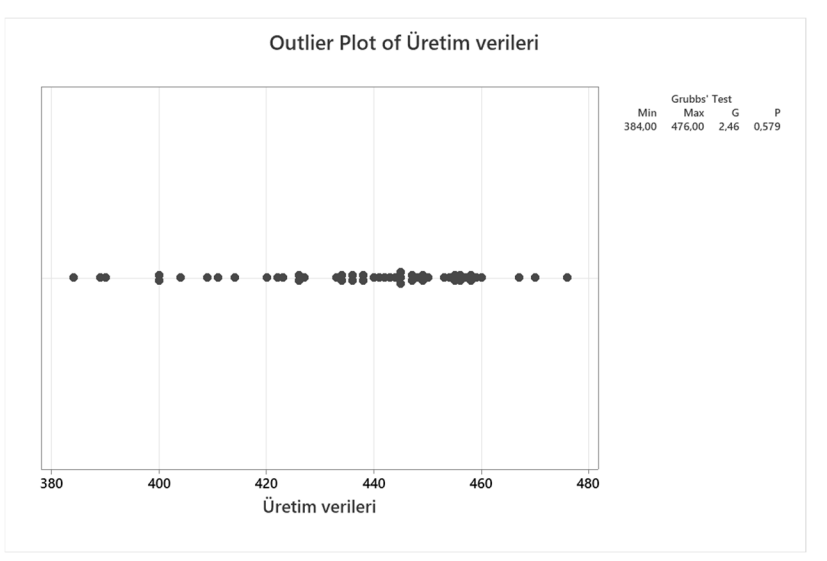

Şekil 4.27.Model 3 K4 kumaşının gerçek üretimine ait aykırı değeri

Daha sonra tüm verilerin normal dağılım gösterip göstermediklerini tespit edilmiştir. Bu amaç doğrultusunda gerçekleştirilen Kolmogrov Simirnov testi sonucunda; Simul8 K1 üretim verilerine ait  $D(49) = 0.074$  (üretim verileri 1),  $D(49) = 0.115$  (üretim verileri 2) ve p>0.05 olup veriler normal dağılım göstermektedir (Şekil 4.28). Gerçek üretim verilerine ait D(49) = 0.122 ve p>0.05 olup veriler normal dağılım göstermektedir (Şekil 4.29).

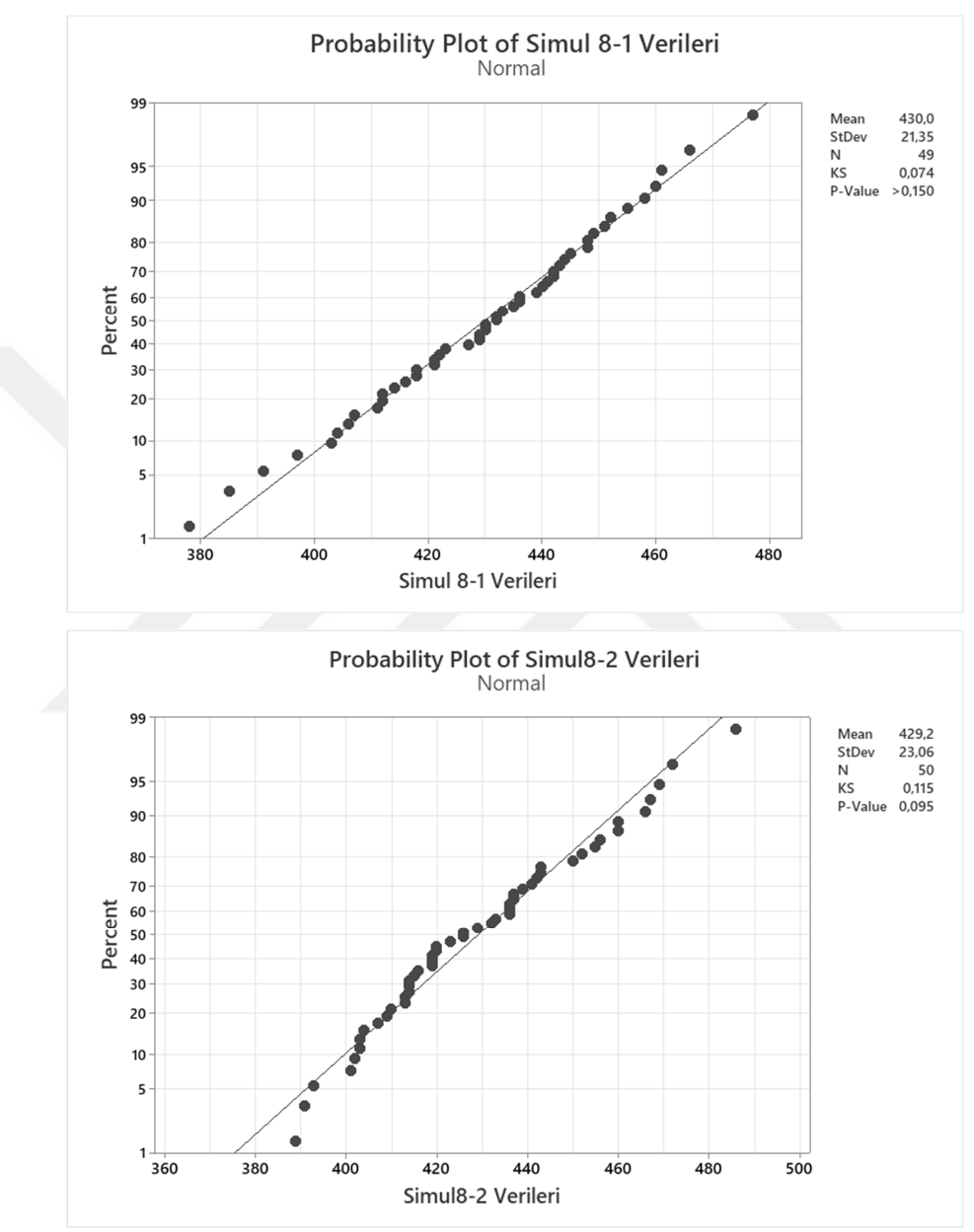

Şekil 4.28.Model 3 K4 kumaşının Simul8 üretim değerlerinin normalite sonuçları

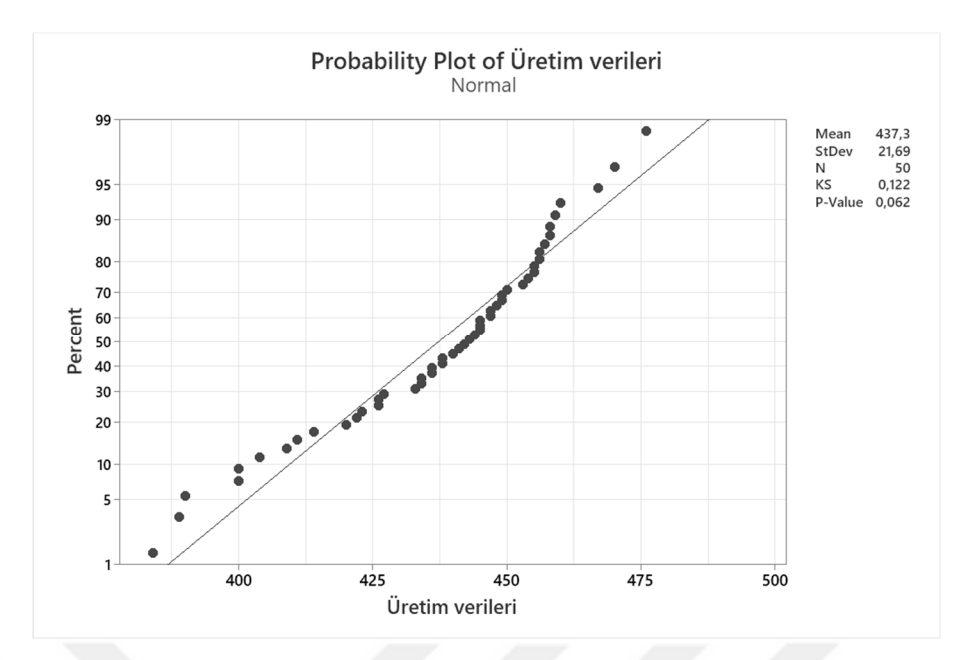

Şekil 4.29.Model 3 K4 kumaşın gerçek üretim değerlerinin normalite sonuçları

Model 3'ün K4üretimi için hem Simul8 modelinin hem de gerçek üretim veri setinin normal dağılım göstermesi üzerine, veri setlerinin varyans analizi gerçekleştirilmiştir. K4'ün 1. örme makinesinden elde edilen Simul8 ve gerçek üretim değerlerinin varyansının Levene F(1, 97)=0.001 testi için birbirlerinden anlamlı farklılıklarının olmadığı tespit edilmiştir (p=0.904>0.05). Aynı şekilde K4'ün 2. örme makinesinden elde edilen Simul8 ve gerçek üretim değerlerinin varyansının Levene F(1, 98)=0.69 testi için birbirlerinden anlamlı farklılıklarının olmadığı tespit edilmiştir (p=0.407>0.05). (Şekil 4.30).

İki veri setinin varyanslarının birbirlerine eşit olduğu tespit edildikten sonra bağımsız t-testi yapılarak Model 3 için geçerlilik aşaması tamamlanmıştır. Varyans değerinin eşit olduğu varsayılarak yapılan t-testi sonucunda; ortalama olarak, gerçek üretimden elde edilen K4 kumaş ağırlıkları (M=437.3, SE=3.1) Simul8 modelinden elde edilen K4 kumaş ağırlıklarına (M=430.0 (üretim verileri 1), M=429.2 (üretim verileri 2), SE=3.1 (üretim verileri 1), SE=3.3 (üretim verileri 2)) göre daha fazladır. Ancak bu fark anlamlı değildir t(96)=0,096,p>0.05 (üretim verileri 1), t(97)=0,075 p>0.05 (üretim verileri 2).

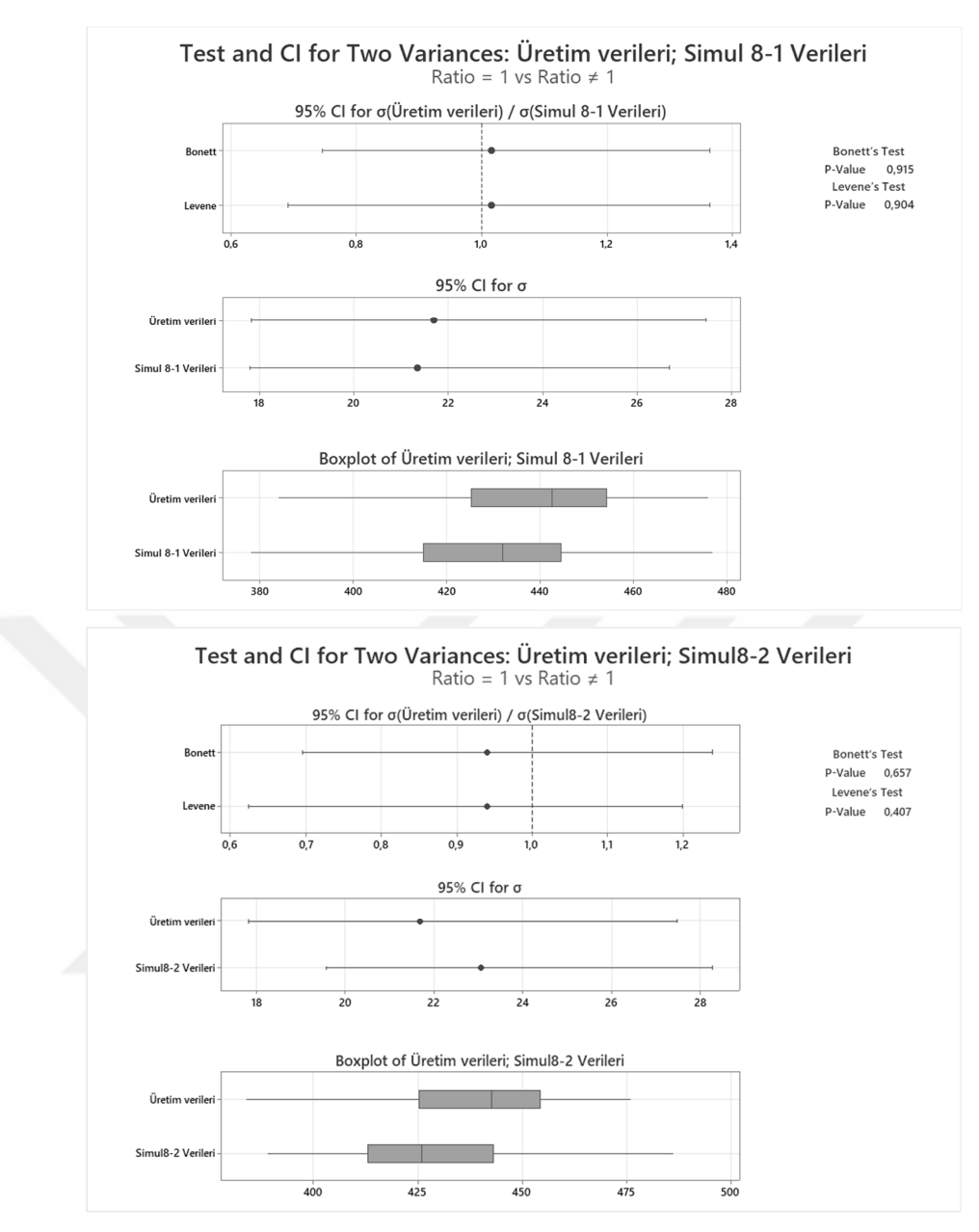

Şekil 4.30.Model 3 K4 kumaşı için veri setlerinin varyans analizi

## **4.6. Alternatif Modellere ait Bulgular**

Alternatif modelleri oluştururken ilk olarak bir makineyle ilgilenmesi gereken çalışan sayısında sipariş edilen kumaş tipine bağlı olarak anlamlı farklılıklar var mı sorusuna cevap bulmak hedeflenmiştir. Her siparişimiz için ayrı kurulan modellerde24 saatlik çalışma zamanında tek bir makineye operatör sayısını artırarak50 tekrarlı çalıştırılarakmakine verimliliğine bakılmıştır. Alternatif modellerin hepsinde 24 saatlik çalışma zamanı baz alınarak makine verimliliğine ve kazanç durumuna bakılmıştır. Çizelge 4.15'e bakıldığında K1 kumaşı için makineye iki operatörden fazla çalışan baktığı zaman verimliliğinin değişmediği görülmektedir. K2 kumaşı için makineye üç operatörden fazla bakması makine verimliliğini değiştirmemiştir. K3 ve K4 kumaşları için iki operatörden fazla çalışanın bakmasının makine verimliliğine etkisinin olmadığı görülmektedir.

Çizelge4.15.Bir makineyle birden daha fazla operatörün ilgilenmesi durumunda makine verimliliği

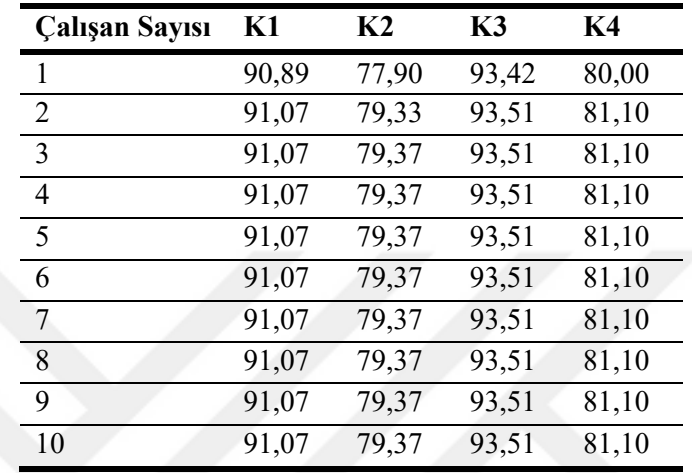

Kumaş tipinin değişmesinin tek makineye birden fazla operatörün bakmasının verimliliği etkilemediğini göstermektedir (Şekil 4.31).Şekil 4.31'de görülebileceği gibi bu durum K2 ve K4 kumaşlarının likralı olmasından kaynaklı makine çalışma randımanın likrasız olan K1 ve K3 kumaşlarına göre daha düşük olmaktadır. Randımanın düşük olmasından dolayı daha fazla operatör kullanmamız makine verimliliğini olumlu yönde etkilememektedir.
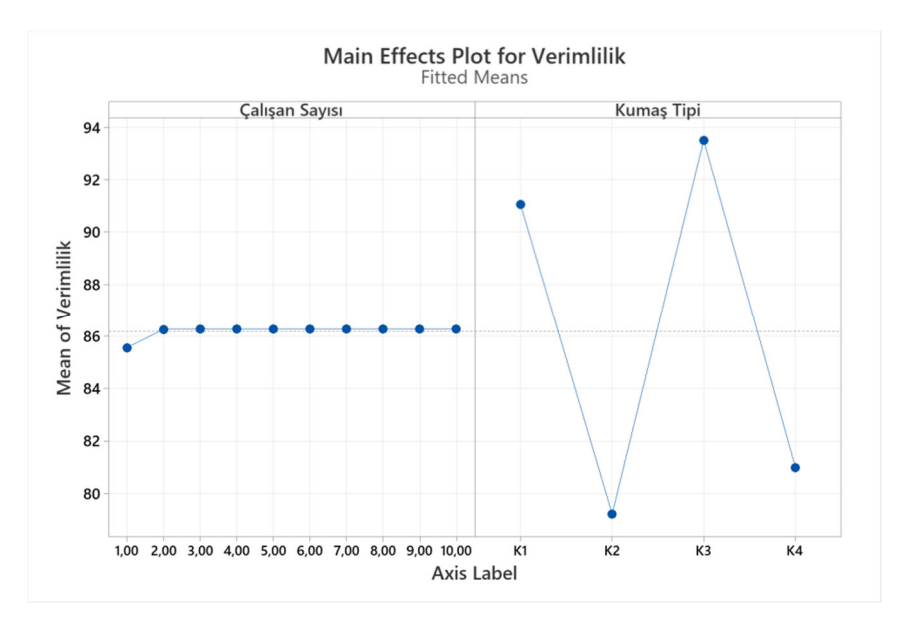

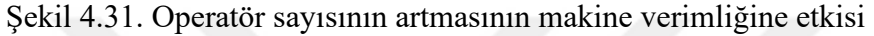

Siparişler bazında maliyet analizi yapmak için firmadan elde edilen verilerden faydalanılmıştır. Siparişlerin maliyeti hesaplanırken iki kısma ayrılmıştır.İlki bir operatörün günlük (24 saatlik çalışma) maliyeti ve ikincisi ise kumaşın kg başına maliyetidir (Çizelge 4.16).

Çizelge 4.16. Siparişler bazında günlük maliyetler

| <b>Finansal veriler</b> | K1      | K2      | K3      | K4      |
|-------------------------|---------|---------|---------|---------|
| Operatör maliyeti       | 37,52\$ | 37,52\$ | 37,52\$ | 37,52\$ |
| Kumaş maliyeti          | 0,188\$ | 0.197\$ | 0.149\$ | 0,168\$ |
| Satış Fiyatı            | 0.257\$ | 0.257\$ | 0.379\$ | 0,325\$ |

## **4.6.1. K1 siparişi için alternatiflerin tespiti**

Bir çalışanın belirli sayıda makineyle ilgilenmesi yerine birden fazla çalışanın birden fazla örme makinesiyle ilgilenmesi durumunda maliyete etkisi için öncelikle K1 kumaşı için alternatif bir model kurulmuştur. (Şekil 4.32).

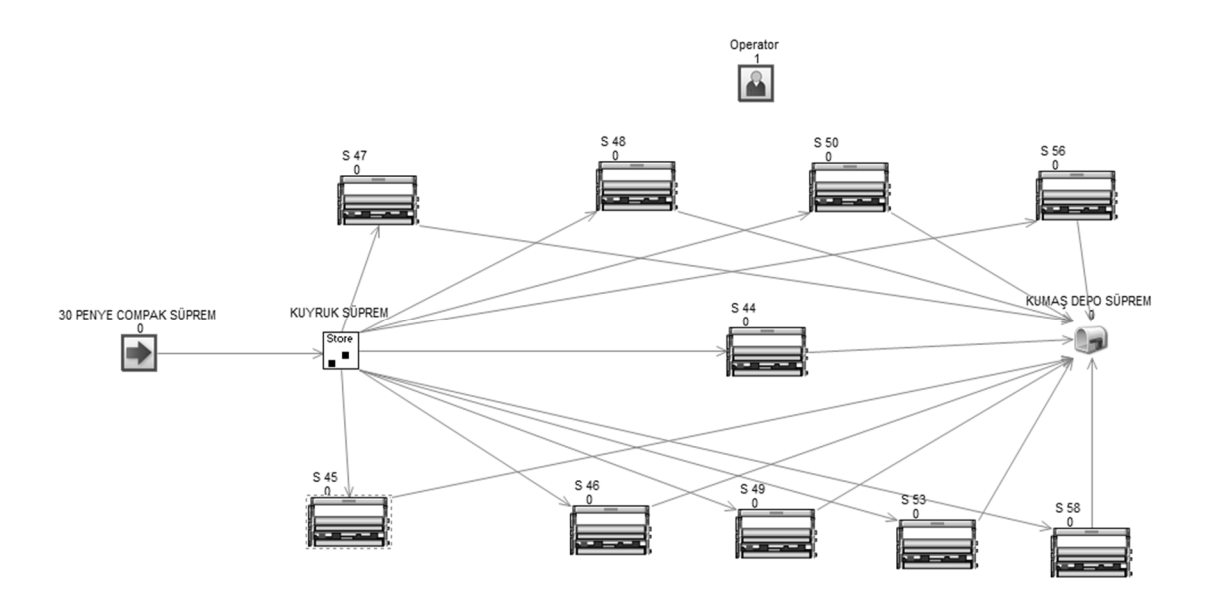

Şekil 4.32. K1 kumaşı alternatif modeli

Model 50 tekrarlı çalıştırılıp her durum için verimlik, kâr, maliyet ve kazanç durumlarına bakılmıştır.Çizelge 4.17'de gösterildiği gibi tek operatör 11 makineye baktığı zaman maksimum kâr durumuna ulaşılmaktadır. Operatörün 11 makineye bakması durumunu kırılma noktası olarak kabul edilmiştir. Operatörün 11makineden fazla bir makineye bakması halinde makine sayısını her attırdığımızda kâr düşmektedir.,

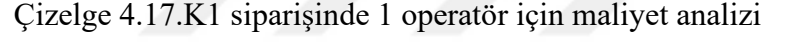

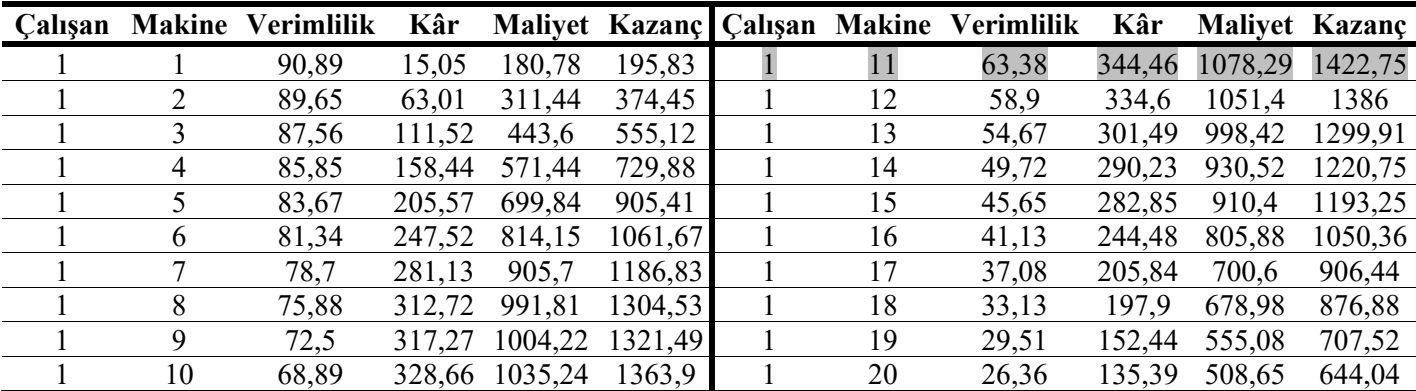

Modeli iki operatör olarak düzenleyip birden fazla makine ile ilgilendiğinde işletmenin kârı artmaktadır. Çizelge 4.18'de gösterildiği gibi operatörün ilgilendiği makine sayısıyla arttıkça işletmenin kârı artmaktadır. İki operatörün bir makineye bakmasıdurumunda firma zarara uğramaktadır. Makine sayısının artması kârın arttırdığını göstermiş olsa bile tek

operatörün baktığı durum gibi makine sayısı arttıkça kârın belli bir makine sayısına ulaştıktan sonra düşüşe geçeceği görülmektedir.

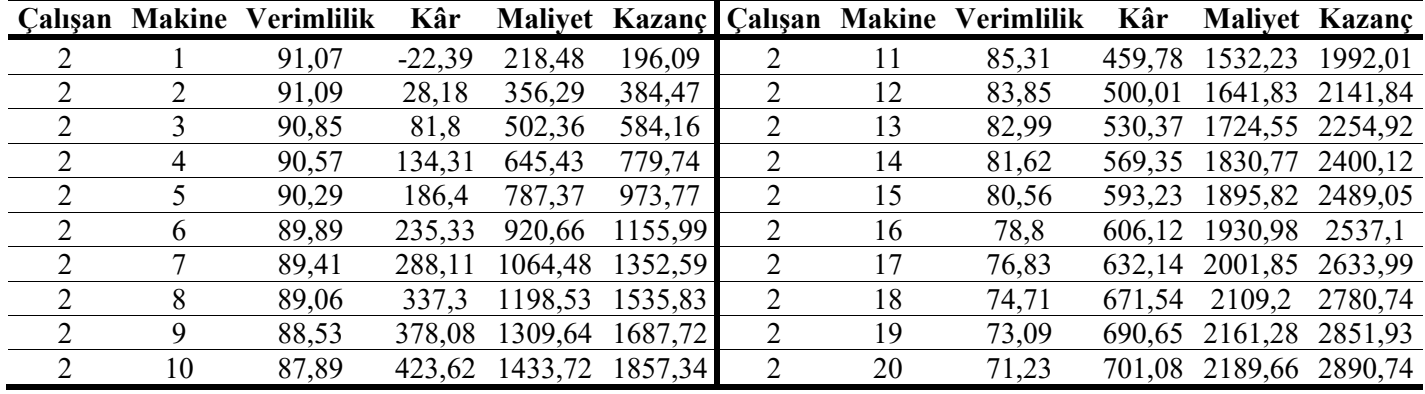

Çizelge 4.18.K1 siparişinde 2 operatör için maliyet analizi

Modeliüç operatör olarak düzenleyip birden fazla makine ile ilgilendiğinde, Çizelge 4.19'de gösterildiği gibi ilgilenilen makine sayısı arttıkça kâr artmaktadır. Üç operatörün bir veya iki makineye bakması durumunda firma zarara uğramaktadır.

Çizelge 4.19.K1 siparişinde 3 operatör için maliyet analizi

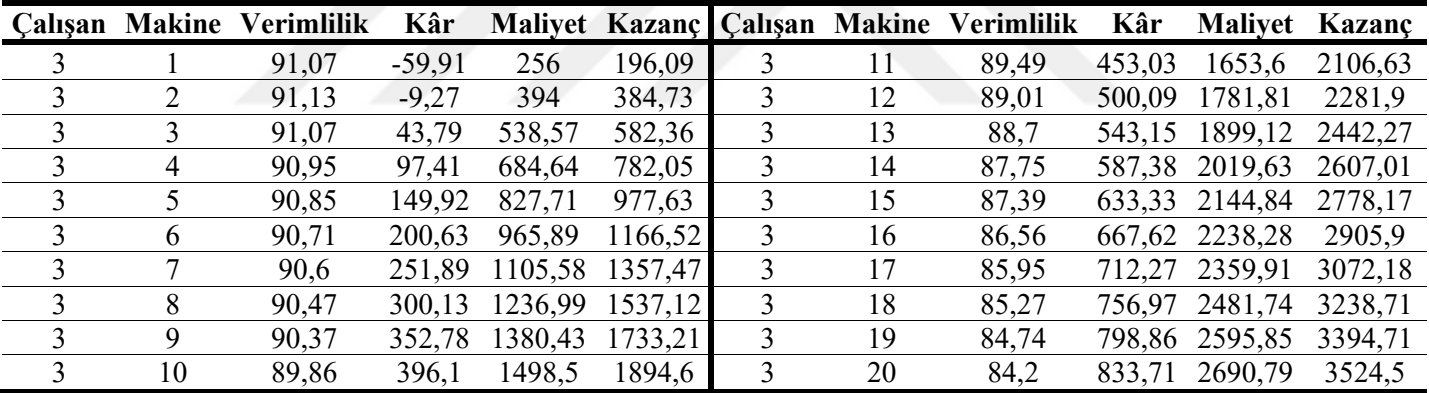

### **4.6.2. K2 siparişi için alternatiflerin tespiti**

K1 modelinde olduğu gibi model kurulduktan sonratek operatörün birden fazla makine ile ilgilenmesi durumunda verimlilik, maliyet, kazanç ve kâr durumlarına bakılmıştır. Çizelge 4.20'de gösterildiği gibi bir operatörün birden fazla makineye müdahale ettiği zaman K1 kumaşının aksine hem verimlilik hem de firmanın kârı düşmektedir. K1 kumaşından farklı olarak K2 kumaşının likralı olmasından kaynaklı makinenin randımanının düşük olduğu görülmektedir. K2 kumaşı için bir operatörün bakabileceği maksimum makine sayısı 4 olmaktadır. Dört makineden sonra firmanın kârı düşmeye başlamaktadır. İki operatörün birden fazla makine ile ilgilenmesi durumunda ise 2 kişinin bakabileceği maksimum makine sayısının 7 olduğu Çizelge 4.20'de görülmektedir. Yedi makineden sonra bir kırılma noktası olmakta ve kârı düşmeye başlamaktadır. İki operatörün hiçbir zaman tek makineyle ilgilenmemelidir.

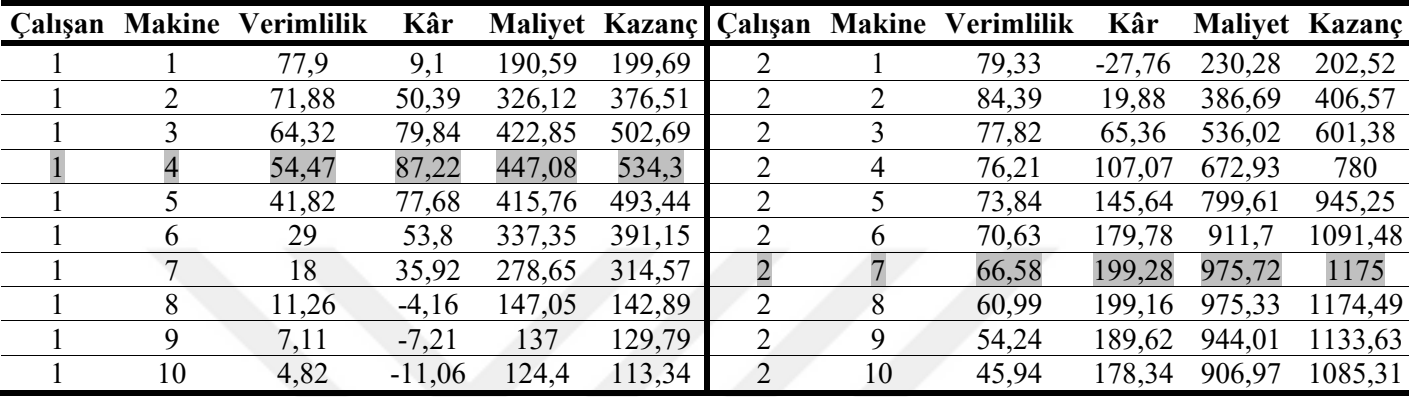

Çizelge 4.20.K2 siparişinde 1 ve 2 operatör için maliyet analizi

Modelde Şekil 4.33'da gösterildiği gibi üç operatörün birden fazla makine ile ilgilenmesi durumunda operatörün sadece bir veya iki makineden sorumlu olması firmaya zarar ettirdiği için istenmeyen bir durumdur.

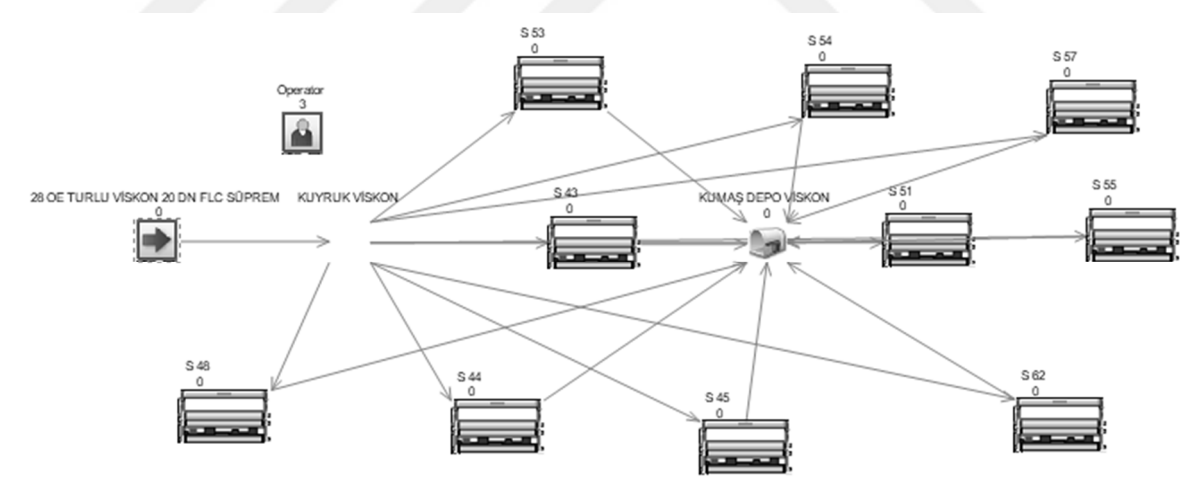

Şekil 4.33. K2 kumaşı üç operatör için oluşturulan alternatif model

Çizelge 4.21'de görüldüğü gibi verimlilik yüksek olsa bile üç operatörün bir veya iki makine ile ilgilenmesi durumunda firma zarara uğramaktadır. Makine sayısının artması ile birlikte firmanın kazancı artmaktadır. Üç operatörün ideal olarak bakması gereken makine sayısının 12 olduğu görülmektedir. Bu sayısı kırılma noktasını göstermektedir. On iki makineden sonra kârın gittikçe düştüğü görülmektedir. K2 kumaşında orantılı bir şekilde kırılma noktaları görülmüştür: Bir operatör için kırılma noktası4, iki operatör için 7 ve üç operatör için 12 makinedir.

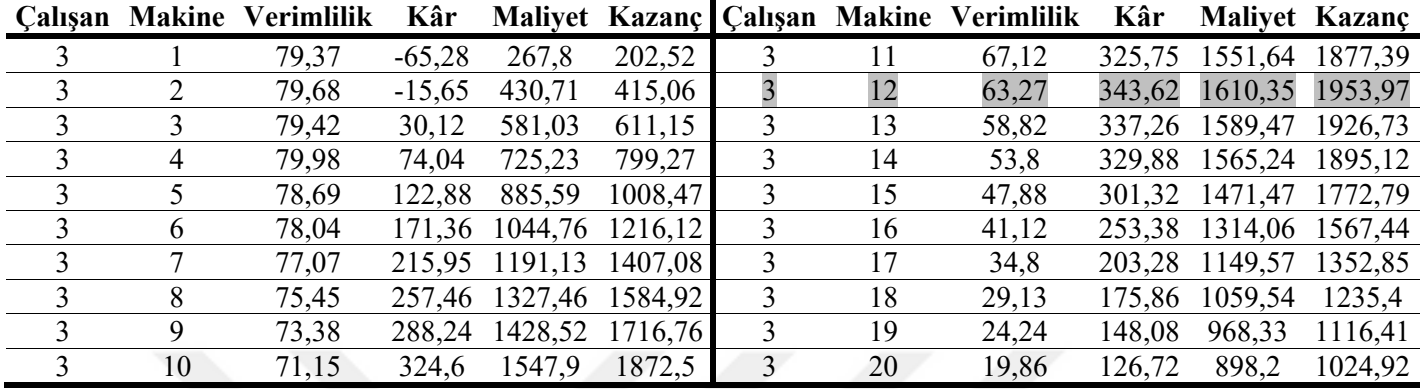

Çizelge 4.21.K2 siparişinde 3 operatör için maliyet analizi

## **4.6.3. K3 siparişi için alternatiflerin tespiti**

K3 kumaşı için oluşturulan modelde tek operatörün birden fazla makine ile ilgilendiği durumda 11 makine ile ilgilendiği duruma kadar kâr sürekli artmaktadır (Çizelge 4.22). On bir makineden fazla makine ile ilgilenmeye başladığı zaman kâr düşmeye başlamıştır. Çizelge 4.22.K3 siparişinde 1 operatör için maliyet analizi

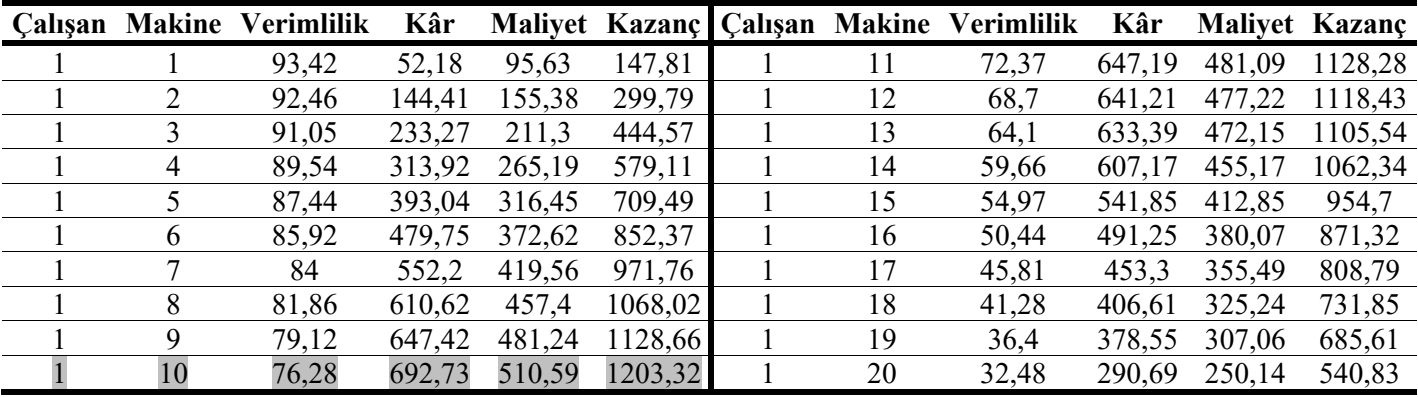

İki ve üç operatörlü modelde sorumlu olunan makine sayısının artmasıyla birlikte kâr durumunun arttığı görülmektedir (Çizelge 4.23 ve Çizelge 4.24). İki ve üç operatör için kırılma noktalarından olacağı unutulmamalıdır. Doğru orantılı olarak makine verimliliğin arttığı görülmekle beraber sorumlu olunan makine sayısının artması sonucunda belli bir noktadan sonra kâr düşmeye başlayacaktır.

| <b>Calışan</b> |    | <b>Makine Verimlilik</b> | Kâr    |        |         |                |    | Maliyet Kazanç   Çalışan Makine Verimlilik | Kâr     |         | Maliyet Kazanç |
|----------------|----|--------------------------|--------|--------|---------|----------------|----|--------------------------------------------|---------|---------|----------------|
| 2              |    | 93,51                    | 14,89  | 133,3  | 148,19  |                |    | 89,84                                      | 880,15  | 693,84  | 1573,99        |
| $\overline{2}$ | 2  | 93,38                    | 109,19 | 194,39 | 303,58  | 2              | 12 | 89,35                                      | 963,87  | 748,07  | 1711,94        |
| 2              | 3  | 93,08                    | 202,57 | 254,88 | 457,45  | 2              | 13 | 88,46                                      | 1037,24 | 795,6   | 1832,84        |
| 2              | 4  | 92,48                    | 292,96 | 313,44 | 606,4   | 2              | 14 | 87,58                                      | 1101,87 | 837,47  | 1939,34        |
| 2              |    | 92,19                    | 383,81 | 372,29 | 756,1   | 2              | 15 | 86,57                                      | 1166,96 | 879,64  | 2046,6         |
| 2              | 6  | 92,04                    | 475,12 | 431,45 | 906,57  | 2              | 16 | 85,58                                      | 1225,38 | 917,49  | 2142,87        |
| 2              |    | 91,5                     | 562,98 | 488,37 | 1051,35 | $\overline{2}$ | 17 | 84,62                                      | 1287,71 | 957,86  | 2245,57        |
| 2              | 8  | 91,16                    | 653,6  | 547,07 | 1200,67 | 2              | 18 | 83,55                                      | 1335,06 | 988,41  | 2323,47        |
| 2              | 9  | 90,72                    | 747.44 | 607,86 | 1355,3  | 2              | 19 | 82,43                                      | 1396,73 | 1028,49 | 2425,22        |
| $\overline{2}$ | 10 | 90,44                    | 831,85 | 662,55 | 1494,4  | 2              | 20 | 81,08                                      | 1443,65 | 1058,89 | 2502,54        |

Çizelge 4.23.K3 siparişinde 2 operatör için maliyet analizi

Çizelge 4.24.K3 siparişinde 3 operatör için maliyet analizi

|   |    | <b>Calışan Makine Verimlilik</b> | Kâr      |        | Maliyet Kazanç Calışan |                |    | <b>Makine Verimlilik</b> | Kâr     | <b>Malivet</b> | Kazanç  |
|---|----|----------------------------------|----------|--------|------------------------|----------------|----|--------------------------|---------|----------------|---------|
| 3 |    | 93,51                            | $-22,63$ | 170,82 | 148,19                 | 3              | 11 | 91,91                    | 884,95  | 758,77         | 1643,72 |
| 3 | 2  | 93,16                            | 64,31    | 227,14 | 291,45                 | 3              | 12 | 91,78                    | 977,18  | 818,52         | 1795,7  |
| 3 | 3  | 93,11                            | 155,62   | 286,29 | 441,91                 | 3              | 13 | 91,46                    | 1063,2  | 874,25         | 1937,45 |
| 3 | 4  | 92,94                            | 243,92   | 347,38 | 591,3                  |                | 14 | 91,21                    | 1152,44 | 932,06         | 2084,5  |
| 3 | 5  | 92,77                            | 340,77   | 406,24 | 747,01                 | 3              | 15 | 90,93                    | 1234,32 | 985,1          | 2219,42 |
| 3 | 6  | 92,64                            | 430,01   | 464,05 | 894,06                 | $\overline{3}$ | 16 | 90,65                    | 1319,65 | 1040,38        | 2360,03 |
| 3 | 7  | 92,63                            | 525,23   | 525,74 | 1050,97                | 3              | 17 | 90,34                    | 1399,23 | 1091,94        | 2491,17 |
| 3 | 8  | 92,42                            | 618,38   | 586,08 | 1204,46                | 3              | 18 | 90,04                    | 1485,94 | 1148,11        | 2634,05 |
| 3 | 9  | 92,33                            | 712,91   | 647,32 | 1360,23                | 3              | 19 | 89,75                    | 1574,72 | 1205,62        | 2780,34 |
| 3 | 10 | 92,2                             | 805,83   | 707,52 | 1513,35                | 3              | 20 | 89,41                    | 1655,68 | 1258,07        | 2913,75 |

# **4.6.4. K4 siparişi için alternatiflerin tespiti**

Diğer modellerde olduğu gibi K4 kumaşı için oluşturulan modelde tek operatörün birden fazla makine ile ilgilenmesinde maksimum kâr 5 makinayla ilgilendiğinde olmaktadır (Çizelge 4.25). Bu kırılma noktasından sonra ilgilenilen makine sayısı arttıkça kâr düşer. İki operatörün tek makine ile ilgilenmesinde firma zarara uğramaktadır. İki operatörün ilgilenmesi gereken makine sayısını 8 olarak Çizelge 4.25'de gösterilmektedir.

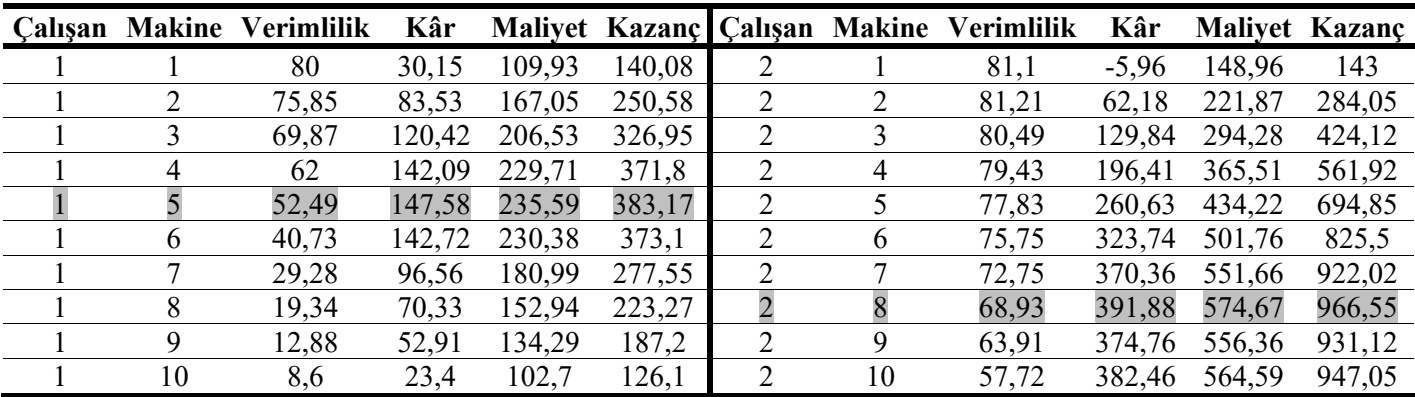

Çizelge 4.25.K4 siparişinde 1 ve 2 operatör için maliyet analizi

Üç operatörün birden fazla makine ile ilgilendiği durumda kırılma noktasının 12 makine olduğu Çizelge 4.26'da görülmektedir.Operatörün sorumlu olduğu makine sayısını kırılma noktasındaki makineden daha fazla olduğu noktada kâr düşmeye başlamaktadır. Çizelge 4.26.K4 siparişinde 3 operatör için maliyet analizi

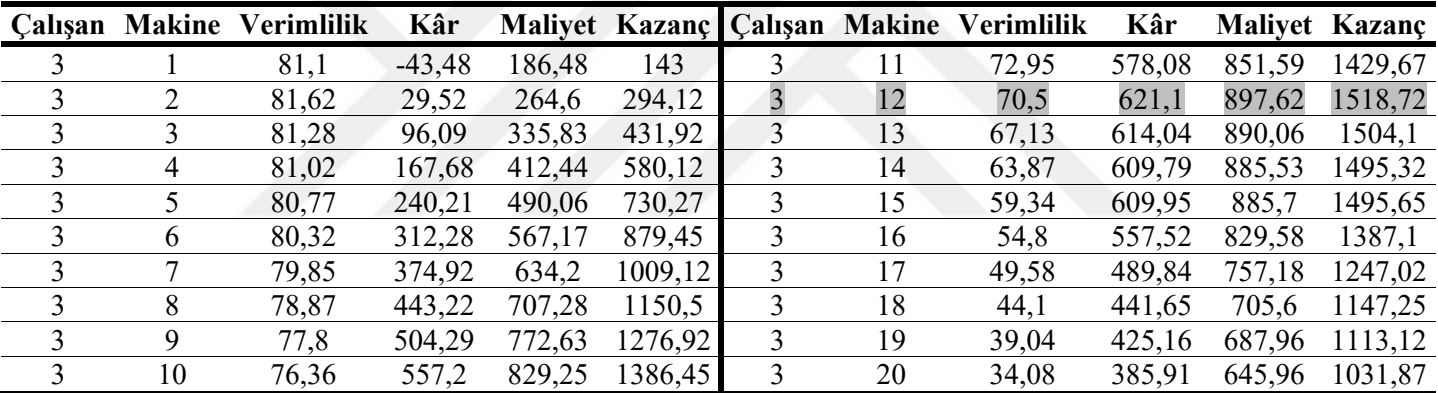

### **5. SONUÇLAR VE ÖNERİLER**

Bu çalışmada 4 farklı sipariş için durma nedenlerinin takip edilmesi sonucunda Simul8 yazılımında kurulan modelin geçerliliği sağlanmış ve alternatif modeller oluşturularak sonuçlar arasında karşılaştırılması yapılmıştır. Genel olarak şu sonuçlara ulaşılmıştır.

Çizelge 5.1'de kumaş tipine göre sorumlu olunması gereken makine sayıları kâr ve verimlilik açısından verilmiştir. Operatörlerin K1 ve K3 gibi likrasız kumaşlar için çalışan makinelerden sorumlu olduklarında makine duruşlarının daha az olmasından kaynaklı verimliliklerinin daha yüksekve makine sayısı arttıkça kârların daha uzun süre arttığı görülmüştür. Özellikle makine verimliliği daha önemli ise bir çalışanın ilgilenmesi gereken makine sayısının belirlenmesinde likralı kumaşlarda minimum %70, likrasız kumaşlarda ise minimum %85 verimlilik göz önüne alınarak ilgili tavsiyede bulunulmuştur.

Çizelge 5.1. Kumaş tipleri göre bir operatörün sorumlu olması gereken makine sayısı

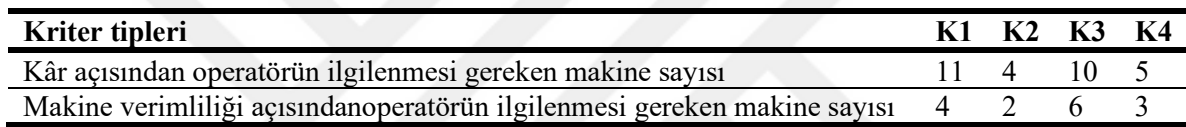

K1 ve K3 gibi likrasız kumaşların makine sayısı arttıkça K2 ve K4 gibi likralı kumaşlara göre makine verimliliklerinin daha yüksek olduğu görülmüştür.

Siparişler için oluşturulan alternatif modellerde makine sayısının 20'den fazla seçilmemesinin sebebi işletmelere gelen sipariş büyüklüğü kısıtıdır. K1, K2, K3 veya K4 siparişleri firmaya geldiğinde aynı anda 20 makinede söz konusu siparişlerin üretilmesi çok düşük bir ihtimaldir.

Siparişlerde tek makine için birden fazla operatör sorumlu olduğunda makine verimliliğinde çok belirgin artış olmamasından ve firmayı zarara uğratmasından dolayı önerilmemektedir.

K1 kumaşında bir operatör birden fazla makineden sorumlu olduğunda maksimum kâr 11 makineden sorumlu olduğunda olmaktadır. İki veya üç operatörün birden fazla makineden sorumlu olduğundan kârların orantılı bir şekilde arttığı ve belli bir makine sayısına ulaştığında düşmeye başladığı görülmüştür. Mevcut maliyet verileri ile söz konusu kumaş tipinde iki operatörün için 22 veya 23 makineyle, üç operatörün ise yaklaşık 33 makineyle ilgilenmesi durumunda kârda düşüş olacağı tahmin edilmektedir. Ancak firma önceliği olarak verimliliği ön planda tutmak isterse çalışanların daha farklı sayıda makineden sorumlu olması

gerekmektedir. Çünkü tek operatörün 11 makineden sorumlu olduğunda makine verimliliğinin%63,38 olacağı öngörülmektedir.

K2 kumaşında bir operatörün birden fazla makineden sorumlu olduğunda maksimum kâr için ideal olarak sorumlu olması gereken makine sayısı dörttür. İki operatörün sorumlu olması gereken makine sayısı7, üç operatörün firmaya maksimum kâr sağladığı makine sayısının12 olması gerektiği öngörülmüştür. Daha önce belirtildiği üzere maksimum kârın sağlandığı makine ve çalışan arasındaki ilişkide orantılı bir durum söz konusudur. Maksimum kârın elde edildiği makine sayılarında makine verimliliğinin çok yüksek olmadığı görülmüştür. Bu tip durumlarda kumaş ve çalışan maliyetine göre, örme firmasının verimlilik ve maliyet arasında bir tercih yapması gerekecektir. Siparişler için firmanın ön gördüğü verimlilik alt sınırı varsa maliyetler göz ardı edilebilir.

K1 ve K3 kumaşlarının tek operatörün birden fazla makineden sorumlu olmasında makine verimliliklerinin anlamlı bir şekilde düşmeye başlaması sekiz makineden sonra olmaya başlarken, K2 ve K4 kumaşlarında ise iki makineden sonra anlamlı düşüşler görülmüştür.

Unutulmamalıdır ki, mevcut maliyet verileri uygulamanın gerçekleştirildiği firmadan alınmıştır. Çalışmanın esası makine girişim modelinin simülasyonda doğru bir şekilde uygulanmasına odaklandığı için mevcut maliyet verilerinin doğruluğu ayrıntılı sorgulanmamıştır. Günümüz ekonomik koşullarında maliyetlerin her gün farklılaştığı göz önüne alındığında söz konusu maliyet sorgulanmasının çalışma esasına önemli katkılarda bulunduğunu iddia etmek doğru olmayacaktır. Çünkü gerçekleştirilen uygulamanın en önemli kısmı sürekli üretim yapılan bir sistemde kesikli simülasyon verileriyle ne şekilde çalışılabileceğinin gösterilmesidir. Ancak farklı bir işletmenin veya siparişin ele alındığı simülasyon modellemesinde doğru maliyet analizi, çalışanın ilgilenmesi gereken makine sayısının doğru tespiti için esastır. Öte yandan bazı durumlarda müşteri siparişinin yetiştirilmesi için daha düşük kâr marjı ve daha yüksek verimlilikle çalışmak için operatörlerin ilgilenmesi gereken makine sayısı düşük tutulabilir.

Genel olarak işletmelerde örgü operatörleri 2,3 veya dönüşümlü olarak 3 makine ile ilgilenmektedir. Bu çalışmada görüldüğü üzeresipariş bazında operatörün bakması gereken makine sayısının değişmesi gerekmektedir. Her kumaş tipine özgü olarak en verimli veya en düşük maliyetli makine girişim modeli dikkate alınmalıdır. Çünkü örme kumaş üretimi doğası gereği iki amacın aynı anda gerçekleştirilmesi mümkün olmamaktadır. Diğer bir deyişle

71

mevcut maliyet parametreleriyle aynı anda hem en yüksek makine verimliliğini hem de en yüksek kârı elde etmek olası değildir.

Gelecekte bu konuda çalışmak isteyen araştırmacılara;

- Kurulacak simülasyon modelinde makineler arası mesafelerin dikkate alınarak modele bu değişkenin de eklenmesi,
- Maliyet analizinde makine tipine göre farklı enerji tüketim detaylarının hesaplamaya dahil edilmesi,
- Farklı iplik firmalarından alınan ürünlerin makine performansına etkisinin incelenmesi tavsiye edilmektedir.

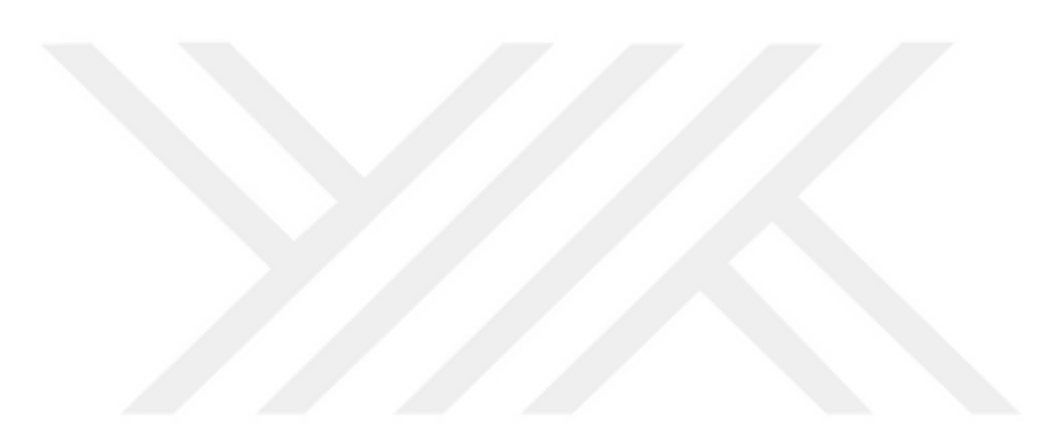

#### **KAYNAKLAR**

- Aslan, Ş., Akdağ, R., Aydın, Y., (2017).Bir tekstil işletmesinde benzetim yöntemiyle montaj hattı dengeleme uygulaması, *Social Sciences Studies Journal*, 3(7), 1355-1365.
- Banks, J. (1998). *Handbook of simulation* (1.Baskı). USA: Wiley, John & Sons.
- Bayazıt, A (2000). *Atkı örmeciliğine giriş* (1. Baskı).İzmir: Ege Üniversitesi. Tekstil ve konfeksiyon araştırma uygulama merkezi yayını.
- Bilget, S. (2015). *Konfeksiyonda simülasyon tekniğiyle yalın üretim sistemlerinin incelenmesi*(Yüksek Lisans Tezi), Namık Kemal Üniversitesi Fen Bilimleri Enstitüsü, Tekirdağ.
- Bağ, E.M., ve Aslan, E. (2016). Bir tekstil fabrikasında simülasyon uygulaması.*Journal İnternational Management Educational and Economics Perspectives*,4(1), 38-54.
- Bunday, B.D., Strik, J. (1993). Machine interference problem with a random environment. *European Journal of Operation Research*, 65, 259-269.
- Carrie, A. (1998). Simulation of manufactoring systems. Department of Design, Manufacture and Engineering Management, University of Strathclyde, John Wiley & Sons, 1-13.
- Çalışkan, G. (2020). *Bir tekstil işletmesinde simülasyon optimizasyon yaklaşımı ile hat dengeleme çalışması* (Yüksek Lisans Tezi), Pamukkale Üniversitesi Fen Bilimleri Enstitüsü, Denizli.
- Çeken, F. (2008). Örmecilik esasları (2. Baskı). İzmir: D.E.Ü mühendislik fakültesi yayınları, No:315.
- Chung, A.C. (2004). Simulation modeling handbook: a practical approach. CRC Press, New York.
- Demirbaş, Z. (2010). *Verimlilik arttırma tekniği olarak metot etüdü bir hazır giyim işletmesinde uygulanmasının işletme performansına etkileri*(Yüksek Lisans Tezi), Dokuz Eylül ÜniversitesiSosyal Bilimleri Enstitüsü, İzmir.
- Dönmez, E.T. (2008). *Yuvarlak örme kumaşlarda kumaş gramajına etki eden faktörler üzerine bir araştırma*(Yüksek Lisans Tezi), Dokuz Eylül Üniversitesi Fen Bilimleri Enstitüsü, İzmir.
- Elsayed, E.A. (1981). An optimum repair policy fort he machine interference problem. *The Journal of the Operational Research Society*, 32(9), 793-801.
- Engin, A.B. (2009). Comparative analysis for periodical and random servicing systems considering different working circumstances,*A Textile Application. Journal of Manufacturing Systems*, 28(4), 89-97.
- Eryürük, H.S. (2012). Simülasyon ve sezgisel hat dengeleme teknikleri kullanılarak konfeksiyon montaj hattı tasarımı.*Tekstil ve Konfeksiyon*, 4, 360-368.
- Gross, D., Harris, C.M. (1985). Fundamentals of queuing theory. Wiley, 356, New York, Amerika.
- Gupta, U.C., Srinivasa Rao, T.S.S. (1994). A recursive method to compute the steady state probabilities of the machine interference model, (M/G/I)/K, Computers&Operations Research, 21 (6): 597-605.
- Gupta, U.C., Srinivasa Rao, T.S.S. (1996). On the M/G/I machine interference model with spares*, European Journal of Operation Research*, 89(1), 164-171.
- Hague, L., Armstrong, M.J. (2007). A survey of the machine interference problem*. European Journal of Operational Research*, 179(2), 469-482.
- Halaç, O. (1998). *İşletmelerde simülasyon teknikleri*. İstanbul: Alfa Yayınları,3, 1-8.
- Hsieh, Y.C. (1996). Optimal assignment of priorities for the machine interference problems. Microelectron, Reliab, 37(4), 635-640.
- https://www.itkib.org.tr/Home/KbDownload/konfeksiyon-Ihracat-degerlendirme-notuhaziran-2021
- http://www.sarteksorme.com.tr/sayfa.asp?id=17
- http://www.uytes.com.tr/wp/
- Hu A, San Y and Wang Z (2001). Verifying and validating a simulation model, Proceedings of the 2001 Winter Simulation Conference, p 5.
- Kayar, M. (2003). *Kot pantolon dikiminde farklı üretim teknolojileri verimliliğin simülasyon yöntemiyle karşılaştırılması*(Yüksek Lisans Tezi), Marmara ÜniversitesiFen Bilimleri Enstitüsü, İstanbul.
- Keçelioğlu, U. (1985). Yuvarlak örme makinalarında uçuntu etkisi ve azaltma çareleri. *Tekstil & Teknik Dergisi*, 32-33.
- Kıpır, Ş.,Candan, C. (2001). Simülasyon: Tekstil sektörüne yönelik bir uygulama.*Tekstil & Teknik Dergisi*,193-200.
- Kurşun, S., ve Kalaoğlu, F. (2010). Dikim bandında simülasyonla bant dengeleme.*Tekstil ve Konfeksiyon*,20(3),257-261.
- Kurşun, S. (2007). *Tekstil endüstrisinde benzetim tekniği ile üretim hattı modellemesi ve uygun iş akış stratejisinin belirlenmesi* (Yüksek Lisans Tezi), İstanbul Teknik ÜniversitesiFen Bilimleri Enstitüsü, İstanbul.
- Law A.D., Kelton W.D. (1991). *Simulation modeling and analysis*. McGraw Hill, 759, New York, Amerika.
- Law, A.M., Kelton, W.D. (2000).*Simulation modeling and analysis*. McGraw-Hill, USA,1- 99.
- Mack, C., Murphy, T., Webb, N.L. (1957). The efficiency of n machines uni-directionally patrolled by one operative when walking time and repair times are constants. *Journal of the Royal Statistical Society*, 19(1), 166-172.
- Nomak, A. (2002). *Benzetim yardımıyla üretim planlama ve kontrol sistemlerinin analizi* (Doktora Tezi),İstanbul Teknik ÜniversitesiFen Bilimleri Enstitüsü, İstanbul.
- Özdamar, K. (1988). *Bilgisayar ile benzetim yöntemleri*. Eskişehir: Anadolu Üniversitesi Yayınları,281, Fen-Edebiyat Yayınları,14.
- Özkan, R. (2003). *Tek modelli deterministik montaj hattı dengeleme problemlerine genetik algoritma İle çözüm yaklaşımı*(Yüksek Lisans Tezi), İstanbul Teknik Üniversitesi Fen Bilimleri Enstitüsü, İstanbul.
- Öztürk, F.,Özbek, L. (2004).*Matematiksel*modelleme ve simülasyon. Ankara: Gazi Kitabevi.
- Rosser, S.P. Sammerfeld., T.J.,Tincher, C.W. (1991). Discrete Event simulation of trouser manufacturing.*International Journal of Clothing Science and Technology*, 3(2),18-31.
- Sabır, C.E. (2020). Tekstil boya-terbiye işletmelerinde ürün geliştirme prosesinin simülasyonla modellenmesi-model tasarımı. *Çukurova Üniversitesi MühendislikMimarlıkFakültesi Dergisi*, 35(4), 913-924.
- Sarıçam, C. (2005).*Konfeksiyonda modüler üretim sisteminin kurulması ve analizi üzerine bir uygulama* (Yüksek Lisans Tezi), İstanbul Teknik ÜniversitesiFen Bilimleri Enstitüsü, İstanbul.
- Shalliker, J., Ricketts, C. (2018).*An indtroduction to simulation in the manufacturing industry using*. Sımul8.
- Ünal, S. (2014). *Tek silindirli örme makinelerinde iğne kullanım sürelerinin optimizasyonu* (Yüksek Lisans Tezi), Marmara Üniversitesi Fen Bilimleri Enstitüsü, İstanbul.
- Stecke, E.K.,Aronson, J.E. (1985). Reiewof operatör/ Machine interference models. *International Journal of Production Research*, 23(1), 129-151.
- Sztrik, J., Bunday, B.D. (1992). An asymptotic approach to the multiple machine interference problem with markovian environments, Annales Universitatis Scientiarum Budapest, 13, 135-148.
- Şentürk, A. (1991). *Yuvarlak örme makinelerinin performansı* (Yüksek Lisans Tezi), Marmara ÜniversitesiFen Bilimleri Enstitüsü, İstanbul.
- Rosetti, M.D., Clark, G. (1998). Evaluating a queuating approximation fort he machine interference problem with two types of stoppages via simulation optimization. Computers & Industrial Engineering, 34(3), 643-654.
- Takcı, E. (2013). *Bir imalat işletmesinde simülasyon yardımıyla süreç iyileştirme uygulaması: Kayseri Gürkar Tekstil Örneği*(Yüksek Lisans Tezi), Nevşehir Hacı Bektaş Veli ÜniversitesiSosyal Bilimler Enstitüsü, Nevşehir.
- Uzmen, M. (1990). *Montaj hattı dengeleme* (Yüksek Lisans Tezi),İstanbul Teknik ÜniversitesiFen Bilimleri Enstitüsü, İstanbul.
- Yıldırım, H., İnel, N.M. (2018). Operasyonel mükemmellik için israf simülasyonu üzerine ampirik bir çalışma.*Organizasyon ve Yönetim Bilimleri Dergisi*, 10(2), 64-73.
- Yılmaz, A. (2013)*Hazır giyim sanayinde üretim esnekliği sağlamak amacıyla üretim süreçlerinin simülasyon yöntemi ile yeniden düzenlenmesi* (Doktora Tezi), Marmara ÜniversitesiFen Bilimleri Enstitüsü, İstanbul.